# Package 'contingencytables'

June 7, 2022

Title Statistical Analysis of Contingency Tables

Version 1.0.2

Description Provides functions to perform statistical inference of data organized in contingency tables. This package is a companion to the ``Statistical Analysis of Contingency Tables'' book by Fagerland et al. <ISBN 9781466588172>.

License GPL-3

Encoding UTF-8

RoxygenNote 7.1.2

URL <https://contingencytables.com/>

BugReports <https://github.com/ocbe-uio/contingencytables/issues>

Imports MASS, boot

Suggests testthat

Date 2022-06-07

NeedsCompilation no

Author Morten Wang Fagerland [aut], Stian Lydersen [ctb], Petter Laake [ctb], Waldir Leoncio [cre], Ole Christian Lingjærde [trl]

Maintainer Waldir Leoncio <w.l.netto@medisin.uio.no>

Repository CRAN

Date/Publication 2022-06-07 12:40:02 UTC

# R topics documented:

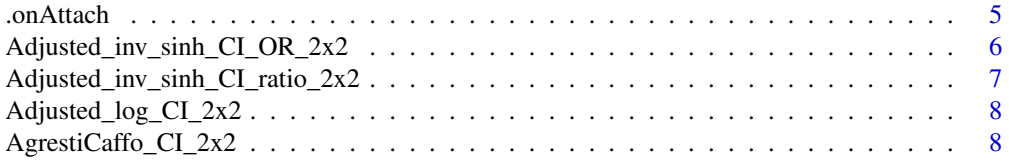

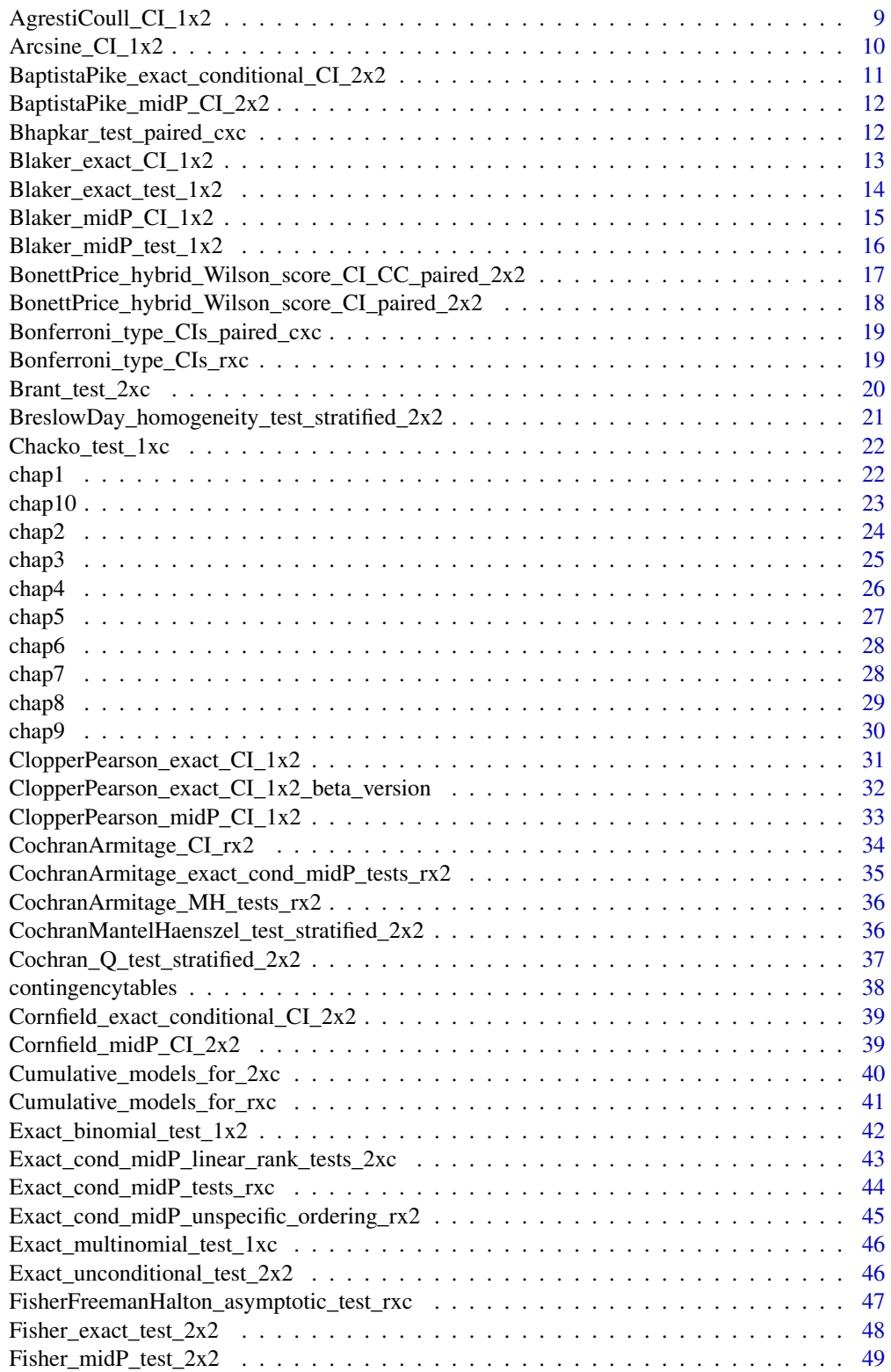

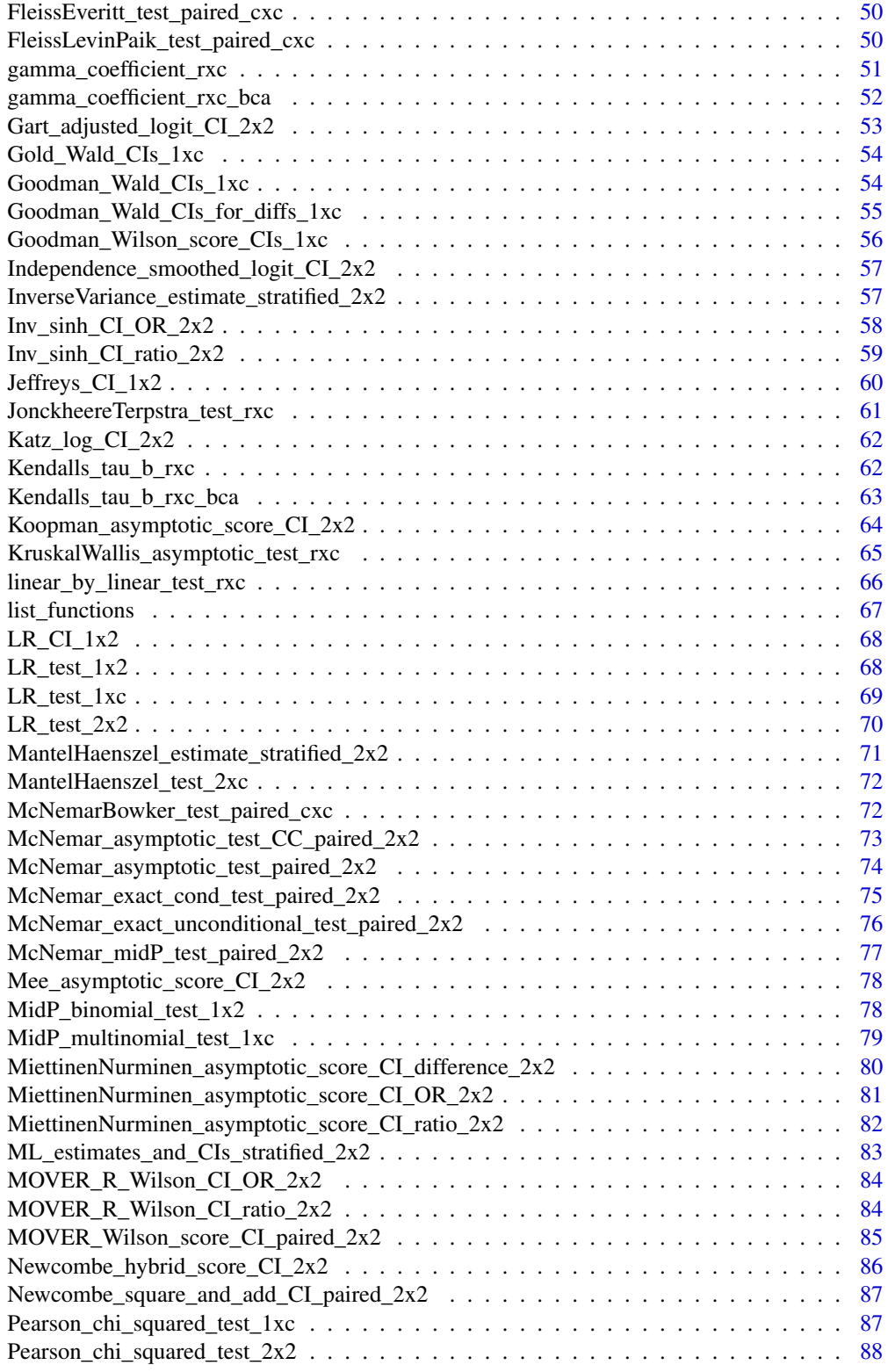

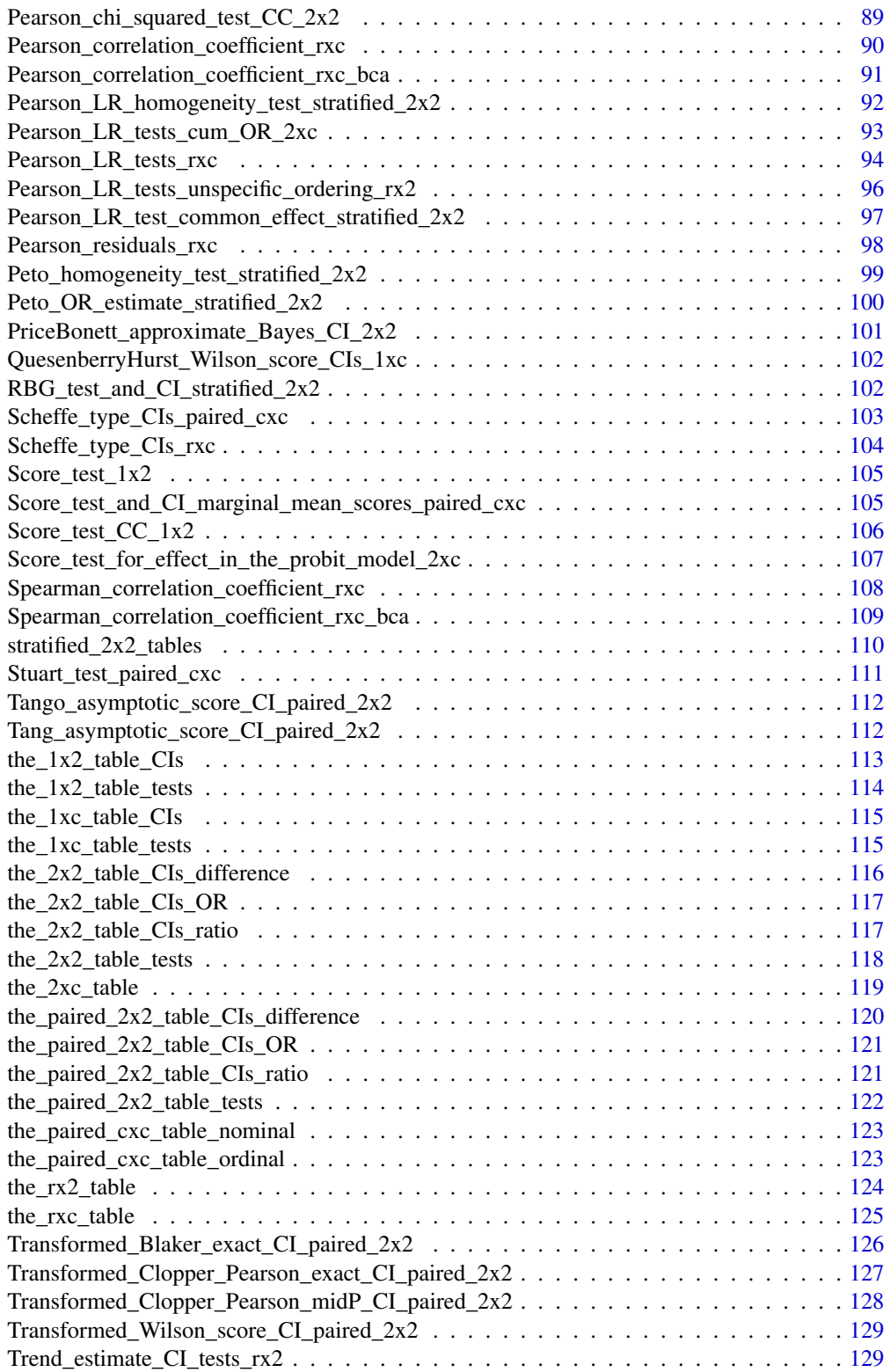

<span id="page-4-0"></span>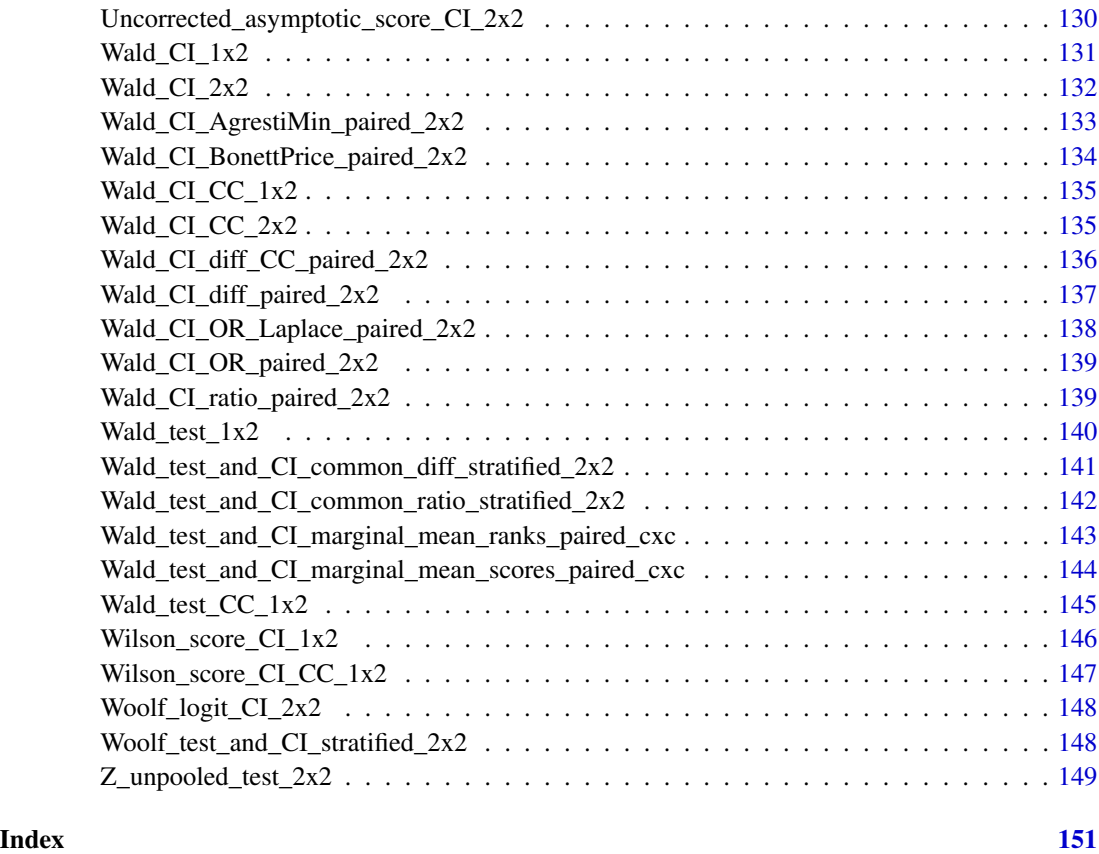

.onAttach *Prints welcome message on package load*

# Description

Prints package version number and welcome message on package load

# Usage

```
.onAttach(libname, pkgname)
```
# Arguments

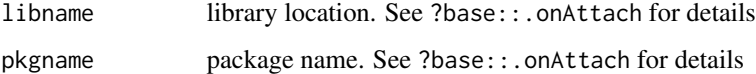

<span id="page-5-0"></span>Adjusted\_inv\_sinh\_CI\_OR\_2x2

*The adjusted inverse hyperbolic sine confidence interval for the odds ratio*

### Description

The adjusted inverse hyperbolic sine confidence interval for the odds ratio.

Described in Chapter 4 "The 2x2 Table"

# Usage

```
Adjusted_inv_sinh_CI_OR_2x2(
  n,
 psi1 = 0.45,
 psi2 = 0.25,
  alpha = 0.05,
 printresults = TRUE
)
```
#### Arguments

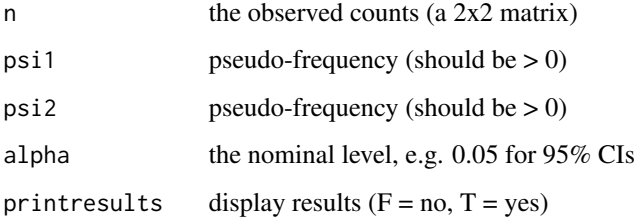

#### Value

A data frame containing lower, upper and point estimates of the statistic

```
# A case-control study of GADA exposure on IPEX syndrome (Lampasona et al., 2013)
n \le matrix(c(9, 4, 4, 10), nrow = 2, byrow = TRUE)
Adjusted_inv_sinh_CI_OR_2x2(n)
# The association between CHRNA4 genotype and XFS (Ritland et al., 2007)
n \le - matrix(c(0, 16, 15, 57), nrow = 2, byrow = TRUE)
Adjusted_inv_sinh_CI_OR_2x2(n)
```
<span id="page-6-0"></span>Adjusted\_inv\_sinh\_CI\_ratio\_2x2

*The adjusted inverse hyperbolic sine confidence interval for the ratio of probabilities*

# **Description**

The adjusted inverse hyperbolic sine confidence interval for the ratio of probabilities

Described in Chapter 4 "The 2x2 Table"

# Usage

```
Adjusted_inv_sinh_CI_ratio_2x2(
  n,
  psi1 = 0,
  psi2 = 0,
  psi3 = 0,
  psi = 1,
  alpha = 0.05,
  printresults = TRUE
\mathcal{L}
```
#### Arguments

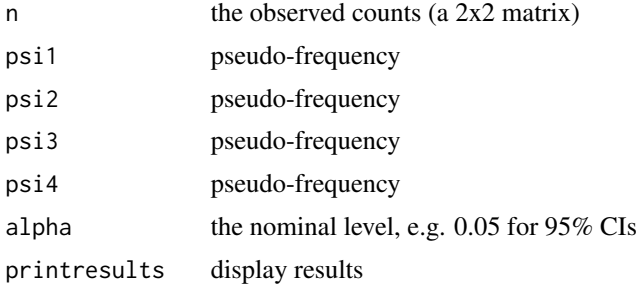

#### Value

A data frame containing lower, upper and point estimates of the statistic

```
# An RCT of high vs standard dose of epinephrine (Perondi et al., 2004):
n \leq matrix(c(7, 27, 1, 33), nrow = 2, byrow = TRUE)
Adjusted_inv_sinh_CI_ratio_2x2(n)
# The association between CHRNA4 genotype and XFS (Ritland et al., 2007):
n \le - matrix(c(0, 16, 15, 57), nrow = 2, byrow = TRUE)
Adjusted_inv_sinh_CI_ratio_2x2(n)
```
<span id="page-7-0"></span>Adjusted\_log\_CI\_2x2 *The adjusted log confidence interval for the ratio of probabilities*

# Description

The adjusted log confidence interval for the ratio of probabilities Described in Chapter 4 "The 2x2 Table"

#### Usage

Adjusted\_log\_CI\_2x2(n, alpha = 0.05, printresults = TRUE)

#### Arguments

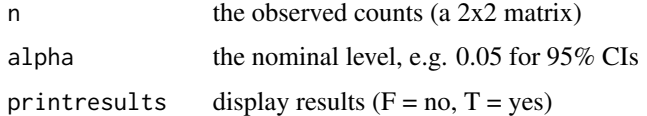

#### Value

A data frame containing lower, upper and point estimates of the statistic

#### Examples

```
# An RCT of high vs standard dose of epinephrine (Perondi et al., 2004)
n \le matrix(c(7, 27, 1, 33), nrow = 2, byrow = TRUE)
Adjusted_log_CI_2x2(n)
# The association between CHRNA4 genotype and XFS (Ritland et al., 2007)
n \le matrix(c(0, 16, 15, 57), nrow = 2, byrow = TRUE)
Adjusted_log_CI_2x2(n)
```
AgrestiCaffo\_CI\_2x2 *The Agresti-Caffo confidence interval for the difference between probabilities*

# Description

The Agresti-Caffo confidence interval for the difference between probabilities Described in Chapter 4 "The 2x2 Table"

# Usage

```
AgrestiCaffo_CI_2x2(n, alpha = 0.05, printresults = TRUE)
```
#### <span id="page-8-0"></span>**Arguments**

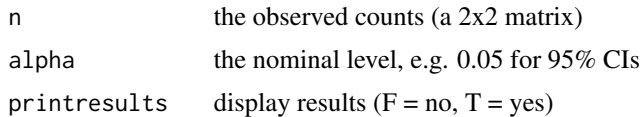

# Value

A data frame containing lower, upper and point estimates of the statistic

#### Examples

```
# An RCT of high vs standard dose of epinephrine (Perondi et al., 2004):
AgrestiCaffo_CI_2x2(n = matrix(c(7, 27, 1, 33), nrow = 2, byrow = TRUE))
# The association between CHRNA4 genotype and XFS (Ritland et al., 2007):
Agresticaffo_CI_2x2(n = matrix(c(0, 16, 15, 57), nrow = 2, byrow = TRUE))
```
AgrestiCoull\_CI\_1x2 *The Agresti-Coull confidence interval for the binomial probability*

# Description

Described in Chapter 2 "The 1x2 Table and the Binomial Distribution"

#### Usage

```
AgrestiCoull_CI_1x2(X, n, alpha = 0.05, printresults = TRUE)
```
#### Arguments

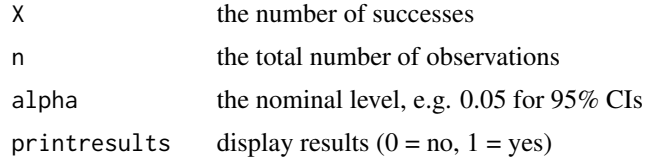

# Value

A vector containing lower, upper and point estimates of the statistic

# References

Agresti A, Coull BA (1998) Approximate is better than "exact" for interval estimation of binomial proportions. The American Statistician; 52:119-126

# See Also

Wald\_CI\_1x2

```
# The number of 1st order male births (Singh et al. 2010)
AgrestiCoull_CI_1x2(X = 250, n = 533)# The number of 2nd order male births (Singh et al. 2010)
AgrestiCoull_CI_1x2(X = 204, n = 412)
# The number of 3rd order male births (Singh et al. 2010)
AgrestiCoull_CI_1x2(X = 103, n = 167)
# Example: The number of 4th order male births (Singh et al. 2010)
AgrestiCoul1_CI_1x2(X = 33, n = 45)# Example: Ligarden et al. (2010)
AgrestiCoull_CI_1x2(X = 13, n = 16)
```
Arcsine\_CI\_1x2 *Arcsine confidence interval*

# Description

The Arcsine confidence interval for the binomial probability (with Anscombe variance stabilizing transformation) Described in Chapter 2 "The 1x2 Table and the Binomial Distribution"

# Usage

 $Arcsine_CI_1x2(X, n, alpha = 0.05, printresults = TRUE)$ 

# Arguments

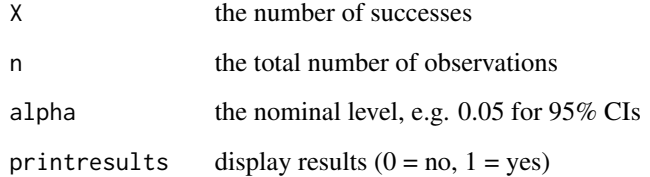

# Value

A vector containing lower, upper and point estimates of the statistic

#### References

Anscombe FJ (1948) The transformation of Poisson, binomial and negative binomial data. Biometrika; 35:246-254

<span id="page-9-0"></span>

```
# The number of 1st order male births (Singh et al. 2010)
Arcsine_CI_1x2(X = 250, n = 533)
# The number of 2nd order male births (Singh et al. 2010)
Arcsine_CI_1x2(X = 204, n = 412)
# The number of 3rd order male births (Singh et al. 2010)
Arcsine_CI_1x2(X = 103, n = 167)
# The number of 4th order male births (Singh et al. 2010)
Arcsine_CI_1x2(X = 33, n = 45)
# Ligarden et al. (2010)
Arcsine_CI_1x2(X = 13, n = 16)
```

```
BaptistaPike_exact_conditional_CI_2x2
                         The Baptista-Pike exact conditional confidence interval for the odds
                         ratio
```
#### Description

The Baptista-Pike exact conditional confidence interval for the odds ratio Described in Chapter 4 "The 2x2 Table"

### Usage

```
BaptistaPike_exact_conditional_CI_2x2(n, alpha = 0.05, printresults = TRUE)
```
#### Arguments

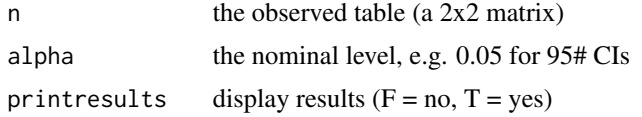

#### Value

A data frame containing lower, upper and point estimates of the statistic

```
n1 <- rbind(c(3, 1), c(1, 3)) # Example: A lady tasting a cup of tea
n2 <- rbind(c(7, 27), c(1, 33)) # Example: Perondi et al. (2004)
n3 \le rbind(c(9, 4), c(4, 10)) # Example: Lampasona et al. (2013)
n4 <- rbind(c(0, 16), c(15, 57)) # Example: Ritland et al. (2007)
BaptistaPike_exact_conditional_CI_2x2(n1)
BaptistaPike_exact_conditional_CI_2x2(n2)
BaptistaPike_exact_conditional_CI_2x2(n3)
BaptistaPike_exact_conditional_CI_2x2(n4)
```
<span id="page-11-0"></span>BaptistaPike\_midP\_CI\_2x2

*The Baptista-Pike mid-P confidence interval for the odds ratio*

# Description

The Baptista-Pike mid-P confidence interval for the odds ratio Described in Chapter 4 "The 2x2 Table"

# Usage

```
BaptistaPike_midP_CI_2x2(n, alpha = 0.05, printresults = TRUE)
```
#### Arguments

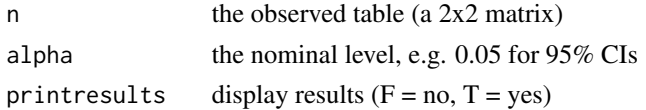

# Value

A data frame containing lower, upper and point estimates of the statistic

# Examples

```
n1 <- rbind(c(3, 1), c(1, 3)) # Example: A lady tasting a cup of tea
n2 <- rbind(c(7, 27), c(1, 33)) # Example: Perondi et al. (2004)
n3 \le rbind(c(9, 4), c(4, 10)) # Example: Lampasona et al. (2013)
n4 < - rbind(c(0, 16), c(15, 57)) # Example: Ritland et al. (2007)
BaptistaPike_midP_CI_2x2(n1)
BaptistaPike_midP_CI_2x2(n2)
BaptistaPike_midP_CI_2x2(n3)
BaptistaPike_midP_CI_2x2(n4)
```
Bhapkar\_test\_paired\_cxc

*The Bhapkar test for marginal homogeneity*

# Description

The Bhapkar test for marginal homogeneity Described in Chapter 9 "The Paired cxc Table"

# Usage

```
Bhapkar_test_paired_cxc(n, printresults = TRUE)
```
#### <span id="page-12-0"></span>Arguments

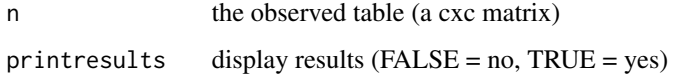

#### Value

A list containing the probability, the statistic and the degrees of freedom

# Examples

```
# Pretherapy susceptability of pathogens (Peterson et al., 2007)
n \leq -r \text{bind}(c(596, 18, 6, 5), c(0, 2, 0, 0), c(0, 0, 42, 0), c(11, 0, 0, 0))Bhapkar_test_paired_cxc(n)
```
Blaker\_exact\_CI\_1x2 *The Blaker exact confidence interval*

#### Description

The Blaker exact confidence interval for the binomial probability Described in Chapter 2 "The 1x2 Table and the Binomial Distribution"

#### Usage

Blaker\_exact\_CI\_1x2(X, n, alpha = 0.05, printresults = TRUE)

# Arguments

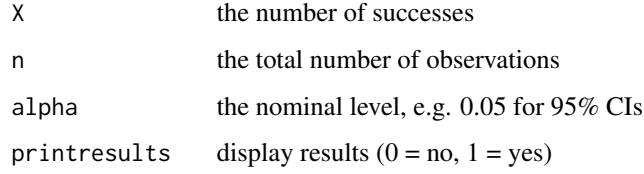

#### Value

A vector containing lower, upper and point estimates of the statistic

### References

```
# The number of 1st order male births (Singh et al. 2010)
Blaker_exact_CI_1x2(X = 250, n = 533)
# The number of 2nd order male births (Singh et al. 2010)
Blaker_exact_CI_1x2(X = 204, n = 412)
# The number of 3rd order male births (Singh et al. 2010)
Blaker_exact_CI_1x2(X = 103, n = 167)
# The number of 4th order male births (Singh et al. 2010)
Blaker_exact_CI_1x2(X = 33, n = 45)
# Ligarden et al. (2010)
Blaker_exact_CI_1x2(X = 13, n = 16)
```
Blaker\_exact\_test\_1x2 *The Blaker exact test*

#### Description

The Blaker exact test for the binomial probability (pi)  $H_0$ :  $pi = pi0$  vs  $H_A$ :  $pi \sim pi0$  (two-sided) Described in Chapter 2 "The 1x2 Table and the Binomial Distribution"

# Usage

```
Blaker_exact_test_1x2(X, n, pi0, printresults = TRUE)
```
# Arguments

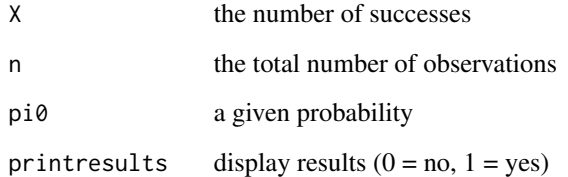

# Value

The two-sided p-value

#### References

```
# The number of 1st order male births (Singh et al. 2010)
Blaker_exact_test_1x2(X = 250, n = 533, pi0 = 0.513)
# The number of 2nd order male births (Singh et al. 2010)
Blaker_exact_test_1x2(X = 204, n = 412, pi0 = 0.513)
# The number of 3rd order male births (Singh et al. 2010)
Blaker_exact_test_1x2(X = 103, n = 167, pi0 = 0.513)
# The number of 4th order male births (Singh et al. 2010)
Blaker_exact_test_1x2(X = 33, n = 45, pi0 = 0.513)
# Ligarden et al. (2010)
Blaker_exact_test_1x2(X = 13, n = 16, pi0 = 0.5)
```
Blaker\_midP\_CI\_1x2 *The Blaker mid-P confidence interval for the binomial probability*

# Description

The Blaker mid-P confidence interval for the binomial probability Described in Chapter 2 "The 1x2 Table and the Binomial Distribution"

# Usage

```
Blaker_midP_CI_1x2(X, n, alpha = 0.05, printresults = TRUE)
```
# Arguments

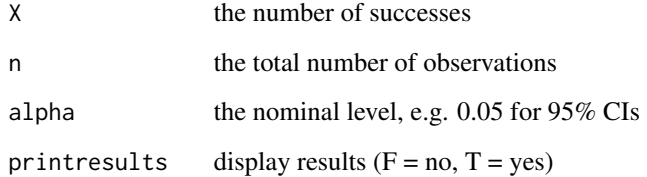

# Value

A vector containing lower, upper and point estimates of the statistic

#### References

```
# The number of 1st order male births (Singh et al. 2010)
Blaker_midP_CI_1x2(X = 250, n = 533)
# The number of 2nd order male births (Singh et al. 2010)
Blaker_midP_CI_1x2(X = 204, n = 412)
# The number of 3rd order male births (Singh et al. 2010)
Blaker_midP_CI_1x2(X = 103, n = 167)
# The number of 4th order male births (Singh et al. 2010)
Blaker_midP_CI_1x2(X = 33, n = 45)
# Ligarden et al. (2010)
Blaker_midP_CI_1x2(X = 13, n = 16)
```
Blaker\_midP\_test\_1x2 *The Blaker mid-P test*

#### Description

The Blaker mid-P test for the binomial probability (pi)  $H_0$ :  $pi = pi0$  vs  $H_A$ :  $pi \rightarrow pi0$  (two-sided) Described in Chapter 2 "The 1x2 Table and the Binomial Distribution"

# Usage

```
Blaker_midP_test_1x2(X, n, pi0, printresults = TRUE)
```
# Arguments

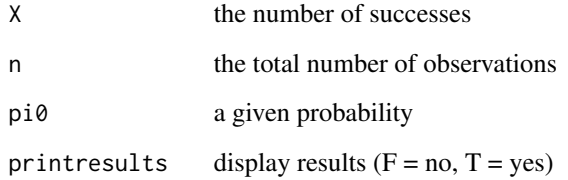

#### Value

The two-sided mid-P value

#### References

```
# Example: The number of 1st order male births (Singh et al. 2010)
Blaker_midP_test_1x2(X = 250, n = 533, pi0 = 0.513)
# Example: The number of 2nd order male births (Singh et al. 2010)
Blaker_midP_test_1x2(X = 204, n = 412, pi0 = 0.513)
# Example: The number of 3rd order male births (Singh et al. 2010)
Blaker_midP_test_1x2(X = 103, n = 167, pi0 = 0.513)
# Example: The number of 4th order male births (Singh et al. 2010)
Blaker_midP_test_1x2(X = 33, n = 45, pi0 = 0.513)
# Example: Ligarden et al. (2010)
Blaker_midP_test_1x2(X = 13, n = 16, pi0 = 0.5)
```

```
BonettPrice_hybrid_Wilson_score_CI_CC_paired_2x2
                          The Bonett-Price hybrid Wilson score confidence interval for the ratio
                          of paired probabilities
```
# Description

The Bonett-Price hybrid Wilson score confidence interval for the ratio of paired probabilities

with continuity correction

Described in Chapter 8 "The Paired 2x2 Table"

#### Usage

```
BonettPrice_hybrid_Wilson_score_CI_CC_paired_2x2(
  n,
  alpha = 0.05,
  printresults = TRUE
)
```
#### Arguments

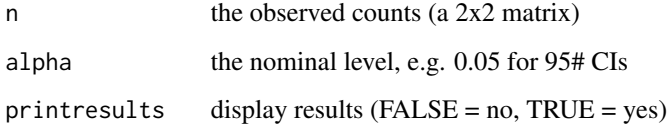

# Value

A list containing lower, upper and point estimates of the statistic

```
# Airway hyper-responsiveness before and after stem cell transplantation
# (Bentur et al., 2009)
n \leq -r rbind(c(1, 1), c(7, 12))
BonettPrice_hybrid_Wilson_score_CI_CC_paired_2x2(n)
# Complete response before and after consolidation therapy (Cavo et al., 2012)
n <- rbind(c(59, 6), c(16, 80))
```
BonettPrice\_hybrid\_Wilson\_score\_CI\_CC\_paired\_2x2(n)

```
BonettPrice_hybrid_Wilson_score_CI_paired_2x2
```
*The Bonett-Price hybrid Wilson score confidence interval for the ratio of paired probabilities*

# Description

The Bonett-Price hybrid Wilson score confidence interval for the ratio of paired probabilities Described in Chapter 8 "The Paired 2x2 Table"

#### Usage

```
BonettPrice_hybrid_Wilson_score_CI_paired_2x2(
  n,
 alpha = 0.05,
 printresults = TRUE
)
```
#### Arguments

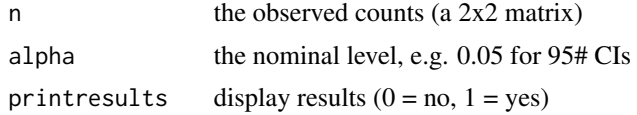

# Value

A list containing lower, upper and point estimates of the statistic

```
n <- rbind(c(1, 1), c(7, 12))
BonettPrice_hybrid_Wilson_score_CI_paired_2x2(n)
# Complete response before and after consolidation therapy (Cavo et al., 2012)
n <- rbind(c(59, 6), c(16, 80))
BonettPrice_hybrid_Wilson_score_CI_paired_2x2(n)
```
<span id="page-17-0"></span>

<span id="page-18-0"></span>Bonferroni\_type\_CIs\_paired\_cxc

*Bonferroni-type confidence intervals for differences of marginal probabilities*

# Description

Bonferroni-type confidence intervals for differences of marginal probabilities Described in Chapter 9 "The Paired kxk Table"

## Usage

```
Bonferroni_type_CIs_paired_cxc(n, alpha = 0.05, printresults = TRUE)
```
# Arguments

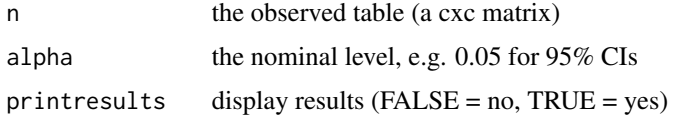

# Value

A list containing lower, upper and point estimates of the statistic

# Examples

```
# Pretherapy susceptability of pathogens (Peterson et al., 2007)
n <- rbind(c(596, 18, 6, 5), c(0, 2, 0, 0), c(0, 0, 42, 0), c(11, 0, 0, 0))
Bonferroni_type_CIs_paired_cxc(n)
```
Bonferroni\_type\_CIs\_rxc

*The Bonferroni-type simultaneous confidence intervals for the differences pi\_1|i - pi\_1|j*

# Description

The Bonferroni-type simultaneous confidence intervals for the differences pi\_1|i - pi\_1|j Described in Chapter 7 "The rxc Table"

# Usage

```
Bonferroni_type_CIs_rxc(n, alpha = 0.05, printresults = TRUE)
```
#### Arguments

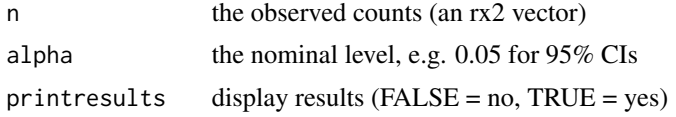

# Value

A list containing lower, upper and point estimates of the statistic

#### Examples

```
# Example: Treatment for ear infection
n <- rbind(c(40, 25), c(54, 7), c(63, 10))
Bonferroni_type_CIs_rxc(n)
```
Brant\_test\_2xc *The Brant test for the proportional odds assumption*

#### Description

The Brant test for the proportional odds assumption Described in Chapter 6 "The Ordered 2xc Table"

#### Usage

```
Brant_test_2xc(n, printresults = TRUE)
```
# Arguments

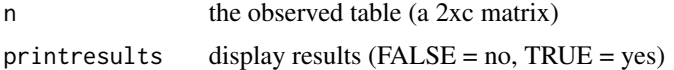

# Value

A data frame containing the probability, the statistic and the degrees of freedom

```
# The Adolescent Placement Study (Fontanella et al., 2008)
n <- rbind(c(8, 28, 72, 126), c(46, 73, 69, 86))
Brant_test_2xc(n)
# Postoperative nausea (Lydersen et al., 2012a)
n <- rbind(c(14, 10, 3, 2), c(11, 7, 8, 4))
Brant_test_2xc(n)
```
<span id="page-19-0"></span>

<span id="page-20-0"></span>BreslowDay\_homogeneity\_test\_stratified\_2x2

*The Breslow-Day test of homogeneity of odds ratios over strata*

# Description

The Breslow-Day test of homogeneity of odds ratios over strata with

Tarone correction

Described in Chapter 10 "Stratified 2x2 Tables and Meta-Analysis"

# Usage

```
BreslowDay_homogeneity_test_stratified_2x2(n, printresults = TRUE)
```
#### Arguments

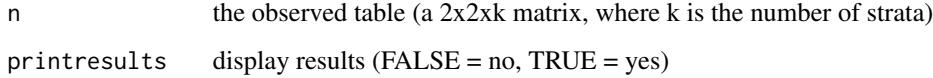

#### Value

A list containing lower bound, upper bound and differences of the statistic

```
# Smoking and lung cancer (Doll and Hill, 1950)
n \leq -\arctan(\dim = c(2, 2, 2))n[, , 1] <- matrix(c(647, 622, 2, 27), 2, byrow = TRUE)
n[, , 2] <- matrix(c(41, 28, 19, 32), 2, byrow = TRUE)
BreslowDay_homogeneity_test_stratified_2x2(n)
# Prophylactice use of Lidocaine in myocardial infarction (Hine et al., 1989)
n \leq -\arctan(0, \, \dim = c(2, 2, 6))n[,, 1] <- rbind(c(2, 37), c(1, 42))n[,, 2] <- rbind(c(4, 40), c(4, 40))n[,, 3] <- rbind(c(6, 101), c(4, 106))
n[, , 4] <- rbind(c(7, 96), c(5, 95))
n[, , 5] <- rbind(c(7, 103), c(3, 103))
n[, , 6] <- rbind(c(11, 143), c(4, 142))
BreslowDay_homogeneity_test_stratified_2x2(n)
```
<span id="page-21-0"></span>

The Chacko test for order-restriction

Described in Chapter 3 "The 1xc Table and the Multinomial Distribution"

# Usage

Chacko\_test\_1xc(n, printresults = TRUE)

# Arguments

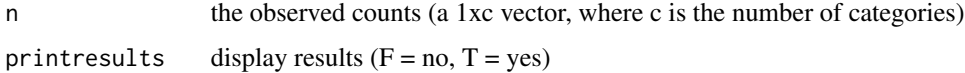

#### Value

A data frame containing the two-sided p-value, the statistic and the degrees of freedom

# Examples

# Hypothetical experiment Chacko\_test\_1xc(n = c(1, 4, 3, 11, 9))

chap1 *Chapter 1: Introduction*

# Description

There are no functions for Chapter 1 (Introduction), only from Chapters 2 to 10.

- Fagerland MW, Lydersen S, Laake P (2017) Statistical Analysis of Contingency Tables. Chapman & Hall/CRC, Boca Raton, FL
- https://contingencytables.com/
- https://www.routledge.com/Statistical-Analysis-of-Contingency-Tables/Fagerland-Lydersen-Laake/p/book/9781466588172

<span id="page-22-0"></span>

These are the functions related to chapter 10:

- 1. BreslowDay\_homogeneity\_test\_stratified\_2x2
- 2. CochranMantelHaenszel\_test\_stratified\_2x2
- 3. Cochran\_Q\_test\_stratified\_2x2
- 4. InverseVariance\_estimate\_stratified\_2x2
- 5. ML\_estimates\_and\_CIs\_stratified\_2x2
- 6. MantelHaenszel\_estimate\_stratified\_2x2
- 7. Pearson\_LR\_homogeneity\_test\_stratified\_2x2
- 8. Pearson\_LR\_test\_common\_effect\_stratified\_2x2
- 9. Peto\_homogeneity\_test\_stratified\_2x2
- 10. Peto\_OR\_estimate\_stratified\_2x2
- 11. RBG\_test\_and\_CI\_stratified\_2x2
- 12. Wald\_test\_and\_CI\_common\_diff\_stratified\_2x2
- 13. Wald\_test\_and\_CI\_common\_ratio\_stratified\_2x2
- 14. Woolf\_test\_and\_CI\_stratified\_2x2
- 15. stratified\_2x2\_tables

### Note

You can also print the list above with list\_functions(10).

- Fagerland MW, Lydersen S, Laake P (2017) Statistical Analysis of Contingency Tables. Chapman & Hall/CRC, Boca Raton, FL
- https://contingencytables.com/
- https://www.routledge.com/Statistical-Analysis-of-Contingency-Tables/Fagerland-Lydersen-Laake/p/book/9781466588172

<span id="page-23-0"></span>These are the functions related to chapter 2:

- 1. AgrestiCoull\_CI\_1x2
- 2. Arcsine\_CI\_1x2
- 3. Wald\_CI\_1x2
- 4. Blaker\_exact\_CI\_1x2
- 5. Blaker\_exact\_test\_1x2
- 6. Blaker\_midP\_CI\_1x2
- 7. Blaker\_midP\_test\_1x2
- 8. ClopperPearson\_exact\_CI\_1x2
- 9. ClopperPearson\_midP\_CI\_1x2
- 10. Exact\_binomial\_test\_1x2
- 11. Jeffreys\_CI\_1x2
- 12. LR\_CI\_1x2
- 13. LR\_test\_1x2
- 14. MidP\_binomial\_test\_1x2
- 15. Score\_test\_1x2
- 16. Score\_test\_CC\_1x2
- 17. Wald\_CI\_CC\_1x2
- 18. Wilson\_score\_CI\_1x2
- 19. Wilson\_score\_CI\_CC\_1x2
- 20. the\_1x2\_table\_CIs
- 21. Wald\_test\_1x2
- 22. Wald\_test\_CC\_1x2
- 23. the\_1x2\_table\_tests

#### Note

You can also print the list above with list\_functions(2).

- Fagerland MW, Lydersen S, Laake P (2017) Statistical Analysis of Contingency Tables. Chapman & Hall/CRC, Boca Raton, FL
- https://contingencytables.com/
- https://www.routledge.com/Statistical-Analysis-of-Contingency-Tables/Fagerland-Lydersen-Laake/p/book/9781466588172

<span id="page-24-0"></span>

These are the functions related to chapter 3:

- 1. Chacko\_test\_1xc
- 2. Exact\_multinomial\_test\_1xc
- 3. Gold\_Wald\_CIs\_1xc
- 4. Goodman\_Wald\_CIs\_1xc
- 5. Goodman\_Wald\_CIs\_for\_diffs\_1xc
- 6. Goodman\_Wilson\_score\_CIs\_1xc
- 7. LR\_test\_1xc
- 8. MidP\_multinomial\_test\_1xc
- 9. Pearson\_chi\_squared\_test\_1xc
- 10. QuesenberryHurst\_Wilson\_score\_CIs\_1xc
- 11. the\_1xc\_table\_CIs
- 12. the\_1xc\_table\_tests

# Note

You can also print the list above with list\_functions(3).

- Fagerland MW, Lydersen S, Laake P (2017) Statistical Analysis of Contingency Tables. Chapman & Hall/CRC, Boca Raton, FL
- https://contingencytables.com/
- https://www.routledge.com/Statistical-Analysis-of-Contingency-Tables/Fagerland-Lydersen-Laake/p/book/9781466588172

<span id="page-25-0"></span>These are the functions related to chapter 4:

- 1. Adjusted\_inv\_sinh\_CI\_OR\_2x2
- 2. Adjusted\_inv\_sinh\_CI\_ratio\_2x2
- 3. Adjusted\_log\_CI\_2x2
- 4. AgrestiCaffo\_CI\_2x2
- 5. Wald\_CI\_2x2
- 6. BaptistaPike\_exact\_conditional\_CI\_2x2
- 7. BaptistaPike\_midP\_CI\_2x2
- 8. Cornfield\_exact\_conditional\_CI\_2x2
- 9. Cornfield\_midP\_CI\_2x2
- 10. Fisher\_exact\_test\_2x2
- 11. Exact\_unconditional\_test\_2x2
- 12. Fisher\_midP\_test\_2x2
- 13. Gart\_adjusted\_logit\_CI\_2x2
- 14. Independence\_smoothed\_logit\_CI\_2x2
- 15. Inv\_sinh\_CI\_OR\_2x2
- 16. Inv\_sinh\_CI\_ratio\_2x2
- 17. Katz\_log\_CI\_2x2
- 18. Koopman\_asymptotic\_score\_CI\_2x2
- 19. LR\_test\_2x2
- 20. Mee\_asymptotic\_score\_CI\_2x2
- 21. MiettinenNurminen\_asymptotic\_score\_CI\_difference\_2x2
- 22. MiettinenNurminen\_asymptotic\_score\_CI\_OR\_2x2
- 23. MiettinenNurminen\_asymptotic\_score\_CI\_ratio\_2x2
- 24. MOVER\_R\_Wilson\_CI\_OR\_2x2
- 25. MOVER\_R\_Wilson\_CI\_ratio\_2x2
- 26. Newcombe\_hybrid\_score\_CI\_2x2
- 27. Pearson\_chi\_squared\_test\_2x2
- 28. Pearson\_chi\_squared\_test\_CC\_2x2
- 29. PriceBonett\_approximate\_Bayes\_CI\_2x2
- 30. Wald\_CI\_CC\_2x2
- 31. Woolf\_logit\_CI\_2x2

#### <span id="page-26-0"></span> $chap5$  27

- 32. Uncorrected\_asymptotic\_score\_CI\_2x2
- 33. Z\_unpooled\_test\_2x2
- 34. the\_2x2\_table\_CIs\_difference
- 35. the\_2x2\_table\_CIs\_OR
- 36. the\_2x2\_table\_CIs\_ratio
- 37. the\_2x2\_table\_tests

# Note

You can also print the list above with list\_functions(4).

# References

- Fagerland MW, Lydersen S, Laake P (2017) Statistical Analysis of Contingency Tables. Chapman & Hall/CRC, Boca Raton, FL
- https://contingencytables.com/
- https://www.routledge.com/Statistical-Analysis-of-Contingency-Tables/Fagerland-Lydersen-Laake/p/book/9781466588172

chap5 *Chapter 5: The Ordered rx2 Table*

#### Description

These are the functions related to chapter 5:

- 1. CochranArmitage\_CI\_rx2
- 2. CochranArmitage\_exact\_cond\_midP\_tests\_rx2
- 3. CochranArmitage\_MH\_tests\_rx2
- 4. Exact\_cond\_midP\_unspecific\_ordering\_rx2
- 5. Pearson\_LR\_tests\_unspecific\_ordering\_rx2
- 6. the\_rx2\_table
- 7. Trend\_estimate\_CI\_tests\_rx2

#### Note

You can also print the list above with list\_functions(5).

- Fagerland MW, Lydersen S, Laake P (2017) Statistical Analysis of Contingency Tables. Chapman & Hall/CRC, Boca Raton, FL
- https://contingencytables.com/
- https://www.routledge.com/Statistical-Analysis-of-Contingency-Tables/Fagerland-Lydersen-Laake/p/book/9781466588172

<span id="page-27-0"></span>These are the functions related to chapter 6:

- 1. Brant\_test\_2xc
- 2. Cumulative\_models\_for\_2xc
- 3. Exact\_cond\_midP\_linear\_rank\_tests\_2xc
- 4. ClopperPearson\_exact\_CI\_1x2\_beta\_version
- 5. Exact\_cond\_midP\_unspecific\_ordering\_rx2
- 6. MantelHaenszel\_test\_2xc
- 7. Pearson\_LR\_tests\_cum\_OR\_2xc
- 8. Score\_test\_for\_effect\_in\_the\_probit\_model\_2xc
- 9. the\_2xc\_table

# Note

You can also print the list above with list\_functions(6).

# References

- Fagerland MW, Lydersen S, Laake P (2017) Statistical Analysis of Contingency Tables. Chapman & Hall/CRC, Boca Raton, FL
- https://contingencytables.com/
- https://www.routledge.com/Statistical-Analysis-of-Contingency-Tables/Fagerland-Lydersen-Laake/p/book/9781466588172

chap7 *Chapter 7: The rxc Table*

# Description

These are the functions related to chapter 7:

- 1. Bonferroni\_type\_CIs\_rxc
- 2. Cumulative\_models\_for\_rxc
- 3. Exact\_cond\_midP\_tests\_rxc
- 4. FisherFreemanHalton\_asymptotic\_test\_rxc
- 5. gamma\_coefficient\_rxc\_bca
- 6. gamma\_coefficient\_rxc

#### <span id="page-28-0"></span> $chap8$  29

- 7. JonckheereTerpstra\_test\_rxc
- 8. Kendalls\_tau\_b\_rxc
- 9. Kendalls\_tau\_b\_rxc\_bca
- 10. KruskalWallis\_asymptotic\_test\_rxc
- 11. linear\_by\_linear\_test\_rxc
- 12. Pearson\_correlation\_coefficient\_rxc
- 13. Pearson\_correlation\_coefficient\_rxc\_bca
- 14. Pearson\_LR\_tests\_rxc
- 15. Pearson\_residuals\_rxc
- 16. Scheffe\_type\_CIs\_rxc
- 17. Spearman\_correlation\_coefficient\_rxc
- 18. Spearman\_correlation\_coefficient\_rxc\_bca
- 19. the\_rxc\_table

# Note

You can also print the list above with list\_functions(7).

# References

- Fagerland MW, Lydersen S, Laake P (2017) Statistical Analysis of Contingency Tables. Chapman & Hall/CRC, Boca Raton, FL
- https://contingencytables.com/
- https://www.routledge.com/Statistical-Analysis-of-Contingency-Tables/Fagerland-Lydersen-Laake/p/book/9781466588172

chap8 *Chapter 8: The Paired 2x2 Table*

# Description

These are the functions related to chapter 8:

- 1. BonettPrice\_hybrid\_Wilson\_score\_CI\_CC\_paired\_2x2
- 2. BonettPrice\_hybrid\_Wilson\_score\_CI\_paired\_2x2
- 3. ClopperPearson\_exact\_CI\_1x2\_beta\_version
- 4. McNemar\_asymptotic\_test\_CC\_paired\_2x2
- 5. McNemar\_asymptotic\_test\_paired\_2x2
- 6. McNemar\_exact\_cond\_test\_paired\_2x2
- 7. McNemar\_exact\_unconditional\_test\_paired\_2x2
- 8. McNemar\_midP\_test\_paired\_2x2
- 9. Tang\_asymptotic\_score\_CI\_paired\_2x2
- <span id="page-29-0"></span>10. Tango\_asymptotic\_score\_CI\_paired\_2x2
- 11. MOVER\_Wilson\_score\_CI\_paired\_2x2
- 12. Newcombe\_square\_and\_add\_CI\_paired\_2x2
- 13. Transformed\_Blaker\_exact\_CI\_paired\_2x2
- 14. Transformed\_Clopper\_Pearson\_exact\_CI\_paired\_2x2
- 15. Transformed\_Clopper\_Pearson\_midP\_CI\_paired\_2x2
- 16. Transformed\_Wilson\_score\_CI\_paired\_2x2
- 17. Wald\_CI\_diff\_paired\_2x2
- 18. Wald\_CI\_diff\_CC\_paired\_2x2
- 19. Wald\_CI\_AgrestiMin\_paired\_2x2
- 20. Wald\_CI\_BonettPrice\_paired\_2x2
- 21. Wald\_CI\_OR\_Laplace\_paired\_2x2
- 22. Wald\_CI\_OR\_paired\_2x2
- 23. Wald\_CI\_ratio\_paired\_2x2
- 24. the\_paired\_2x2\_table\_CIs\_difference
- 25. the\_paired\_2x2\_table\_CIs\_OR
- 26. the\_paired\_2x2\_table\_CIs\_ratio
- 27. the\_paired\_2x2\_table\_tests

#### Note

You can also print the list above with list\_functions(8).

#### References

- Fagerland MW, Lydersen S, Laake P (2017) Statistical Analysis of Contingency Tables. Chapman & Hall/CRC, Boca Raton, FL
- https://contingencytables.com/
- https://www.routledge.com/Statistical-Analysis-of-Contingency-Tables/Fagerland-Lydersen-Laake/p/book/9781466588172

chap9 *Chapter 9: The Paired cxc Table*

#### Description

These are the functions related to chapter 9:

- 1. Bhapkar\_test\_paired\_cxc
- 2. Bonferroni\_type\_CIs\_paired\_cxc
- 3. FleissEveritt\_test\_paired\_cxc
- 4. FleissLevinPaik\_test\_paired\_cxc
- <span id="page-30-0"></span>5. McNemarBowker\_test\_paired\_cxc
- 6. Scheffe\_type\_CIs\_paired\_cxc
- 7. Score\_test\_and\_CI\_marginal\_mean\_scores\_paired\_cxc
- 8. Stuart\_test\_paired\_cxc
- 9. Wald\_test\_and\_CI\_marginal\_mean\_ranks\_paired\_cxc
- 10. Wald\_test\_and\_CI\_marginal\_mean\_scores\_paired\_cxc
- 11. the\_paired\_cxc\_table\_nominal
- 12. the\_paired\_cxc\_table\_ordinal

#### Note

You can also print the list above with list\_functions(9).

# References

- Fagerland MW, Lydersen S, Laake P (2017) Statistical Analysis of Contingency Tables. Chapman & Hall/CRC, Boca Raton, FL
- https://contingencytables.com/
- https://www.routledge.com/Statistical-Analysis-of-Contingency-Tables/Fagerland-Lydersen-Laake/p/book/9781466588172

```
ClopperPearson_exact_CI_1x2
```

```
The Clopper-Pearson exact confidence interval
```
## Description

The Clopper-Pearson exact confidence interval for the binomial probability Described in Chapter 2 "The 1x2 Table and the Binomial Distribution"

#### Usage

```
ClopperPearson\_exact_CI_1x2(X, n, alpha = 0.05, printresults = TRUE)
```
#### Arguments

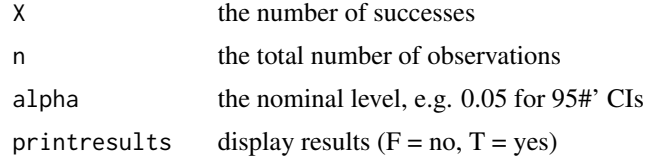

# Value

A vector containing lower, upper and point estimates of the statistic

```
# The number of 1st order male births (Singh et al. 2010)
ClopperPearson\_exact_CI_1x2(X = 250, n = 533)# The number of 2nd order male births (Singh et al. 2010)
ClopperPearson\_exact_CI_1x2(X = 204, n = 412)# The number of 3rd order male births (Singh et al. 2010)
ClopperPearson\_exact_CI_1x2(X = 103, n = 167)# The number of 4th order male births (Singh et al. 2010)
ClopperPearson\_exact\_CI_1x2(X = 33, n = 45)# Ligarden et al. (2010)
ClopperPearson\_exact_CI_1x2(X = 13, n = 16)
```

```
ClopperPearson_exact_CI_1x2_beta_version
                          The Clopper-Pearson exact confidence interval for the binomial prob-
                          ability (beta version)
```
# Description

The Clopper-Pearson exact confidence interval for the binomial probability

(defined via the beta distribution)

Described in Chapter 2 "The 1x2 Table and the Binomial Distribution"

# Usage

```
ClopperPearson_exact_CI_1x2_beta_version(
 X,
 n,
 alpha = 0.05,
 printresults = TRUE
)
```
#### Arguments

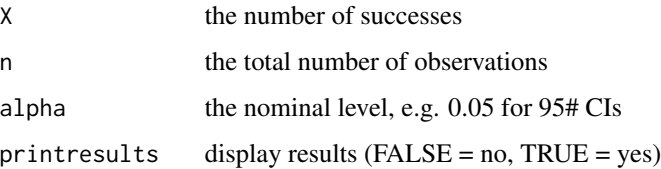

#### Value

A list containing lower, upper and point estimates of the statistic

# <span id="page-32-0"></span>References

Brown LD, Cai T, DasGupta A (2001) Interval estimation for a binomial proportion. Statistical Science; 16:101-133

# See Also

ClopperPearson\_exact\_CI\_1x2

#### Examples

```
# The number of 1st order male births (Singh et al. 2010)
ClopperPearson_exact_CI_1x2_beta_version(X = 250, n = 533)
# The number of 2nd order male births (Singh et al. 2010)
ClopperPearson_exact_CI_1x2_beta_version(X = 204, n = 412)
# The number of 3rd order male births (Singh et al. 2010)
ClopperPearson_exact_CI_1x2_beta_version(X = 103, n = 167)
# The number of 4th order male births (Singh et al. 2010)
ClopperPearson_exact_CI_1x2_beta_version(X = 33, n = 45)
# Ligarden et al. (2010)
ClopperPearson\_exact_CI_1x2_beta\_version(X = 13, n = 16)
```
ClopperPearson\_midP\_CI\_1x2

*The Clopper-Pearson mid-P confidence interval*

#### Description

The Clopper-Pearson mid-P confidence interval for the binomial probability Described in Chapter 2 "The 1x2 Table and the Binomial Distribution"

## Usage

```
ClopperPearson_midP_CI_1x2(X, n, alpha = 0.05, printresults = TRUE)
```
#### Arguments

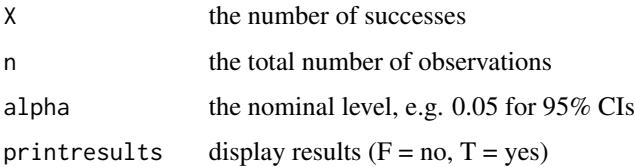

#### Value

A vector containing lower, upper and point estimates of the statistic

```
# The number of 1st order male births (Singh et al. 2010)
ClopperPearson_midP_CI_1x2(X = 250, n = 533)# The number of 2nd order male births (Singh et al. 2010)
ClopperPearson_midP_CI_1x2(X = 204, n = 412)# The number of 3rd order male births (Singh et al. 2010)
ClopperPearson_midP_CI_1x2(X = 103, n = 167)# The number of 4th order male births (Singh et al. 2010)
ClopperPearson_midP_CI_1x2(X = 33, n = 45)# Ligarden et al. (2010)
ClopperPearson_midP_CI_1x2(X = 13, n = 16)
```

```
CochranArmitage_CI_rx2
```
*The Cochran-Armitage confidence interval for trend in the linear model*

# Description

The Cochran-Armitage confidence interval for trend in the linear model Described in Chapter 5 "The Ordered rx2 Table"

#### Usage

```
CochranArmitage_CI_rx2(n, a, alpha = 0.05, printresults = TRUE)
```
#### **Arguments**

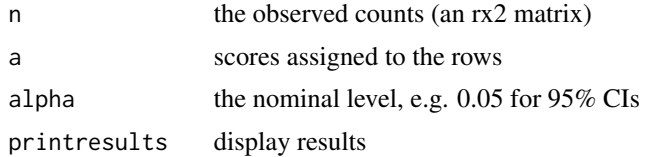

#### Value

A vector containing lower, upper and point estimates of the statistic

```
# Alcohol consumption and malformations (Mills and Graubard, 1987)
n <- rbind(c(48, 17066), c(38, 14464), c(5, 788), c(1, 126), c(1, 37))
a \leftarrow c(1, 2, 3, 4, 5)CochranArmitage_CI_rx2(n, a)
```

```
# Elevated troponin T levels in stroke patients (Indredavik et al., 2008)
n \le rbind(c(8, 53), c(10, 48), c(11, 100), c(22, 102), c(6, 129))
```
<span id="page-34-0"></span> $a \leftarrow c(1, 2, 3, 4, 5)$ CochranArmitage\_CI\_rx2(n, a)

CochranArmitage\_exact\_cond\_midP\_tests\_rx2 *The Cochran-Armitage exact conditional and mid-P tests*

# Description

The Cochran-Armitage exact conditional and mid-P tests

Described in Chapter 5 "The Ordered rx2 Table"

### Usage

```
CochranArmitage_exact_cond_midP_tests_rx2(n, a, printresults = TRUE)
```
#### Arguments

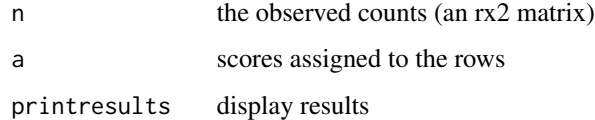

# Value

A data frame containing the two-sided, twice-the-smallest tail P-value and the mid-P value

# Examples

```
## Not run:
# Alcohol consumption and malformations (Mills and Graubard, 1987)
n <- rbind(c(48, 17066), c(38, 14464), c(5, 788), c(1, 126), c(1, 37))
a \leftarrow c(1, 2, 3, 4, 5)CochranArmitage_exact_cond_midP_tests_rx2(n, a)
## End(Not run)
# Elevated troponin T levels in stroke patients (Indredavik et al., 2008)
```
n <- rbind(c(8, 53), c(10, 48), c(11, 100), c(22, 102), c(6, 129))  $a \leftarrow c(1, 2, 3, 4, 5)$ CochranArmitage\_exact\_cond\_midP\_tests\_rx2(n, a)

<span id="page-35-0"></span>CochranArmitage\_MH\_tests\_rx2

*The Cochran-Armitage, modified Cochran-Armitage, and Mantel-Haenszel tests for trend*

# Description

Described in Chapter 5 "The Ordered rx2 Table"

#### Usage

```
CochranArmitage_MH_tests_rx2(n, a, printresults = TRUE)
```
#### Arguments

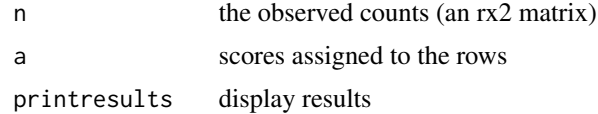

#### Value

A list containing observed statistics and p-values

#### Examples

```
# Alcohol consumption and malformations (Mills and Graubard, 1987)
n <- rbind(c(48, 17066), c(38, 14464), c(5, 788), c(1, 126), c(1, 37))
a \leftarrow c(1, 2, 3, 4, 5)CochranArmitage_MH_tests_rx2(n, a)
# Elevated troponin T levels in stroke patients (Indredavik et al., 2008)
n <- rbind(c(8, 53), c(10, 48), c(11, 100), c(22, 102), c(6, 129))
a \leftarrow c(1, 2, 3, 4, 5)CochranArmitage_MH_tests_rx2(n, a)
```
CochranMantelHaenszel\_test\_stratified\_2x2 *The Cochran-Mantel-Haenszel test of a common odds ratio*

# Description

The Cochran-Mantel-Haenszel test of a common odds ratio Described in Chapter 10 "Stratified 2x2 Tables and Meta-Analysis"
### Usage

```
CochranMantelHaenszel_test_stratified_2x2(n, printresults = TRUE)
```
#### Arguments

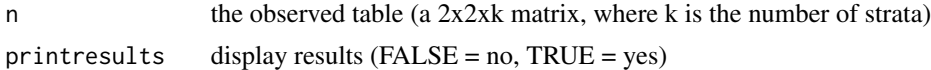

#### Value

A list containing the two-sided p-value, the statistic and the degrees of freedom

### Examples

```
# Smoking and lung cancer (Doll and Hill, 1950)
n \leq -\arctan(\dim = c(2, 2, 2))n[, , 1] <- matrix(c(647, 622, 2, 27), 2, byrow = TRUE)
n[, , 2] <- matrix(c(41, 28, 19, 32), 2, byrow = TRUE)
CochranMantelHaenszel_test_stratified_2x2(n)
# Prophylactice use of Lidocaine in myocardial infarction (Hine et al., 1989)
n \leq -\arctan(0, \, \dim = c(2, 2, 6))n[,, 1] <- rbind(c(2, 37), c(1, 42))n[,, 2] <- rbind(c(4, 40), c(4, 40))
n[, , 3] <- rbind(c(6, 101), c(4, 106))
n[, , 4] <- rbind(c(7, 96), c(5, 95))
n[, , 5] <- rbind(c(7, 103), c(3, 103))
n[,, 6] <- rbind(c(11, 143), c(4, 142))
CochranMantelHaenszel_test_stratified_2x2(n)
```
Cochran\_Q\_test\_stratified\_2x2 *The Cochran Q test of homogeneity of effects over strata*

### Description

The Cochran Q test of homogeneity of effects over strata Described in Chapter 10 "Stratified 2x2 Tables and Meta-Analysis"

## Usage

```
Cochran_Q_test_stratified_2x2(
 n,
  link = "linear",
  estimatetype = "MH",
  printresults = TRUE
)
```
### Arguments

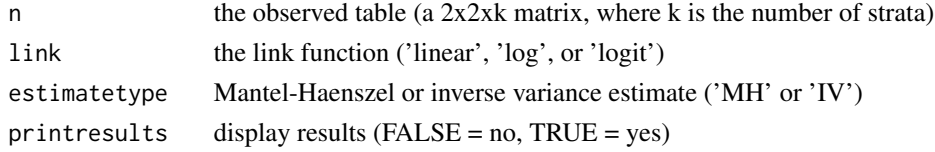

### Value

A list containing the probability, the statistic and the degrees of freedom

#### Examples

```
# Smoking and lung cancer (Doll and Hill, 1950)
n \leq -\arctan(\dim = c(2, 2, 2))n[, , 1] <- matrix(c(647, 622, 2, 27), 2, byrow = TRUE)
n[,, 2] <- matrix(c(41, 28, 19, 32), 2, byrow = TRUE)
Cochran_Q_test_stratified_2x2(n)
# Prophylactice use of Lidocaine in myocardial infarction (Hine et al., 1989)
n \leq -\arctan(0, \, \dim = c(2, 2, 6))n[,, 1] <- rbind(c(2, 37), c(1, 42))n[,, 2] <- rbind(c(4, 40), c(4, 40))
n[, , 3] <- rbind(c(6, 101), c(4, 106))
n[,, 4] <- rbind(c(7, 96), c(5, 95))n[, , 5] <- rbind(c(7, 103), c(3, 103))
n[, , 6] <- rbind(c(11, 143), c(4, 142))
Cochran_Q_test_stratified_2x2(n)
```
contingencytables *Statistical Analysis of Contingency tables*

### Description

Statistical Analysis of Contingency Tables is an invaluable tool for statistical inference in contingency tables. It covers effect size estimation, confidence intervals, and hypothesis tests for the binomial and the multinomial distributions, unpaired and paired 2x2 tables, rxc tables, ordered rx2 and 2xc tables, paired cxc tables, and stratified tables. This package provides functions that accompany the "Statistical Analysis of Contingency Tables" book by Fagerland et. al. <ISBN 9781466588172>.

#### References

- Fagerland MW, Lydersen S, Laake P (2017) Statistical Analysis of Contingency Tables. Chapman & Hall/CRC, Boca Raton, FL
- https://contingencytables.com/
- https://www.routledge.com/Statistical-Analysis-of-Contingency-Tables/Fagerland-Lydersen-Laake/p/book/9781466588172

Cornfield\_exact\_conditional\_CI\_2x2

*The Cornfield exact conditional confidence interval for the odds ratio*

### Description

The Cornfield exact conditional confidence interval for the odds ratio Described in Chapter 4 "The 2x2 Table"

# Usage

```
Cornfield_exact_conditional_CI_2x2(n, alpha = 0.05, printresults = TRUE)
```
### Arguments

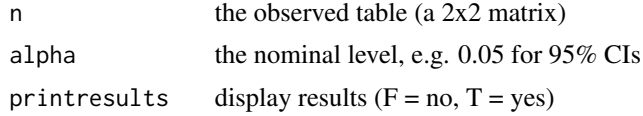

## Value

A data frame containing lower, upper and point estimates of the statistic

#### Examples

```
n \le - rbind(c(3, 1), c(1, 3)) # Example: A lady tasting a cup of tea
Cornfield_exact_conditional_CI_2x2(n)
n < - rbind(c(7, 27), c(1, 33)) # Example: Perondi et al. (2004)
Cornfield_exact_conditional_CI_2x2(n)
n \le rbind(c(9, 4), c(4, 10)) # Example: Lampasona et al. (2013)
Cornfield_exact_conditional_CI_2x2(n)
n <- rbind(c(0, 16), c(15, 57)) # Example: Ritland et al. (2007)
Cornfield_exact_conditional_CI_2x2(n)
```
Cornfield\_midP\_CI\_2x2 *The Cornfield mid-P confidence interval for the odds ratio*

### Description

The Cornfield mid-P confidence interval for the odds ratio Described in Chapter 4 "The 2x2 Table"

## Usage

```
Cornfield_midP_CI_2x2(n, alpha = 0.05, printresults = TRUE)
```
#### Arguments

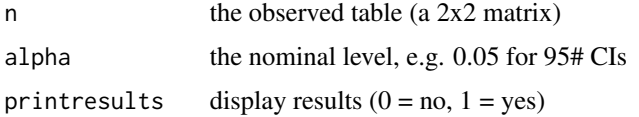

# Value

A data frame containing lower, upper and point estimates of the statistic

## Examples

```
n \le rbind(c(3, 1), c(1, 3)) # Example: A lady tasting a cup of tea
Cornfield_midP_CI_2x2(n)
n < - rbind(c(7, 27), c(1, 33)) # Example: Perondi et al. (2004)
Cornfield_midP_CI_2x2(n)
n \le rbind(c(9, 4), c(4, 10)) # Example: Lampasona et al. (2013)
Cornfield_midP_CI_2x2(n)
n < - rbind(c(0, 16), c(15, 57)) # Example: Ritland et al. (2007)
Cornfield_midP_CI_2x2(n)
```
Cumulative\_models\_for\_2xc

*Cumulative logit and probit models*

## Description

Cumulative logit and probit models

Described in Chapter 6 "The Ordered 2xc Table"

### Usage

```
Cumulative_models_for_2xc(
  n,
  linkfunction = "logit",
  alpha = 0.05,
  printresults = TRUE
)
```
#### Arguments

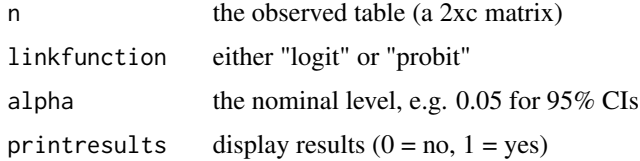

## Value

A list containing the results of statistical tests for the goodness-of-fit of a proportional odds model, the effect in a proportional odds model and the effect parameter beta in the proportional odds model.

## Examples

```
# The Adolescent Placement Study (Fontanella et al., 2008)
n <- rbind(c(8, 28, 72, 126), c(46, 73, 69, 86))
Cumulative_models_for_2xc(n)
# Postoperative nausea (Lydersen et al., 2012a)
n <- rbind(c(14, 10, 3, 2), c(11, 7, 8, 4))
Cumulative_models_for_2xc(n)
```
Cumulative\_models\_for\_rxc

*Cumulative logit and probit models*

# Description

Cumulative logit and probit models

Described in Chapter 7 "The rxc Table"

#### Usage

```
Cumulative_models_for_rxc(
 n,
  linkfunction = "logit",
  alpha = 0.05,
  printresults = TRUE
)
```
#### Arguments

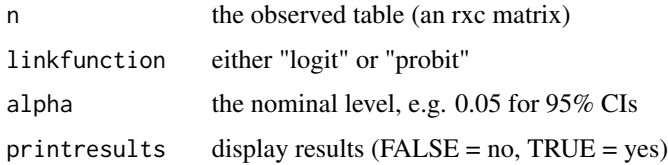

### Value

A list containing the results of statistical tests for the goodness-of-fit of a proportional odds model, the effect in a proportional odds model and row comparisons

### Examples

```
# Psychiatric diag. vs BMI with hyperkinetic disorders
# as reference category (Table 7.5)
n <- rbind(
 c(19, 130, 64), c(3, 55, 23), c(8, 102, 36), c(6, 14, 1), c(5, 21, 12), c(7, 26, 18)
\lambdaCumulative_models_for_rxc(n)
# LBW vs psych. morbidity with control as reference category (Table 7.6)
n \le rbind(c(51, 7, 6), c(22, 4, 12), c(24, 9, 10))
Cumulative_models_for_rxc(n)
```
Exact\_binomial\_test\_1x2

*The exact binomial test for the binomial probability (pi)*

## **Description**

 $H_0$  pi = pi0 vs  $H_A$ : pi  $\sim$  = pi0 (two-sided)

Described in Chapter 2 "The 1x2 Table and the Binomial Distribution"

### Usage

```
Exact_binomial_test_1x2(X, n, pi0, printresults = TRUE)
```
#### **Arguments**

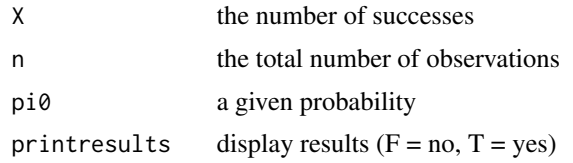

#### Value

The two-sided, twice-the-smallest tail p-value

```
# The number of 1st order male births (Singh et al. 2010)
Exact_binomial_test_1x2(X = 250, n = 533, pi0 = 0.513)
# The number of 2nd order male births (Singh et al. 2010)
Exact_binomial_test_1x2(X = 204, n = 412, pi0 = 0.513)
# The number of 3rd order male births (Singh et al. 2010)
Exact_binomial_test_1x2(X = 103, n = 167, pi0 = 0.513)
# The number of 4th order male births (Singh et al. 2010)
Exact_binomial_test_1x2(X = 33, n = 45, pi0 = 0.513)
```

```
# Ligarden et al. (2010)
Exact_binomial_test_1x2(X = 13, n = 16, pi0 = 0.5)
```
Exact\_cond\_midP\_linear\_rank\_tests\_2xc *Exact conditional and mid-P linear rank tests*

## Description

Exact conditional and mid-P linear rank tests

Described in Chapter 6 "The Ordered 2xc Table"

## Usage

```
Exact_cond_midP_linear_rank_tests_2xc(n, b = 0, printresults = TRUE)
```
#### Arguments

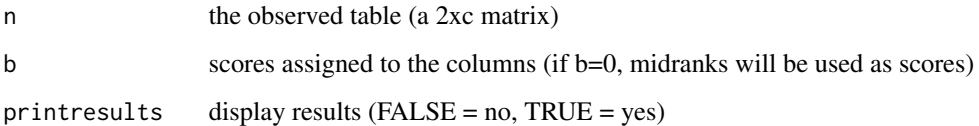

## Value

A data frame containing the two-sided, twice-the-smallest tail P-value and the mid-P value

```
## Not run:
# The Adolescent Placement Study (Fontanella et al., 2008)
n <- rbind(c(8, 28, 72, 126), c(46, 73, 69, 86))
Exact_cond_midP_linear_rank_tests_2xc(n)
## End(Not run)
# Postoperative nausea (Lydersen et al., 2012a)
n <- rbind(c(14, 10, 3, 2), c(11, 7, 8, 4))
```

```
Exact_cond_midP_linear_rank_tests_2xc(n)
```

```
Exact_cond_midP_tests_rxc
```
*Exact conditional and mid-P tests for the rxc table*

# Description

Exact conditional and mid-P tests for the rxc table: the Fisher-Freeman-Halton, Pearson, likelihood ratio, Kruskal-Wallis, linear-by-linear, and Jonckheere-Terpstra tests.

Described in Chapter 7 "The rxc Table"

### Usage

```
Exact_cond_midP_tests_rxc(n, printresults = TRUE)
```
# Arguments

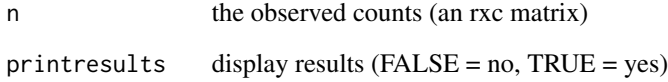

## Value

A list containing exact p-values and mid-p values

#### Note

Works only for 3x2 and 3x3 tables

```
# Treatment for ear infection (Table 7.3)
n <- rbind(c(40, 25), c(54, 7), c(63, 10))
Exact_cond_midP_tests_rxc(n)
# Low birth weight vs psychiatric morbitidy (Table 7.6)
## Not run:
n \le matrix(c(22, 4, 12, 24, 9, 10, 51, 7, 6), ncol = 3, byrow = TRUE)
Exact_cond_midP_tests_rxc(n)
## End(Not run)
```
Exact\_cond\_midP\_unspecific\_ordering\_rx2 *The exact conditional and mid-P tests for unspecific ordering*

# Description

The exact conditional and mid-P tests for unspecific ordering. May also be used for 2xc tables, after flipping rows and columns (i.e. if n is a 2xc table, call this function with n' (the transpose of n) as the first argument).

Described in Chapter 5 "The Ordered rx2 Table"

# Usage

```
Exact_cond_midP_unspecific_ordering_rx2(
  n,
  direction,
  statistic = "Pearson",
  printresults = TRUE
\mathcal{L}
```
#### Arguments

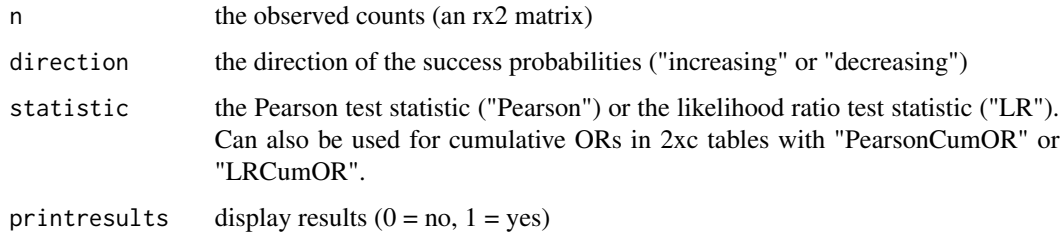

### Value

A data frame containing the two-sided exact P-value and the mid-P value

```
# Chapter 6: Postoperative nausea (Lydersen et al., 2012a)
n <- t(rbind(c(14, 10, 3, 2), c(11, 7, 8, 4)))
Exact_cond_midP_unspecific_ordering_rx2(n, "decreasing")
## Not run:
Exact_cond_midP_unspecific_ordering_rx2(n, "decreasing", "PearsonCumOR")
## End(Not run)
```

```
Exact_multinomial_test_1xc
```
*The exact multinomial test for multinomial probabilities*

# Description

The exact multinomial test for multinomial probabilities

Described in Chapter 3 "The 1xc Table and the Multinomial Distribution"

# Usage

```
Exact_multinomial_test_1xc(n, pi0, printresults = TRUE)
```
# Arguments

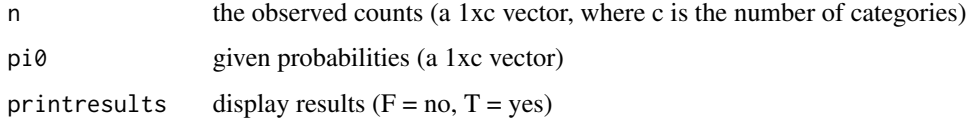

# Value

probability value

# Examples

```
# Genotype counts for SNP rs 6498169 in RA patients
## Not run:
Exact_multinomial_test_1xc(n = c(276, 380, 118), pi0 = c(0.402, 0.479, 0.119))
## End(Not run)
# subset of 10 patients
Exact_multinomial_test_1xc(n = c(6, 1, 3), pi0 = c(0.402, 0.479, 0.119))
```
Exact\_unconditional\_test\_2x2

*Exact unconditional test for association in 2x2 tables*

### Description

Exact unconditional test for association in 2x2 tables Described in Chapter 4 "The 2x2 Table"

FisherFreemanHalton\_asymptotic\_test\_rxc 47

#### Usage

```
Exact_unconditional_test_2x2(
  n,
  statistic = "Pearson",
  gamma = 1e-04,
  printresults = TRUE
\lambda
```
### Arguments

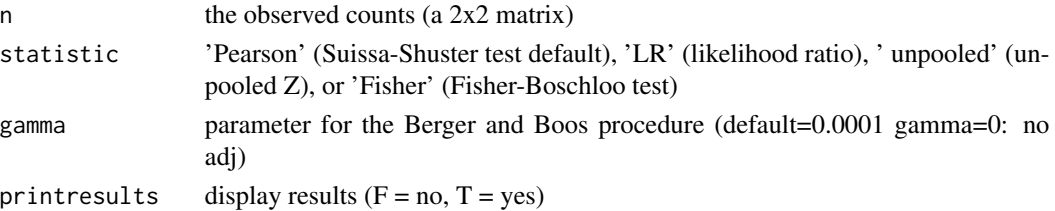

#### Value

Fisher's exact test statistic

#### Note

Somewhat crude code with maximization over a simple partition of the nuisance parameter space into 'num\_pi\_values' equally spaced values (default: 1000). The number may be changed below. This method could be improved with a better algorithm for the maximization however, it works well for most purposes. Try 'showplot=TRUE' to get an indication of the precision. A refinement of the maximization can be done with a manual restriction of the parameter space.

### Examples

```
n \le rbind(c(3, 1), c(1, 3)) # Example: A lady tasting a cup of tea
Exact_unconditional_test_2x2(n)
n \le rbind(c(7, 27), c(1, 33)) # Example: Perondi et al. (2004)
Exact_unconditional_test_2x2(n)
n \le rbind(c(9, 4), c(4, 10)) # Example: Lampasona et al. (2013)
Exact_unconditional_test_2x2(n)
n <- rbind(c(0, 16), c(15, 57)) # Example: Ritland et al. (2007)
Exact_unconditional_test_2x2(n)
```
FisherFreemanHalton\_asymptotic\_test\_rxc *The Fisher-Freeman-Halton asymptotic test for unordered rxc tables*

### Description

The Fisher-Freeman-Halton asymptotic test for unordered rxc tables Described in Chapter 7 "The rxc Table"

## Usage

FisherFreemanHalton\_asymptotic\_test\_rxc(n, printresults = TRUE)

#### Arguments

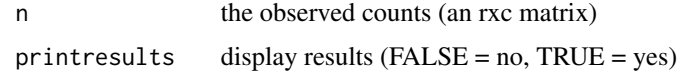

## Value

A list containing the probability, the statistic and the degrees of freedom

# Note

May not give results for all tables, due to overflow

## Examples

```
# Treatment for ear infection (van Balen et al., 2003)
n <- rbind(c(40, 25), c(54, 7), c(63, 10))
FisherFreemanHalton_asymptotic_test_rxc(n)
```
Fisher\_exact\_test\_2x2 *The Fisher exact test for association in 2x2 tables*

# Description

The Fisher exact test for association in 2x2 tables Described in Chapter 4 "The 2x2 Table"

# Usage

```
Fisher_exact_test_2x2(n, statistic = "Pearson", printresults = TRUE)
```
# Arguments

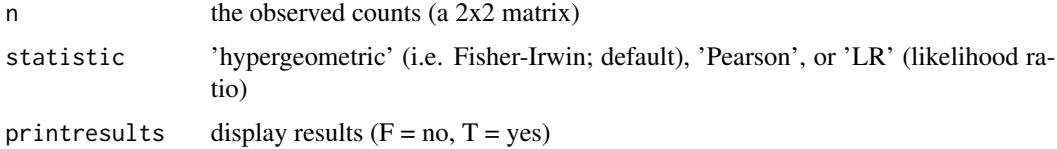

## Value

probability value

# Fisher\_midP\_test\_2x2 49

### Examples

```
n \le rbind(c(3, 1), c(1, 3)) # Example: A lady tasting a cup of tea
Fisher_exact_test_2x2(n)
n <- rbind(c(7, 27), c(1, 33)) # Example: Perondi et al. (2004)
Fisher_exact_test_2x2(n)
n \le rbind(c(9, 4), c(4, 10)) # Example: Lampasona et al. (2013)
Fisher_exact_test_2x2(n)
n < - rbind(c(0, 16), c(15, 57)) # Example: Ritland et al. (2007)
Fisher_exact_test_2x2(n)
```
Fisher\_midP\_test\_2x2 *The Fisher mid-P test for association in 2x2 tables*

#### Description

The Fisher mid-P test for association in 2x2 tables Described in Chapter 4 "The 2x2 Table"

## Usage

```
Fisher_midP_test_2x2(n, statistic = "hypergeometric", printresults = TRUE)
```
### Arguments

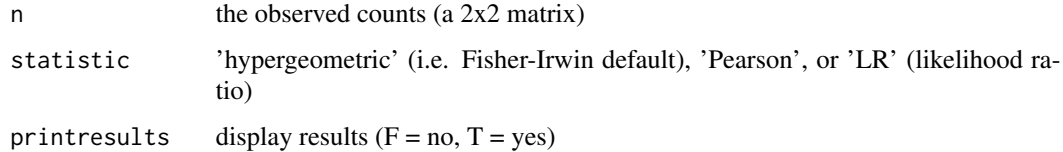

## Value

probability value

```
n \le rbind(c(3, 1), c(1, 3)) # Example: A lady tasting a cup of tea
Fisher_midP_test_2x2(n)
n <- rbind(c(7, 27), c(1, 33)) # Example: Perondi et al. (2004)
Fisher_midP_test_2x2(n)
n \leftarrow \text{rbind}(c(9, 4), c(4, 10)) # Example: Lampasona et al. (2013)
Fisher_midP_test_2x2(n)
n <- rbind(c(0, 16), c(15, 57)) # Example: Ritland et al. (2007)
Fisher_midP_test_2x2(n)
```

```
FleissEveritt_test_paired_cxc
```
*The Fleiss-Everitt version of the Stuart test for marginal homogeneity*

#### Description

The Fleiss-Everitt version of the Stuart test for marginal homogeneity Described in Chapter 9 "The Paired cxc Table"

## Usage

```
FleissEveritt_test_paired_cxc(n, printresults = TRUE)
```
### **Arguments**

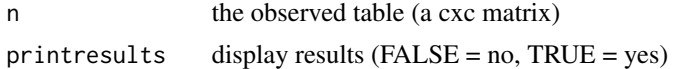

## Value

A list containing the probability, the statistic and the degrees of freedom

## Examples

```
# From Table 13.6, page 382, of Fleiss et al. (2003)
n \le rbind(c(35, 5, 0), c(15, 20, 5), c(10, 5, 5))
FleissEveritt_test_paired_cxc(n)
```
FleissLevinPaik\_test\_paired\_cxc *The Fleiss-Levin-Paik test for three-level ordinal outcomes*

# Description

The Fleiss-Levin-Paik test for three-level ordinal outcomes Described in Chapter 9 "The Paired cxc Table"

# Usage

FleissLevinPaik\_test\_paired\_cxc(n, printresults = TRUE)

# Arguments

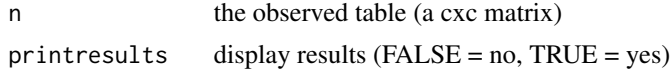

# gamma\_coefficient\_rxc 51

## Value

A list containing the probability, the statistic and the degrees of freedom

#### Examples

```
# Pretherapy susceptability of pathogens *without the N / A category*
# (Peterson et al., 2007)
n <- rbind(c(596, 18, 6), c(0, 2, 0), c(0, 0, 42))
FleissLevinPaik_test_paired_cxc(n)
```
gamma\_coefficient\_rxc *The gamma coefficient*

## Description

The gamma coefficient Described in Chapter 7 "The rxc Table"

# Usage

gamma\_coefficient\_rxc(n, printresults = TRUE)

#### Arguments

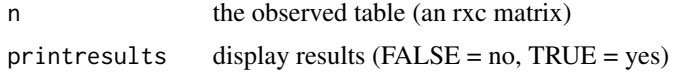

#### Value

a list containing the gamma coefficient, the number of concordant pairs and the number of discordant pairs

```
## Not run:
# Colorectal cancer (Table 7.7)
n \leftarrow \text{rbind}(c(2, 4, 29, 19), c(7, 6, 116, 51), c(19, 27, 201, 76), c(18, 22, 133, 54)
\mathcal{L}gamma_coefficient_rxc_bca(n)
# Breast Tumor (Table 7.8)
n <- matrix(
  c(15, 35, 6, 9, 6, 2, 4, 2, 11, 11, 0, 0, 1, 10, 21),
  ncol = 5, byrow = TRUE
)
gamma_coefficient_rxc_bca(n)
```

```
# Self-rated health (Table 7.9)
n <- matrix(
 c(2, 3, 3, 3, 2, 58, 98, 14, 8, 162, 949, 252, 4, 48, 373, 369),
 ncol = 4, byrow = TRUE
\mathcal{L}gamma_coefficient_rxc_bca(n)
## End(Not run)
```
gamma\_coefficient\_rxc\_bca

*The gamma coefficient with the bias-corrected and accelerated boostrap confidence interval*

## Description

The gamma coefficient with the bias-corrected and accelerated boostrap confidence interval Described in Chapter 7 "The rxc Table"

#### Usage

```
gamma_coefficient_rxc_bca(n, nboot = 10000, alpha = 0.05, printresults = TRUE)
```
## Arguments

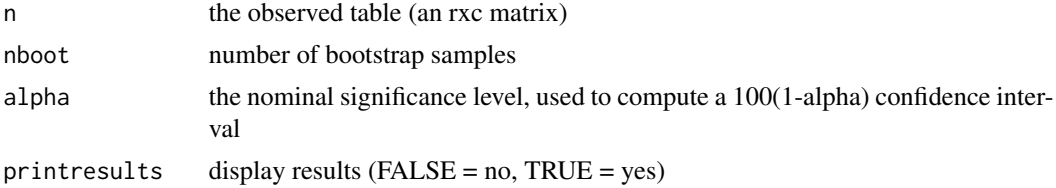

#### Value

a list with the gamma coefficient and the confidence interval limits

```
## Not run:
# Colorectal cancer (Table 7.7)
n <- rbind(
  c(2, 4, 29, 19), c(7, 6, 116, 51), c(19, 27, 201, 76), c(18, 22, 133, 54)
\lambdagamma_coefficient_rxc_bca(n)
# Breast Tumor (Table 7.8)
n <- matrix(
 c(15, 35, 6, 9, 6, 2, 4, 2, 11, 11, 0, 0, 1, 10, 21),ncol = 5, byrow = TRUE
```

```
)
gamma_coefficient_rxc_bca(n)
# Self-rated health (Table 7.9)
n <- matrix(
 c(2, 3, 3, 3, 2, 58, 98, 14, 8, 162, 949, 252, 4, 48, 373, 369),
 ncol = 4, byrow = TRUE
\mathcal{L}gamma_coefficient_rxc_bca(n)
## End(Not run)
```

```
Gart_adjusted_logit_CI_2x2
```
*The Gart adjusted logit confidence interval for the odds ratio*

# Description

The Gart adjusted logit confidence interval for the odds ratio Described in Chapter 4 "The 2x2 Table"

### Usage

```
Gart_adjusted_logit_CI_2x2(n, alpha = 0.05, printresults = TRUE)
```
## Arguments

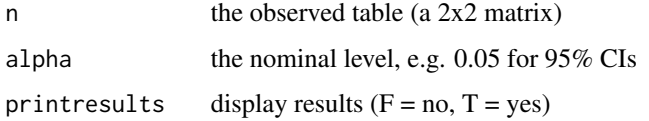

#### Value

A data frame containing lower, upper and point estimates of the statistic

```
# A case-control study of GADA exposure on IPEX syndrome (Lampasona et al., 2013):
n \le matrix(c(9, 4, 4, 10), nrow = 2, byrow = TRUE)
Gart_adjusted_logit_CI_2x2(n)
# The association between CHRNA4 genotype and XFS (Ritland et al., 2007):
n \le matrix(c(0, 16, 15, 57), nrow = 2, byrow = TRUE)
Gart_adjusted_logit_CI_2x2(n)
```
## Description

The Gold Wald simultaneous intervals for the multinomial probabilities (with Scheffe adjustment) Described in Chapter 3 "The 1xc Table and the Multinomial Distribution"

### Usage

```
Gold_Wald_CIs_1xc(n, alpha = 0.05, printresults = TRUE)
```
# Arguments

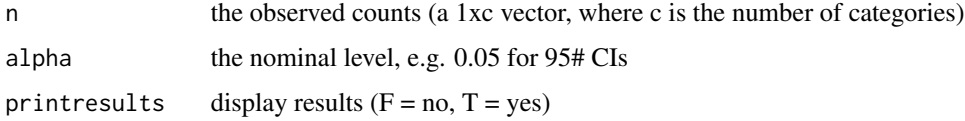

## Value

A data frame containing lower, upper and point estimates of the statistic

## Examples

```
# Genotype counts for SNP rs 6498169 in RA patients
Gold_Wald_CIs_1xc(n = c(276, 380, 118))
```
Goodman\_Wald\_CIs\_1xc *The Goodman Wald simultaneous intervals for the multinomial probabilities*

### Description

The Goodman Wald simultaneous intervals for the multinomial probabilities

(with Bonferroni adjustment)

Described in Chapter 3 "The 1xc Table and the Multinomial Distribution"

## Usage

```
Goodman_Wald_CIs_1xc(n, alpha = 0.05, printresults = TRUE)
```
## Arguments

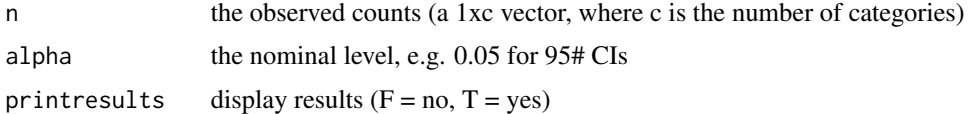

### Value

A data frame containing lower, upper and point estimates of the statistic

# Examples

```
# Genotype counts for SNP rs 6498169 in RA patients
Goodman_Wald_CIs_1xc(n = c(276, 380, 118))
```
Goodman\_Wald\_CIs\_for\_diffs\_1xc *The Goodman Wald simultaneous intervals for the differences between the*

#### Description

The Goodman Wald simultaneous intervals for the differences between the multinomial probabilities (with Scheffe or Bonferroni adjustment) Described in Chapter 3 "The 1xc Table and the Multinomial Distribution"

### Usage

```
Goodman_Wald_CIs_for_diffs_1xc(
  n,
  alpha = 0.05,
  adjustment = "Bonferroni",
  printresults = TRUE
)
```
#### Arguments

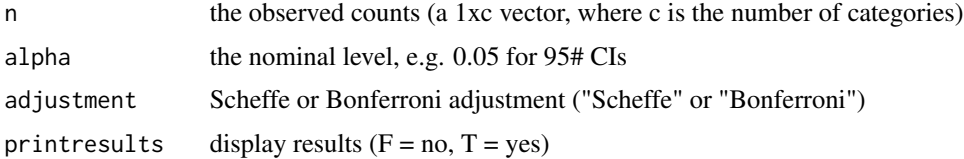

## Value

A data frame containing lower, upper and point estimates of the statistic

#### Examples

```
# Genotype counts for SNP rs 6498169 in RA patients
Goodman_Wald_CIs_for_diffs_1xc(n = c(276, 380, 118))
```
Goodman\_Wilson\_score\_CIs\_1xc

*The Goodman Wilson score simultaneous intervals for the multinomial probabilities*

#### Description

The Goodman Wilson score simultaneous intervals for the multinomial probabilities

(with Bonferroni adjustment)

Described in Chapter 3 "The 1xc Table and the Multinomial Distribution"

#### Usage

```
Goodman_Wilson_score_CIs_1xc(n, alpha = 0.05, printresults = TRUE)
```
# Arguments

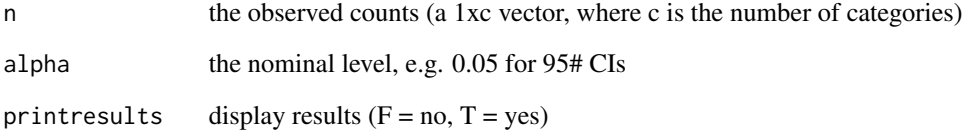

## Value

A data frame containing lower, upper and point estimates of the statistic

```
# Genotype counts for SNP rs 6498169 in RA patients
Goodman_Wilson_score_CIs_1xc(n = c(276, 380, 118))
```
Independence\_smoothed\_logit\_CI\_2x2

*The Independence-smoothed logit confidence interval for the odds ratio*

#### Description

The Independence-smoothed logit confidence interval for the odds ratio Described in Chapter 4 "The 2x2 Table"

#### Usage

```
Independence_smoothed_logit_CI_2x2(n, alpha = 0.05, printresults = TRUE)
```
#### Arguments

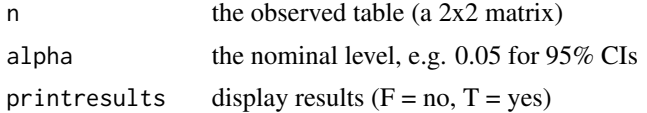

#### Value

A data frame containing lower, upper and point estimates of the statistic

### Examples

```
# A case-control study of GADA exposure on IPEX syndrome (Lampasona et al., 2013):
n \le matrix(c(9, 4, 4, 10), nrow = 2, byrow = TRUE)
Independence_smoothed_logit_CI_2x2(n)
# The association between CHRNA4 genotype and XFS (Ritland et al., 2007):
n \le matrix(c(0, 16, 15, 57), nrow = 2, byrow = TRUE)
Independence_smoothed_logit_CI_2x2(n)
```
InverseVariance\_estimate\_stratified\_2x2 *The inverse variance estimate of the overall effect across strata*

### Description

The inverse variance estimate of the overall effect across strata Described in Chapter 10 "Stratified 2x2 Tables and Meta-Analysis"

## Usage

```
InverseVariance_estimate_stratified_2x2(n, link = "logit", printresults = TRUE)
```
### Arguments

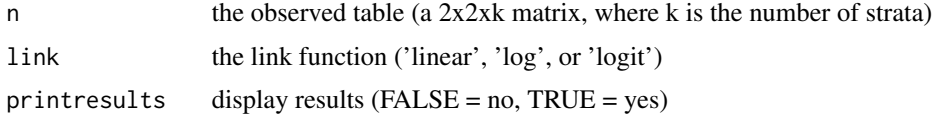

## Value

a list respectively containing the inverse variance estimate of the overall effect (estimate), the stratum-specific effect estimates (psihat) and the weights (v).

## Examples

```
# Smoking and lung cancer (Doll and Hill, 1950)
n \leq -\arctan(\dim = c(2, 2, 2))n[,, 1] <- matrix(c(647, 622, 2, 27), 2, byrow = TRUE)
n[,, 2] <- matrix(c(41, 28, 19, 32), 2, byrow = TRUE)
InverseVariance_estimate_stratified_2x2(n)
# Prophylactice use of Lidocaine in myocardial infarction (Hine et al., 1989)
n \leq -\arctan(\theta, \, \dim = c(2, 2, 6))n[,, 1] <- rbind(c(2, 37), c(1, 42))n[,, 2] <- rbind(c(4, 40), c(4, 40))n[,, 3] <- rbind(c(6, 101), c(4, 106))
n[, , 4] <- rbind(c(7, 96), c(5, 95))
n[, , 5] <- rbind(c(7, 103), c(3, 103))
n[,, 6] <- rbind(c(11, 143), c(4, 142))
InverseVariance_estimate_stratified_2x2(n)
```
Inv\_sinh\_CI\_OR\_2x2 *The inverse hyperbolic sine confidence interval for the odds ratio*

#### Description

The inverse hyperbolic sine confidence interval for the odds ratio Described in Chapter 4 "The 2x2 Table"

# Usage

Inv\_sinh\_CI\_OR\_2x2(n, alpha = 0.05, printresults = TRUE)

# Arguments

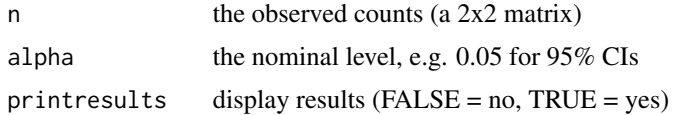

## Value

A data frame containing lower, upper and point estimates of the statistic

## Examples

```
# A case-control study of GADA exposure on IPEX syndrome (Lampasona et al., 2013):
n \le matrix(c(9, 4, 4, 10), nrow = 2, byrow = TRUE)
Inv_sinh_CI_OR_2x2(n)
# The association between CHRNA4 genotype and XFS (Ritland et al., 2007):
n \le matrix(c(0, 16, 15, 57), nrow = 2, byrow = TRUE)
Inv_sinh_CI_OR_2x2(n)
```
Inv\_sinh\_CI\_ratio\_2x2 *The inverse hyperbolic sine confidence interval for the ratio of probabilities*

### Description

The inverse hyperbolic sine confidence interval for the ratio of probabilities Described in Chapter 4 "The 2x2 Table"

### Usage

```
Inv_sinh_CI_ratio_2x2(n, alpha = 0.05, printresults = TRUE)
```
#### Arguments

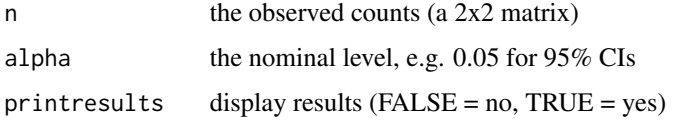

## Value

A data frame containing lower, upper and point estimates of the statistic

```
# An RCT of high vs standard dose of epinephrine (Perondi et al., 2004):
n \le matrix(c(7, 27, 1, 33), nrow = 2, byrow = TRUE)
Inv_sinh_CI_ratio_2x2(n)
# The association between CHRNA4 genotype and XFS (Ritland et al., 2007):
n \le matrix(c(0, 16, 15, 57), nrow = 2, byrow = TRUE)
Inv_sinh_CI_ratio_2x2(n)
```
# Description

Jeffreys confidence interval for the binomial probability

Described in Chapter 2 "The 1x2 Table and the Binomial Distribution"

### Usage

 $Jeffreys_CI_1x2(X, n, alpha = 0.05, printresults = TRUE)$ 

# Arguments

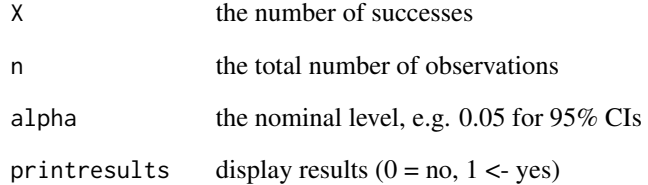

### Value

A vector containing lower, upper and point estimates of the statistic

```
# The number of 1st order male births (Singh et al. 2010)
Jeffreys_CI_1x2(X = 250, n = 533)
# The number of 2nd order male births (Singh et al. 2010)
Jeffreys_CI_1x2(X = 204, n = 412)
# The number of 3rd order male births (Singh et al. 2010)
Jeffreys_CI_1x2(X = 103, n = 167)
# The number of 4th order male births (Singh et al. 2010)
Jeffreys_CI_1x2(X = 33, n = 45)# Ligarden et al. (2010)
Jeffreys_CI_1x2(X = 13, n = 16)
```
JonckheereTerpstra\_test\_rxc

*The Jonckheere-Terpstra test for association*

# Description

The Jonckheere-Terpstra test for association Described in Chapter 7 "The rxc Table"

# Usage

```
JonckheereTerpstra_test_rxc(n, printresults = TRUE)
```
## Arguments

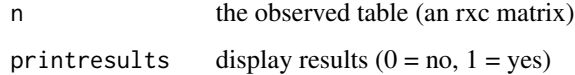

### Value

a list containing the standard normalized Jonckheere-Terpstra test statistic

```
# Colorectal cancer (Table 7.7)
n <- rbind(
 c(2, 4, 29, 19), c(7, 6, 116, 51), c(19, 27, 201, 76), c(18, 22, 133, 54)
)
JonckheereTerpstra_test_rxc(n)
# Breast Tumor (Table 7.8)
n <- matrix(
  c(15, 35, 6, 9, 6, 2, 4, 2, 11, 11, 0, 0, 1, 10, 21),
 ncol = 5, byrow = TRUE
\lambdaJonckheereTerpstra_test_rxc(n)
# Self-rated health (Table 7.9)
n <- matrix(
  c(2, 3, 3, 3, 2, 58, 98, 14, 8, 162, 949, 252, 4, 48, 373, 369),
  ncol = 4, byrow = TRUE
)
JonckheereTerpstra_test_rxc(n)
```
# Description

The Katz log confidence interval for the ratio of probabilities Described in Chapter 4 "The 2x2 Table"

#### Usage

Katz\_log\_CI\_2x2(n, alpha = 0.05, printresults = TRUE)

### Arguments

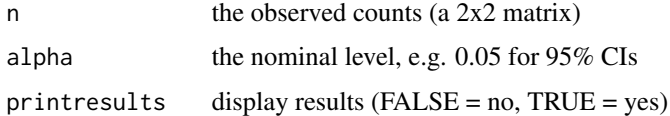

## Value

A data frame containing lower, upper and point estimates of the statistic

#### Examples

```
# An RCT of high vs standard dose of epinephrine (Perondi et al., 2004):
n \le matrix(c(7, 27, 1, 33), nrow = 2, byrow = TRUE)
Katz_log_CI_2x2(n)
# The association between CHRNA4 genotype and XFS (Ritland et al., 2007):
n \le matrix(c(0, 16, 15, 57), nrow = 2, byrow = TRUE)
Katz_log_CI_2x2(n)
```
Kendalls\_tau\_b\_rxc *Kendall's tau-b with confidence interval based on the Fieller standard deviation*

# Description

Kendall's tau-b with confidence interval based on the Fieller standard deviation Described in Chapter 7 "The rxc Table"

#### Usage

```
Kendalls_tau_b_rxc(n, alpha = 0.05, printresults = TRUE)
```
#### **Arguments**

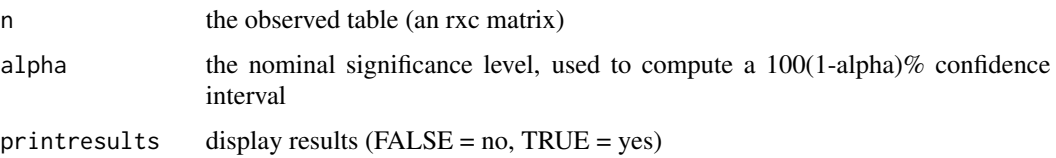

## Value

A list containing the statistic and the confindence interval limits

### Examples

```
# Colorectal cancer (Table 7.7)
n \leftarrow \text{rbind}(c(2, 4, 29, 19), c(7, 6, 116, 51), c(19, 27, 201, 76), c(18, 22, 133, 54)
)
Kendalls_tau_b_rxc(n)
# Breast Tumor (Table 7.8)
n <- matrix(
  c(15, 35, 6, 9, 6, 2, 4, 2, 11, 11, 0, 0, 1, 10, 21),
  ncol = 5, byrow = TRUE
\lambdaKendalls_tau_b_rxc(n)
# Self-rated health (Table 7.9)
n <- matrix(
  c(2, 3, 3, 3, 2, 58, 98, 14, 8, 162, 949, 252, 4, 48, 373, 369),
  ncol = 4, byrow = TRUE
)
Kendalls_tau_b_rxc(n)
```
Kendalls\_tau\_b\_rxc\_bca

*Kendall's tau-b with the bias-corrected and accelerated boostrap confidence interval*

# Description

Kendall's tau-b with the bias-corrected and accelerated boostrap confidence interval Described in Chapter 7 "The rxc Table"

## Usage

```
Kendalls_tau_b_rxc_bca(n, nboot = 10000, alpha = 0.05, printresults = TRUE)
```
#### Arguments

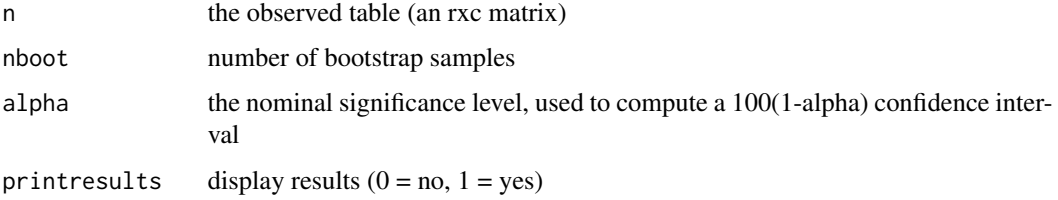

#### Value

A list containing the statistic and the confindence interval limits

## Examples

```
## Not run:
# Colorectal cancer (Table 7.7)
n \leftarrow \text{rbind}(c(2, 4, 29, 19), c(7, 6, 116, 51), c(19, 27, 201, 76), c(18, 22, 133, 54)
)
Kendalls_tau_b_rxc_bca(n)
# Breast Tumor (Table 7.8)
n <- matrix(
  c(15, 35, 6, 9, 6, 2, 4, 2, 11, 11, 0, 0, 1, 10, 21),
  ncol = 5, byrow = TRUE
\lambdaKendalls_tau_b_rxc_bca(n)
# Self-rated health (Table 7.9)
n <- matrix(
  c(2, 3, 3, 3, 2, 58, 98, 14, 8, 162, 949, 252, 4, 48, 373, 369),
  ncol = 4, byrow = TRUE
)
Kendalls_tau_b_rxc_bca(n)
## End(Not run)
```
Koopman\_asymptotic\_score\_CI\_2x2

*The Koopman asymptotic score confidence interval for the ratio of probabilities*

### Description

The Koopman asymptotic score confidence interval for the ratio of probabilities Described in Chapter 4 "The 2x2 Table"

### Usage

```
Koopman_asymptotic_score_CI_2x2(n, alpha = 0.05, printresults = TRUE)
```
### Arguments

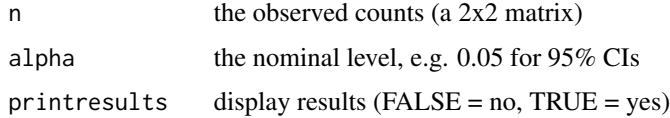

## Value

A data frame containing lower, upper and point estimates of the statistic

# Note

This versions uses the score test statistic of the Miettinen-Nurminen interval without the variance correction term.

#### Examples

```
# An RCT of high vs standard dose of epinephrine (Perondi et al., 2004):
n \le - matrix(c(7, 27, 1, 33), nrow = 2, byrow = TRUE)
Koopman_asymptotic_score_CI_2x2(n)
# The association between CHRNA4 genotype and XFS (Ritland et al., 2007):
n < - matrix(c(0, 16, 15, 57), nrow = 2, byrow = TRUE)
Koopman_asymptotic_score_CI_2x2(n)
```
KruskalWallis\_asymptotic\_test\_rxc

*The Kruskal-Wallis asymptotic test for singly ordered rxc tables*

# Description

The Kruskal-Wallis asymptotic test for singly ordered rxc tables Described in Chapter 7 "The rxc Table"

# Usage

KruskalWallis\_asymptotic\_test\_rxc(n, printresults = TRUE)

### Arguments

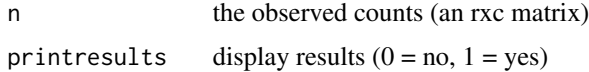

## Value

A list containing the two-sided p-value, the statistic and the degrees of freedom

# Examples

```
# Low birth weight vs psychiatric morbitidy (Table 7.6)
n <- rbind(c(22, 4, 12), c(24, 9, 10), c(51, 7, 6))
KruskalWallis_asymptotic_test_rxc(n)
# Psychiatric diag. vs BMI (Table 7.5)
n <- matrix(
  c(3, 55, 23, 8, 102, 36, 6, 14, 1, 5, 21, 12, 19, 130, 64, 7, 26, 18),
  ncol = 3, byrow = TRUE
)
KruskalWallis_asymptotic_test_rxc(n)
```
linear\_by\_linear\_test\_rxc

### *The linear-by-linear test for association*

# Description

The linear-by-linear test for association Described in Chapter 7 "The rxc Table"

## Usage

```
linear_by_linear_test_rxc(
 n,
 a = seq\_len(ncol(n)),b = seq\_len(nrow(n)),printresults = TRUE
)
```
#### Arguments

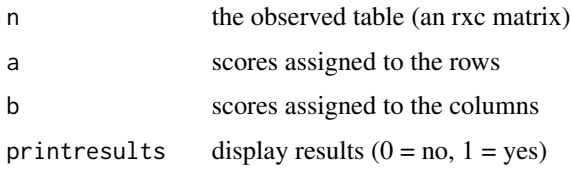

#### Value

a list containing the linear-by-linear test statistic

# list\_functions 67

# Examples

```
#' # Colorectal cancer (Table 7.7)
n <- rbind(
  c(2, 4, 29, 19), c(7, 6, 116, 51), c(19, 27, 201, 76), c(18, 22, 133, 54)
\lambdalinear_by_linear_test_rxc(n)
## Not run:
# Breast Tumor (Table 7.8)
n <- matrix(
 c(15, 35, 6, 9, 6, 2, 4, 2, 11, 11, 0, 0, 1, 10, 21),
 ncol = 5, byrow = TRUE
)
linear_by_linear_test_rxc(n)
# Self-rated health (Table 7.9)
n <- matrix(
  c(2, 3, 3, 3, 2, 58, 98, 14, 8, 162, 949, 252, 4, 48, 373, 369),
  ncol = 4, byrow = TRUE
\lambdalinear_by_linear_test_rxc(n)
## End(Not run)
```
list\_functions *List functions from a chapter*

# Description

Complements the ?chapX command by printing a list of functions related to a particular chapter X on the R console.

### Usage

```
list_functions(chap_num)
```
# Arguments

chap\_num Number of book chapter (from 2 to 10)

## Value

List of functions from that chapter

### Author(s)

Waldir Leoncio

### Description

The likelihood ratio confidence interval for the binomial probability. Described in Chapter 2 "The 1x2 Table and the Binomial Distribution"

### Usage

 $LR_CI_1x2(X, n, alpha = 0.05, printresults = TRUE)$ 

# Arguments

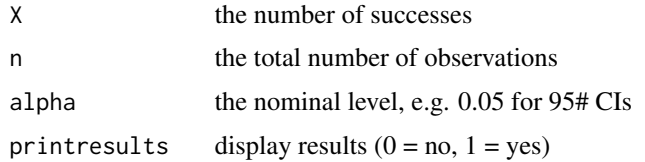

## Value

A vector containing lower, upper and point estimates of the statistic

## Examples

```
# The number of 1st order male births (Singh et al. 2010)
LR_CI_1x2(X = 250, n = 533)# The number of 2nd order male births (Singh et al. 2010)
LR_CI_1x2(X = 204, n = 412)# The number of 3rd order male births (Singh et al. 2010)
LR_CI_1x2(X = 103, n = 167)# The number of 4th order male births (Singh et al. 2010)
LR_CI_1x2(X = 33, n = 45)# Ligarden et al. (2010)
LR_CI_1x2(X = 13, n = 16)
```
LR\_test\_1x2 *The likelihood ratio test for the binomial probability (pi)*

### Description

The likelihood ratio test for the binomial probability (pi)  $H_0$ : pi = pi0 vs  $H_A$ : pi  $\sim$ = pi0 (twosided). Described in Chapter 2 "The 1x2 Table and the Binomial Distribution".

# LR\_test\_1xc 69

### Usage

LR\_test\_1x2(X, n, pi0, printresults = TRUE)

#### Arguments

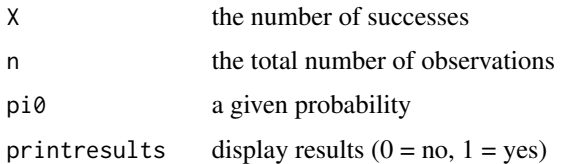

### Value

A vector containing the two-sided p-value, the statistic and the degrees of freedom

#### Examples

```
# The number of 1st order male births (Singh et al. 2010, adapted)
LR_test_1x2(X = 250, n = 533, pi0 = .5)# The number of 2nd order male births (Singh et al. 2010, adapted)
LR_test_1x2(X = 204, n = 412, pi0 = .5)# The number of 3rd order male births (Singh et al. 2010, adapted)
LR_test_1x2(X = 103, n = 167, pi0 = .5)# The number of 4th order male births (Singh et al. 2010, adapted)
LR_test_1x2(X = 33, n = 45, pi0 = .5)# Ligarden et al. (2010, adapted)
LR_test_1x2(X = 13, n = 16, pi0 = .5)
```

```
LR_test_1xc The likelihood ratio test for multinomial probabilities
```
# Description

The likelihood ratio test for multinomial probabilities

Described in Chapter 3 "The 1xc Table and the Multinomial Distribution"

# Usage

LR\_test\_1xc(n, pi0, printresults = TRUE)

## Arguments

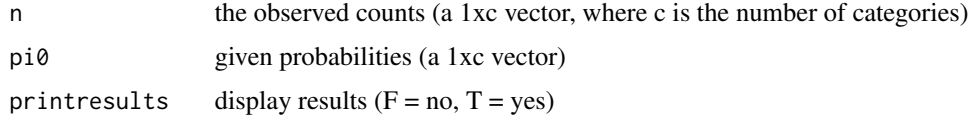

#### Value

A data frame containing the two-sided p-value, the statistic and the degrees of freedom

### Examples

```
# Genotype counts for SNP rs 6498169 in RA patients
LR_test_1xc(n = c(276, 380, 118), pi0 = c(0.402, 0.479, 0.119))
# subset of 10 patients
LR_test_1xc(n = c(6, 1, 3), pi0 = c(0.402, 0.479, 0.119))
```
LR\_test\_2x2 *The likelihood ratio test for association in 2x2 tables*

#### Description

The likelihood ratio test for association in 2x2 tables

Described in Chapter 4 "The 2x2 Table"

### Usage

LR\_test\_2x2(n, printresults = TRUE)

#### Arguments

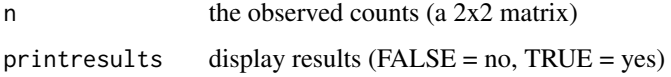

#### Value

A vector containing the two-sided p-value, the statistic and the degrees of freedom

```
n \le rbind(c(3, 1), c(1, 3)) # Example: A lady tasting a cup of tea
LR_test_2x2(n)
n < - rbind(c(7, 27), c(1, 33)) # Example: Perondi et al. (2004)
LR_test_2x2(n)
n <- rbind(c(9, 4), c(4, 10)) # Example: Lampasona et al. (2013)
LR_test_2x2(n)
n < - rbind(c(0, 16), c(15, 57)) # Example: Ritland et al. (2007)
LR_test_2x2(n)
```
MantelHaenszel\_estimate\_stratified\_2x2 *The Mantel-Haenszel estimate of the overall effect across strata*

#### Description

The Mantel-Haenszel estimate of the overall effect across strata

Described in Chapter 10 "Stratified 2x2 Tables and Meta-Analysis"

# Usage

```
MantelHaenszel_estimate_stratified_2x2(n, link = "logit", printresults = TRUE)
```
#### Arguments

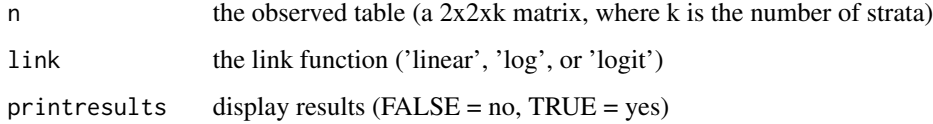

#### Value

a list respectively containing the inverse variance estimate of the overall effect (estimate), the stratum-specific effect estimates (psihat) and the weights (w).

```
# Smoking and lung cancer (Doll and Hill, 1950)
n \leq -\arctan(\dim = c(2, 2, 2))n[,, 1] <- matrix(c(647, 622, 2, 27), 2, byrow = TRUE)
n[,, 2] <- matrix(c(41, 28, 19, 32), 2, byrow = TRUE)
MantelHaenszel_estimate_stratified_2x2(n)
# Prophylactice use of Lidocaine in myocardial infarction (Hine et al., 1989)
n \leq -\arctan(0, \, \dim = c(2, 2, 6))n[,, 1] <- rbind(c(2, 37), c(1, 42))n[,, 2] <- rbind(c(4, 40), c(4, 40))n[,, 3] <- rbind(c(6, 101), c(4, 106))
n[,, 4] <- rbind(c(7, 96), c(5, 95))n[, , 5] <- rbind(c(7, 103), c(3, 103))
n[, , 6] <- rbind(c(11, 143), c(4, 142))
MantelHaenszel_estimate_stratified_2x2(n)
```

```
MantelHaenszel_test_2xc
```
*The Mantel-Haenszel test of association with column scores*

## Description

The Mantel-Haenszel test of association with column scores Described in Chapter 6 "The Ordered 2xc Table"

#### Usage

```
MantelHaenszel_test_2xc(n, b = 0, printresults = TRUE)
```
#### Arguments

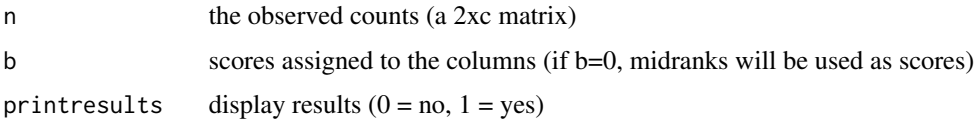

### Value

A data frame containing the two-sided p-value, the statistic and the degrees of freedom

### Examples

```
# Postoperative nausea (Lydersen et al., 2012a)
n <- rbind(c(14, 10, 3, 2), c(11, 7, 8, 4))
MantelHaenszel_test_2xc(n)
b \le -0
```
McNemarBowker\_test\_paired\_cxc

*The McNemar-Bowker test for marginal symmetry*

# Description

The McNemar-Bowker test for marginal symmetry Described in Chapter 9 "The Paired cxc Table"

#### Usage

```
McNemarBowker_test_paired_cxc(n, printresults = TRUE)
```
#### Arguments

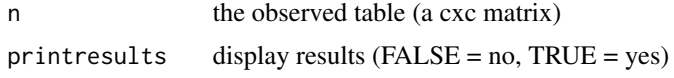

## Value

A list containing the probability, the statistic and the degrees of freedom

#### Examples

```
# Pretherapy susceptability of pathogens (Peterson et al., 2007)
n <- rbind(c(596, 18, 6, 5), c(0, 2, 0, 0), c(0, 0, 42, 0), c(11, 0, 0, 0))
McNemarBowker_test_paired_cxc(n)
```
McNemar\_asymptotic\_test\_CC\_paired\_2x2 *The McNemar asymptotic test with continuity correction*

#### Description

The McNemar asymptotic test with continuity correction Described in Chapter 8 "The Paired 2x2 Table"

#### Usage

```
McNemar_asymptotic_test_CC_paired_2x2(n, printresults = TRUE)
```
#### Arguments

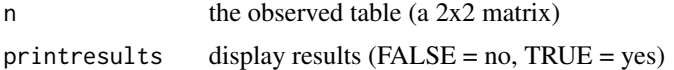

#### Value

The McNemar test statistic with continuity correction (Z) and the reference distribution (standard normal, P)

```
# Airway hyper-responsiveness before and after stem cell transplantation
# (Bentur et al., 2009)
n \leq -r \text{bind}(c(1, 1), c(7, 12))McNemar_asymptotic_test_CC_paired_2x2(n)
```

```
# Complete response before and after consolidation therapy
# (Cavo et al., 2012)
n <- rbind(c(59, 6), c(16, 80))
```

```
McNemar_asymptotic_test_CC_paired_2x2(n)
```

```
# Floppy eyelid syndrome vs obstructive sleep apnea (Ezra et al., 2010)
n \le - \text{rbind}(c(7, 25), c(2, 68))McNemar_asymptotic_test_CC_paired_2x2(n)
```
McNemar\_asymptotic\_test\_paired\_2x2 *The McNemar asymptotic test*

## Description

The McNemar asymptotic test Described in Chapter 8 "The Paired 2x2 Table"

## Usage

```
McNemar_asymptotic_test_paired_2x2(n, printresults = TRUE)
```
## Arguments

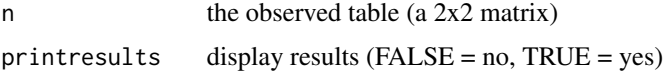

#### Value

The McNemar test statistic with continuity correction (Z) and the reference distribution (standard normal, P)

```
# Airway hyper-responsiveness before and after stem cell transplantation
# (Bentur et al., 2009)
n <- rbind(c(1, 1), c(7, 12))
McNemar_asymptotic_test_paired_2x2(n)
```

```
# Complete response before and after consolidation therapy
# (Cavo et al., 2012)
n <- rbind(c(59, 6), c(16, 80))
McNemar_asymptotic_test_paired_2x2(n)
```

```
# Floppy eyelid syndrome vs obstructive sleep apnea (Ezra et al., 2010)
n \leq -rbind(c(7, 25), c(2, 68))McNemar_asymptotic_test_paired_2x2(n)
```
McNemar\_exact\_cond\_test\_paired\_2x2 *The McNemar exact conditional test*

# Description

The McNemar exact conditional test

Described in Chapter 8 "The Paired 2x2 Table"

# Usage

```
McNemar_exact_cond_test_paired_2x2(n, printresults = TRUE)
```
## Arguments

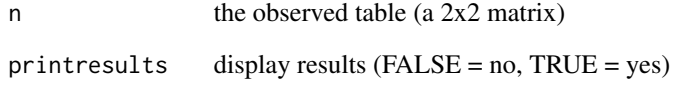

# Value

The exact p-value based on the binomial distribution

```
# Airway hyper-responsiveness before and after stem cell transplantation
# (Bentur et al., 2009)
n \leq -r rbind(c(1, 1), c(7, 12))
McNemar_exact_cond_test_paired_2x2(n)
```

```
# Complete response before and after consolidation therapy
# (Cavo et al., 2012)
n <- rbind(c(59, 6), c(16, 80))
McNemar_exact_cond_test_paired_2x2(n)
```

```
# Floppy eyelid syndrome vs obstructive sleep apnea (Ezra et al., 2010)
n <- rbind(c(7, 25), c(2, 68))
McNemar_exact_cond_test_paired_2x2(n)
```
McNemar\_exact\_unconditional\_test\_paired\_2x2 *The McNemar exact unconditional test*

#### Description

The McNemar exact unconditional test

Described in Chapter 8 "The Paired 2x2 Table"

# Usage

```
McNemar_exact_unconditional_test_paired_2x2(
  n,
  gamma = 1e-04,
  printresults = TRUE
)
```
## Arguments

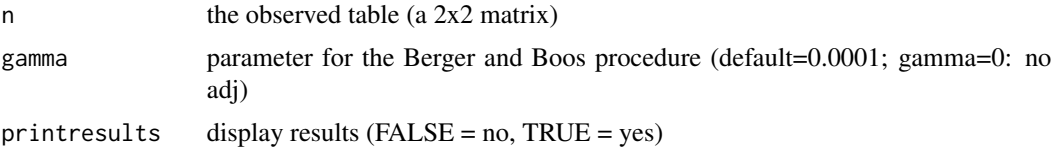

## Value

The T version of the test statistic (not the Z one)

#### Note

Somewhat crude code with maximization over a simple partition of the nuisance parameter space into 'num\_pi\_values' equally spaced values (default: 1000). The number may be changed below. This method could be improved with a better algorithm for the maximization; however, it works well for most purposes. Try showplot=1 to get an indication of the precision. A refinement of the maximization can be done with a manual restriction of the parameter space.

```
# Airway hyper-responsiveness before and after stem cell transplantation
# (Bentur et al., 2009)
n <- rbind(c(1, 1), c(7, 12))
McNemar_exact_unconditional_test_paired_2x2(n)
## Not run:
# Complete response before and after consolidation therapy
# (Cavo et al., 2012)
n <- rbind(c(59, 6), c(16, 80))
```
McNemar\_exact\_unconditional\_test\_paired\_2x2(n)

## End(Not run)

```
# Floppy eyelid syndrome vs obstructive sleep apnea (Ezra et al., 2010)
n <- rbind(c(7, 25), c(2, 68))
McNemar_exact_unconditional_test_paired_2x2(n)
```
McNemar\_midP\_test\_paired\_2x2

*The McNemar mid-P test*

# Description

The McNemar mid-P test Described in Chapter 8 "The Paired 2x2 Table"

## Usage

McNemar\_midP\_test\_paired\_2x2(n, printresults = TRUE)

#### Arguments

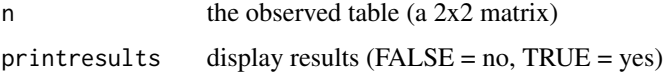

# Value

probability value

```
# Airway hyper-responsiveness before and after stem cell transplantation
# (Bentur et al., 2009)
n <- rbind(c(1, 1), c(7, 12))
McNemar_midP_test_paired_2x2(n)
# Complete response before and after consolidation therapy
# (Cavo et al., 2012)
n <- rbind(c(59, 6), c(16, 80))
McNemar_midP_test_paired_2x2(n)
# Floppy eyelid syndrome vs obstructive sleep apnea (Ezra et al., 2010)
n \leq -r \text{bind}(c(7, 25), c(2, 68))
```

```
Mee_asymptotic_score_CI_2x2
```
*The Mee asymptotic score confidence interval for the difference between probabilities*

# Description

The Mee asymptotic score confidence interval for the difference between probabilities Described in Chapter 4 "The 2x2 Table"

#### Usage

```
Mee_asymptotic_score_CI_2x2(n, alpha = 0.05, printresults = TRUE)
```
#### Arguments

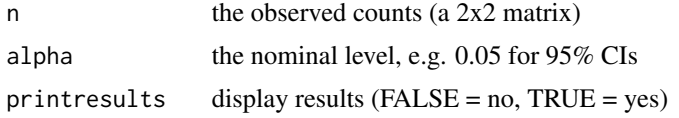

# Value

A data frame containing lower, upper and point estimates of the statistic

#### Examples

```
# An RCT of high vs standard dose of epinephrine (Perondi et al., 2004):
n \le - matrix(c(7, 27, 1, 33), nrow = 2, byrow = TRUE)
Mee_asymptotic_score_CI_2x2(n)
# The association between CHRNA4 genotype and XFS (Ritland et al., 2007):
n \le matrix(c(0, 16, 15, 57), nrow = 2, byrow = TRUE)
Mee_asymptotic_score_CI_2x2(n)
```
MidP\_binomial\_test\_1x2

*The mid-P binomial test for the binomial probability (pi)*

#### Description

The mid-P binomial test for the binomial probability (pi)  $H_0$ : pi = pi0 vs  $H_A$ : pi  $\sim$ = pi0 (twosided) Described in Chapter 2 "The 1x2 Table and the Binomial Distribution"

# Usage

```
MidP_binomial_test_1x2(X, n, pi0, printresults = TRUE)
```
#### Arguments

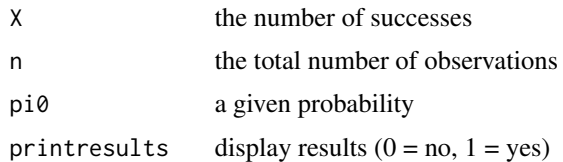

#### Value

probability value

#### Examples

```
# The number of 1st order male births (Singh et al. 2010, adapted)
MidP\_binomial\_test\_1x2(X = 250, n = 533, pi0 = .5)# The number of 2nd order male births (Singh et al. 2010, adapted)
MidP\_binomial\_test_1x2(X = 204, n = 412, pi0 = .5)# The number of 3rd order male births (Singh et al. 2010, adapted)
MidP\_binomial\_test\_1x2(X = 103, n = 167, pi0 = .5)# The number of 4th order male births (Singh et al. 2010, adapted)
MidP_binomial_test_1x2(X = 33, n = 45, pi0 = .5)
# Ligarden et al. (2010, adapted)
MidP_binomial_test_1x2(X = 13, n = 16, pi0 = .5)
```
MidP\_multinomial\_test\_1xc

*The mid-P multinomial test for multinomial probabilities*

# Description

The mid-P multinomial test for multinomial probabilities

Described in Chapter 3 "The 1xc Table and the Multinomial Distribution"

# Usage

```
MidP_multinomial_test_1xc(n, pi0, printresults = TRUE)
```
# Arguments

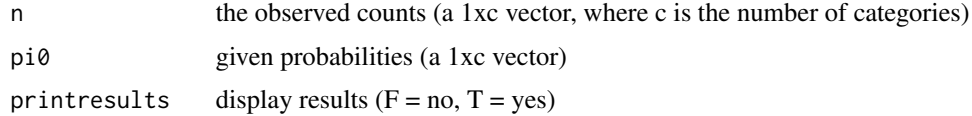

# Value

probability value

# Examples

```
# Genotype counts for SNP rs 6498169 in RA patients
## Not run:
MidP_multinomial_test_1xc(n = c(276, 380, 118), pi0 = c(0.402, 0.479, 0.119))
## End(Not run)
# subset of 10 patients
MidP_multinomial_test_1xc(n = c(6, 1, 3), pi0 = c(0.402, 0.479, 0.119))
```
MiettinenNurminen\_asymptotic\_score\_CI\_difference\_2x2 *The Mietinen-Nurminen asymptotic score confidence interval for the*

## Description

The Mietinen-Nurminen asymptotic score confidence interval for the difference between probabilities Described in Chapter 4 "The 2x2 Table"

#### Usage

```
MiettinenNurminen_asymptotic_score_CI_difference_2x2(
  n,
  alpha = 0.05,
  printresults = TRUE
\lambda
```
#### Arguments

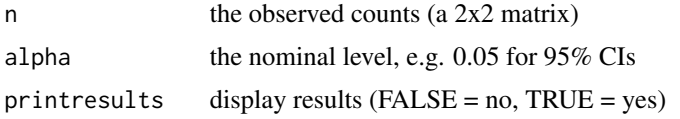

#### Value

A data frame containing lower, upper and point estimates of the statistic

```
# An RCT of high vs standard dose of epinephrine (Perondi et al., 2004):
n \le matrix(c(7, 27, 1, 33), nrow = 2, byrow = TRUE)
MiettinenNurminen_asymptotic_score_CI_difference_2x2(n)
# The association between CHRNA4 genotype and XFS (Ritland et al., 2007):
n < - matrix(c(0, 16, 15, 57), nrow = 2, byrow = TRUE)
MiettinenNurminen_asymptotic_score_CI_difference_2x2(n)
```
MiettinenNurminen\_asymptotic\_score\_CI\_OR\_2x2 *The Miettinen-Nurminen asymptotic score CI for the odds ratio*

# Description

The Miettinen-Nurminen asymptotic score confidence interval for the odds ratio

Described in Chapter 4 "The 2x2 Table"

## Usage

```
MiettinenNurminen_asymptotic_score_CI_OR_2x2(
  n,
  alpha = 0.05,
 printresults = TRUE
)
```
# Arguments

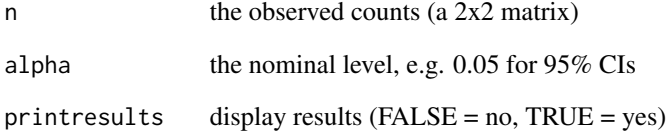

# Value

A data frame containing lower, upper and point estimates of the statistic

```
# A case-control study of GADA exposure on IPEX syndrome
# (Lampasona et al., 2013)
n \le matrix(c(9, 4, 4, 10), nrow = 2, byrow = TRUE)
MiettinenNurminen_asymptotic_score_CI_OR_2x2(n)
# The association between CHRNA4 genotype and XFS (Ritland et al., 2007)
n \le - matrix(c(0, 16, 15, 57), nrow = 2, byrow = TRUE)
MiettinenNurminen_asymptotic_score_CI_OR_2x2(n)
```
MiettinenNurminen\_asymptotic\_score\_CI\_ratio\_2x2

*The Miettinen-Nurminen asymptotic score confidence interval for the ratio of probabilities*

# Description

The Miettinen-Nurminen asymptotic score confidence interval for the ratio of probabilities

Described in Chapter 4 "The 2x2 Table"

# Usage

```
MiettinenNurminen_asymptotic_score_CI_ratio_2x2(
  n,
  alpha = 0.05,
 printresults = TRUE
)
```
#### Arguments

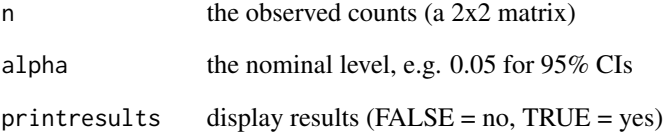

#### Value

A data frame containing lower, upper and point estimates of the statistic

```
# An RCT of high vs standard dose of epinephrine (Perondi et al., 2004)
n \le matrix(c(7, 27, 1, 33), nrow = 2, byrow = TRUE)
MiettinenNurminen_asymptotic_score_CI_ratio_2x2(n)
# The association between CHRNA4 genotype and XFS (Ritland et al., 2007)
n \le - matrix(c(0, 16, 15, 57), nrow = 2, byrow = TRUE)
MiettinenNurminen_asymptotic_score_CI_ratio_2x2(n)
```
ML\_estimates\_and\_CIs\_stratified\_2x2

*Maximum likelihood estimates with CIs of the grouping and strata effects*

## Description

Maximum likelihood estimates with CIs of the grouping and strata effects Described in Chapter 10 "Stratified 2x2 Tables and Meta-Analysis"

#### Usage

```
ML_estimates_and_CIs_stratified_2x2(
  n,
  link = "log",alpha = 0.05,
  printresults = TRUE
\lambda
```
#### Arguments

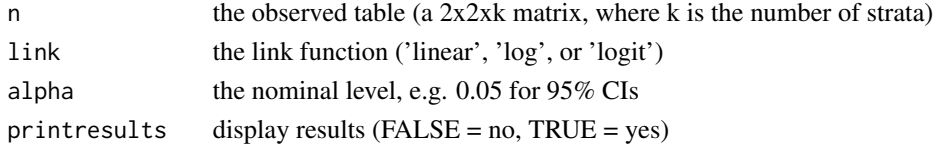

#### Value

A list containing the maximum likelihood estimates

```
# Smoking and lung cancer (Doll and Hill, 1950)
n \leq -\arctan(\dim = c(2, 2, 2))n[, , 1] <- matrix(c(647, 622, 2, 27), 2, byrow = TRUE)
n[, , 2] <- matrix(c(41, 28, 19, 32), 2, byrow = TRUE)
ML_estimates_and_CIs_stratified_2x2(n)
# Prophylactice use of Lidocaine in myocardial infarction (Hine et al., 1989)
n \leq -\arctan(0, \, \dim = c(2, 2, 6))n[, , 1] <- rbind(c(2, 37), c(1, 42))
n[,, 2] <- rbind(c(4, 40), c(4, 40))
n[,, 3] <- rbind(c(6, 101), c(4, 106))
n[, , 4] <- rbind(c(7, 96), c(5, 95))
n[,, 5] <- rbind(c(7, 103), c(3, 103))n[,, 6] <- rbind(c(11, 143), c(4, 142))
ML_estimates_and_CIs_stratified_2x2(n)
```
MOVER\_R\_Wilson\_CI\_OR\_2x2

*The MOVER-R Wilson confidence interval for the odds ratio*

# Description

The MOVER-R Wilson confidence interval for the odds ratio Described in Chapter 4 "The 2x2 Table"

## Usage

```
MOVER_R_Wilson_CI_OR_2x2(n, alpha = 0.05, printresults = TRUE)
```
#### Arguments

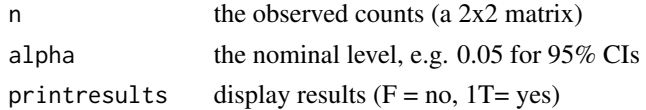

# Value

A data frame containing lower, upper and point estimates of the statistic

# Examples

```
# A case-control study of GADA exposure on IPEX syndrome (Lampasona et al., 2013):
n \le matrix(c(9, 4, 4, 10), nrow = 2, byrow = TRUE)
MOVER_R_Wilson_CI_OR_2x2(n)
```

```
# The association between CHRNA4 genotype and XFS (Ritland et al., 2007):
n < - matrix(c(0, 16, 15, 57), nrow = 2, byrow = TRUE)
MOVER_R_Wilson_CI_OR_2x2(n)
```
MOVER\_R\_Wilson\_CI\_ratio\_2x2 *The MOVER-R Wilson confidence interval for the ratio of probabilities*

## Description

The MOVER-R Wilson confidence interval for the ratio of probabilities Described in Chapter 4 "The 2x2 Table"

# Usage

```
MOVER_R_Wilson_CI_ratio_2x2(n, alpha = 0.05, printresults = TRUE)
```
#### Arguments

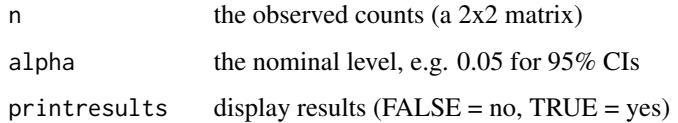

# Value

A data frame containing lower, upper and point estimates of the statistic

# Examples

```
# An RCT of high vs standard dose of epinephrine (Perondi et al., 2004)
MOVER_R_Wilson_CI_ratio_2x2(matrix(c(7, 27, 1, 33), nrow = 2, byrow = TRUE))
```

```
# The association between CHRNA4 genotype and XFS (Ritland et al., 2007)
MOVER_R_Wilson_CI_ratio_2x2(matrix(c(0, 16, 15, 57), nrow = 2, byrow = TRUE))
```
MOVER\_Wilson\_score\_CI\_paired\_2x2 *The MOVER Wilson score confidence interval for the ratio of paired probabilities*

# Description

The MOVER Wilson score confidence interval for the ratio of paired probabilities

Described in Chapter 8 "The Paired 2x2 Table"

#### Usage

```
MOVER_Wilson_score_CI_paired_2x2(n, alpha = 0.05, printresults = TRUE)
```
#### Arguments

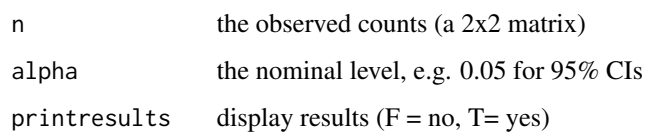

## Value

A list containing lower, upper and point estimates of the statistic

# Examples

```
n \leq -r rbind(c(1, 1), c(7, 12))
MOVER_Wilson_score_CI_paired_2x2(n)
# Complete response before and after consolidation therapy
# (Cavo et al., 2012)
n < - matrix(c(59, 6, 16, 80), 2, byrow = TRUE)
MOVER_Wilson_score_CI_paired_2x2(n)
```
Newcombe\_hybrid\_score\_CI\_2x2

*The Newcombe hybrid score confidence interval for the difference between probabilities*

## Description

The Newcombe hybrid score confidence interval for the difference between probabilities Described in Chapter 4 "The 2x2 Table"

## Usage

```
Newcombe_hybrid_score_CI_2x2(n, alpha = 0.05, printresults = TRUE)
```
## Arguments

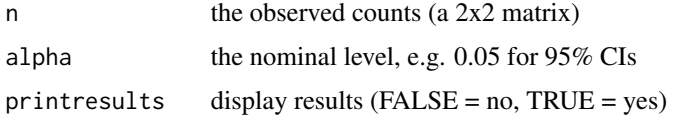

# Value

A data frame containing lower, upper and point estimates of the statistic

```
# An RCT of high vs standard dose of epinephrine (Perondi et al., 2004)
n \leq -\text{matrix}(c(7, 27, 1, 33), nrow = 2, byrow = TRUE)Newcombe_hybrid_score_CI_2x2(n)
```

```
# The association between CHRNA4 genotype and XFS (Ritland et al., 2007)
n \leq -\text{matrix}(c(0, 16, 15, 57), nrow = 2, byrow = TRUE)Newcombe_hybrid_score_CI_2x2(n)
```
Newcombe\_square\_and\_add\_CI\_paired\_2x2

*The Newcombe square-and-add confidence interval for the difference*

# Description

The Newcombe square-and-add confidence interval for the difference between paired probabilities. Described in Chapter 8 "The Paired 2x2 Table"

## Usage

```
Newcombe_square_and_add_CI_paired_2x2(n, alpha = 0.05, printresults = TRUE)
```
#### Arguments

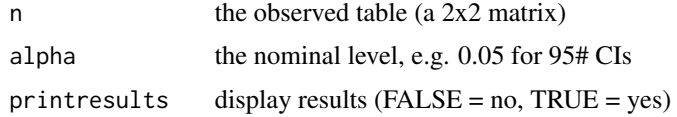

## Value

A list containing lower, upper and point estimates of the statistic

#### Examples

```
# Airway hyper-responsiveness before and after stem cell transplantation
# (Bentur et al., 2009)
n <- rbind(c(1, 1), c(7, 12))
Newcombe_square_and_add_CI_paired_2x2(n)
# Complete response before and after consolidation therapy
```

```
# (Cavo et al., 2012)
n <- matrix(c(59, 6, 16, 80), 2, byrow = TRUE)
Newcombe_square_and_add_CI_paired_2x2(n)
```
Pearson\_chi\_squared\_test\_1xc *The Pearson chi-squared test for multinomial probabilities*

#### Description

The Pearson chi-squared test for multinomial probabilities

Described in Chapter 3 "The 1xc Table and the Multinomial Distribution"

# Usage

Pearson\_chi\_squared\_test\_1xc(n, pi0, printresults = TRUE)

# Arguments

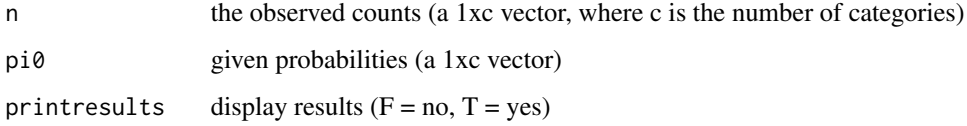

# Value

A data frame containing the two-sided p-value, the statistic and the degrees of freedom

# Examples

```
# Genotype counts for SNP rs 6498169 in RA patients
Pearson_chi_squared_test_1xc(n = c(276, 380, 118), pi0 = c(0.402, 0.479, 0.119))
# subset of 10 patients
Pearson_chi_squared_test_1xc(n = c(6, 1, 3), pi0 = c(0.402, 0.479, 0.119))
```
Pearson\_chi\_squared\_test\_2x2

*The Pearson chi-squared test for association in 2x2 tables*

# Description

The Pearson chi-squared test for association in 2x2 tables

Described in Chapter 4 "The 2x2 Table"

## Usage

```
Pearson_chi_squared_test_2x2(n, printresults = TRUE)
```
# Arguments

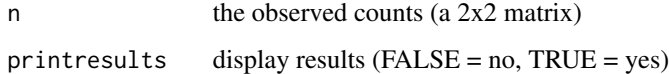

#### Value

A data frame containing the two-sided p-value, the statistic and the degrees of freedom

## Examples

```
# Example: A lady tasting a cup of tea
n \leq -r \, \text{bind}(c(3, 1), c(1, 3))Pearson_chi_squared_test_2x2(n)
# Example: Perondi et al. (2004)
n \leq -r \, \text{bind}(c(7, 27), c(1, 33))Pearson_chi_squared_test_2x2(n)
# Example: Lampasona et al. (2013)
n \le rbind(c(9, 4), c(4, 10))
Pearson_chi_squared_test_2x2(n)
# Example: Ritland et al. (2007)
n <- rbind(c(0, 16), c(15, 57))
Pearson_chi_squared_test_2x2(n)
```
Pearson\_chi\_squared\_test\_CC\_2x2

*The Pearson chi-squared test for association in 2x2 tables*

## Description

The Pearson chi-squared test for association in 2x2 tables with continuity correction Described in Chapter 4 "The 2x2 Table"

# Usage

Pearson\_chi\_squared\_test\_CC\_2x2(n, printresults = TRUE)

# Arguments

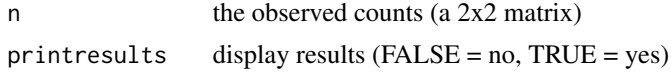

#### Value

A data frame containing the two-sided p-value, the statistic and the degrees of freedom

```
# Example: A lady tasting a cup of tea
n \leq -rbind(c(3, 1), c(1, 3))Pearson_chi_squared_test_CC_2x2(n)
```

```
n \leq -r \, \text{bind}(c(7, 27), c(1, 33))Pearson_chi_squared_test_CC_2x2(n)
# Example: Lampasona et al. (2013)
n \leq -r \, \text{bind}(c(9, 4), c(4, 10))Pearson_chi_squared_test_CC_2x2(n)
# Example: Ritland et al. (2007)
n \le rbind(c(0, 16), c(15, 57))
Pearson_chi_squared_test_CC_2x2(n)
```
Pearson\_correlation\_coefficient\_rxc *The Pearson correlation coefficient*

# Description

The Pearson correlation coefficient

Described in Chapter 7 "The rxc Table"

# Usage

```
Pearson_correlation_coefficient_rxc(
  n,
  a = seq\_len(nrow(n)),b = seq\_len(ncol(n)),alpha = 0.05,
 printresults = TRUE
)
```
#### Arguments

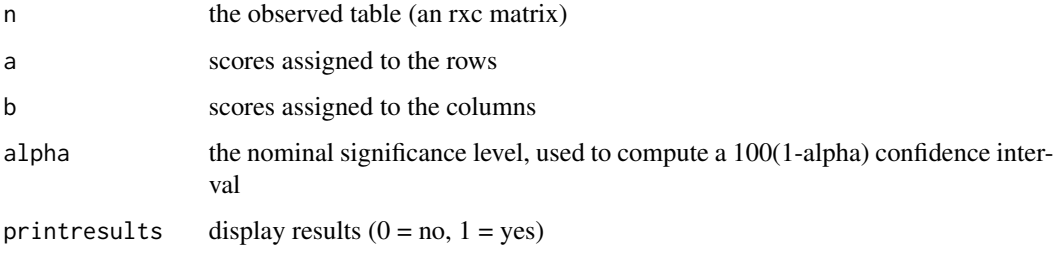

## Value

A list containing the statistic and the confindence interval limits

# Examples

```
# Colorectal cancer (Table 7.7)
n \le rbind(
  c(2, 4, 29, 19), c(7, 6, 116, 51), c(19, 27, 201, 76), c(18, 22, 133, 54)
)
Pearson_correlation_coefficient_rxc(n)
## Not run:
# Breast Tumor (Table 7.8)
n <- matrix(
 c(15, 35, 6, 9, 6, 2, 4, 2, 11, 11, 0, 0, 1, 10, 21),
 ncol = 5, byrow = TRUE
)
Pearson_correlation_coefficient_rxc(n)
# Self-rated health (Table 7.9)
n <- matrix(
  c(2, 3, 3, 3, 2, 58, 98, 14, 8, 162, 949, 252, 4, 48, 373, 369),
  ncol = 4, byrow = TRUE
\lambdaPearson_correlation_coefficient_rxc(n)
## End(Not run)
```

```
Pearson_correlation_coefficient_rxc_bca
```
*The Pearson correlation coefficient with the bias-corrected and accelerated*

# Description

The Pearson correlation coefficient with the bias-corrected and accelerated

boostrap confidence interval

Described in Chapter 7 "The rxc Table"

# Usage

```
Pearson_correlation_coefficient_rxc_bca(
  n,
 nboot = 10000.
 a = seq\_len(nrow(n)),b = seq\_len(ncol(n)),alpha = 0.05,
  printresults = TRUE
)
```
### **Arguments**

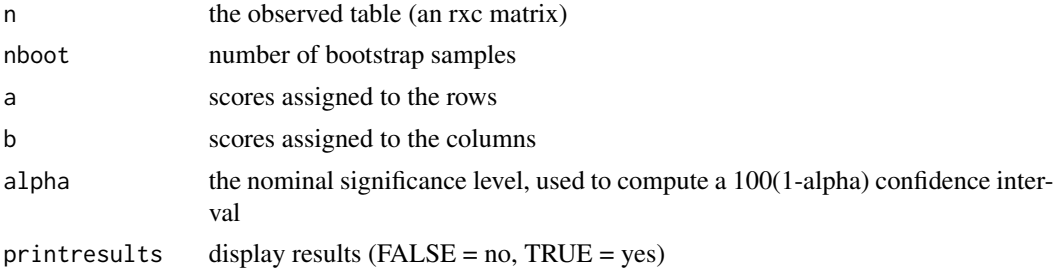

#### Value

A list containing the statistic and the confindence interval limits

# Examples

```
## Not run:
# Colorectal cancer (Table 7.7)
n <- rbind(
  c(2, 4, 29, 19), c(7, 6, 116, 51), c(19, 27, 201, 76), c(18, 22, 133, 54))
Pearson_correlation_coefficient_rxc_bca(n)
# Breast Tumor (Table 7.8)
n <- matrix(
 c(15, 35, 6, 9, 6, 2, 4, 2, 11, 11, 0, 0, 1, 10, 21),ncol = 5, byrow = TRUE
)
Pearson_correlation_coefficient_rxc_bca(n)
# Self-rated health (Table 7.9)
n <- matrix(
  c(2, 3, 3, 3, 2, 58, 98, 14, 8, 162, 949, 252, 4, 48, 373, 369),
  ncol = 4, byrow = TRUE
)
Pearson_correlation_coefficient_rxc_bca(n)
## End(Not run)
```
Pearson\_LR\_homogeneity\_test\_stratified\_2x2 *The Pearson chi-squared and likelihood ratio tests for homogeneity over strata*

# Description

The Pearson chi-squared and likelihood ratio tests for homogeneity over strata Described in Chapter 10 "Stratified 2x2 Tables and Meta-Analysis"

## Usage

```
Pearson_LR_homogeneity_test_stratified_2x2(
  n,
 link = "logit",
 printresults = TRUE
)
```
# Arguments

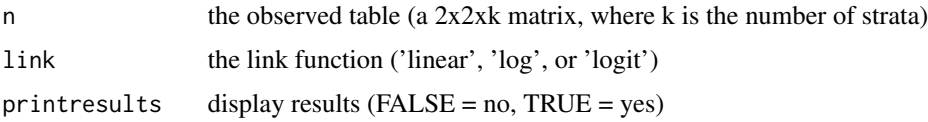

# Value

A list containing the two-sided p-value, the test statistic and the degrees of freedom for the likelihood ratio and the Pearson chi-squared tests

### Examples

```
# Smoking and lung cancer (Doll and Hill, 1950)
n \leq -\arctan(\dim = c(2, 2, 2))n[, , 1] <- matrix(c(647, 622, 2, 27), 2, byrow = TRUE)
n[,, 2] <- matrix(c(41, 28, 19, 32), 2, byrow = TRUE)
Pearson_LR_homogeneity_test_stratified_2x2(n)
# Prophylactice use of Lidocaine in myocardial infarction (Hine et al., 1989)
n \leq -\arctan(\theta, \, \dim = c(2, 2, 6))n[,, 1] <- rbind(c(2, 37), c(1, 42))n[, , 2] \leftarrow \text{rbind}(c(4, 40), c(4, 40))n[,, 3] <- rbind(c(6, 101), c(4, 106))n[,, 4] <- rbind(c(7, 96), c(5, 95))n[,, 5] <- rbind(c(7, 103), c(3, 103))
n[, , 6] <- rbind(c(11, 143), c(4, 142))
Pearson_LR_homogeneity_test_stratified_2x2(n)
```
Pearson\_LR\_tests\_cum\_OR\_2xc *The Pearson chi-squared and likelihood ratio tests for cumulative ORs in 2xc tables*

## Description

The Pearson chi-squared and likelihood ratio tests for cumulative ORs in 2xc tables Described in Chapter 6 "The Ordered 2xc Table"

# Usage

```
Pearson_LR_tests_cum_OR_2xc(n, direction = "decreasing", printresults = TRUE)
```
## Arguments

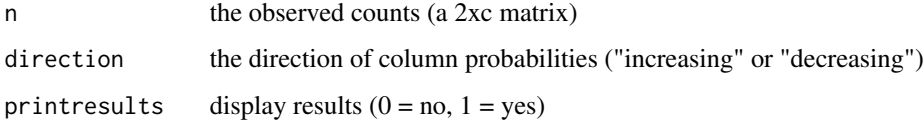

#### Value

A list containing the two-sided p-value and the test statistic for the likelihood ratio and the Pearson chi-squared tests

# Examples

```
# Postoperative nausea (Lydersen et al., 2012a)
n <- rbind(c(14, 10, 3, 2), c(11, 7, 8, 4))
Pearson_LR_tests_cum_OR_2xc(n)
```
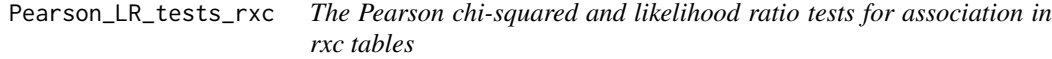

# Description

The Pearson chi-squared and likelihood ratio tests for association in rxc tables Described in Chapter 7 "The rxc Table"

# Usage

```
Pearson_LR_tests_rxc(n, printresults = TRUE)
```
# Arguments

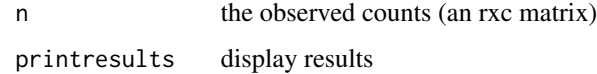

# Value

A list containing the two-sided p-value, the test statistic and the degrees of freedom for the likelihood ratio and the Pearson chi-squared tests

#### Examples

```
# Examples from Chapter 5 (ordered rx2 tables)
```
## Alcohol consumption and malformations (Mills and Graubard, 1987):

```
n <- matrix(
  c(48, 17066, 38, 14464, 5, 788, 1, 126, 1, 37),
  byrow = TRUE, ncol = 2\lambdaPearson_LR_tests_rxc(n)
## Elevated troponin T levels in stroke patients (Indredavik et al., 2008):
n \leq - matrix(c(8, 53, 10, 48, 11, 100, 22, 102, 6, 129), byrow = TRUE, ncol = 2)
Pearson_LR_tests_rxc(n)
# Examples from Chapter 6 (ordered 2xc tables)
## The Adolescent Placement Study (Fontanella et al., 2008):
n \le matrix(c(8, 28, 72, 126, 46, 73, 69, 86), byrow = TRUE, ncol = 4)
Pearson_LR_tests_rxc(n)
## Postoperative nausea (Lydersen et al., 2012a):
n \leq - matrix(c(14, 10, 3, 2, 11, 7, 8, 4), byrow = TRUE, ncol = 4)
Pearson_LR_tests_rxc(n)
# Examples from Chapter 7 (unordered rxc tables)
## Treatment for ear infection (van Balen et al., 2003):
n \le - matrix(c(40, 25, 54, 7, 63, 10), byrow = TRUE, ncol = 2)
Pearson_LR_tests_rxc(n)
## Psychiatric diagnoses vs PA (Mangerud et al., 2004):
n <- matrix(
  c(62, 21, 97, 48, 10, 12, 30, 7, 132, 78, 34, 17),
  byrow = TRUE, ncol = 2)
Pearson_LR_tests_rxc(n)
## Psychiatric diag. vs BMI (Mangerud et al., 2004):
n <- matrix(
  c(3, 55, 23, 8, 102, 36, 6, 14, 1, 5, 21, 12, 19, 130, 64, 7, 26, 18),
  byrow = TRUE, ncol = 3)
Pearson_LR_tests_rxc(n)
```
Pearson\_LR\_tests\_unspecific\_ordering\_rx2

*The Pearson chi-squared and likelihood ratio tests for unspecific ordering in rx2 tables*

## Description

The Pearson chi-squared and likelihood ratio tests for unspecific ordering in rx2 tables. Described in Chapter 5 "The Ordered rx2 Table". May also be used for 2xc tables, after flipping rows and columns (i.e. if n is a 2xc table, call this function with n' (the transpose of n) as the first argument).

#### Usage

```
Pearson_LR_tests_unspecific_ordering_rx2(n, direction, printresults = TRUE)
```
#### Arguments

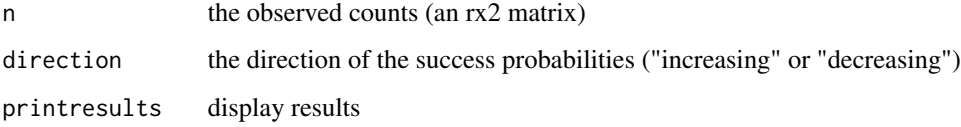

# Value

A list containing the two-sided p-value and the test statistic for the likelihood ratio and the Pearson chi-squared tests

#### Examples

```
# Chapter 5: Alcohol consumption and malformations (Mills and Graubard, 1987)
n <- matrix(
 c(48, 17066, 38, 14464, 5, 788, 1, 126, 1, 37),
 byrow = TRUE, ncol = 2)
Pearson_LR_tests_unspecific_ordering_rx2(n, "increasing")
# Chapter 5: Elevated troponin T levels in stroke patients (Indredavik et al., 2008)
n \leq - matrix(c(8, 53, 10, 48, 11, 100, 22, 102, 6, 129), byrow = TRUE, ncol = 2)
Pearson_LR_tests_unspecific_ordering_rx2(n, "decreasing")
# Chapter 6: Postoperative nausea (Lydersen et al., 2012a)
n \leq t(matrix(c(14, 10, 3, 2, 11, 7, 8, 4), byrow = TRUE, ncol = 4))
```
Pearson\_LR\_tests\_unspecific\_ordering\_rx2(n, "decreasing")

Pearson\_LR\_test\_common\_effect\_stratified\_2x2 *The Pearson chi-squared and likelihood ratio tests of a common difference*

# Description

The Pearson chi-squared and likelihood ratio tests of a common difference between probabilities (link = 'linear'), ratio of probabilities (link = 'log'), or odds ratio (link = 'logit') Described in Chapter 10 "Stratified 2x2 Tables and Meta-Analysis"

## Usage

```
Pearson_LR_test_common_effect_stratified_2x2(
  n,
  link = "logit".printresults = TRUE
)
```
# Arguments

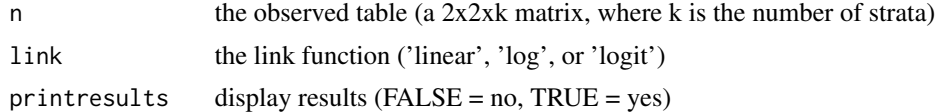

#### Value

A list containing the two-sided p-value, the test statistic and the degrees of freedom for the likelihood ratio and the Pearson chi-squared tests

```
# Smoking and lung cancer (Doll and Hill, 1950)
n \leq -\arctan(\dim = c(2, 2, 2))n[,, 1] <- matrix(c(647, 622, 2, 27), 2, byrow = TRUE)
n[, , 2] <- matrix(c(41, 28, 19, 32), 2, byrow = TRUE)
Pearson_LR_test_common_effect_stratified_2x2(n)
# Prophylactice use of Lidocaine in myocardial infarction (Hine et al., 1989)
n \leq -\arctan(0, \, \dim = c(2, 2, 6))n[,, 1] <- rbind(c(2, 37), c(1, 42))n[,, 2] <- rbind(c(4, 40), c(4, 40))
n[,, 3] <- rbind(c(6, 101), c(4, 106))
n[,, 4] <- rbind(c(7, 96), c(5, 95))n[, , 5] <- rbind(c(7, 103), c(3, 103))
n[,, 6] <- rbind(c(11, 143), c(4, 142))
```
Pearson\_LR\_test\_common\_effect\_stratified\_2x2(n)

Pearson\_residuals\_rxc *The Pearson residuals and the standardized Pearson residuals*

#### Description

The Pearson residuals and the standardized Pearson residuals Described in Chapter 7 "The rxc Table"

## Usage

```
Pearson_residuals_rxc(n, printresults = TRUE)
```
## Arguments

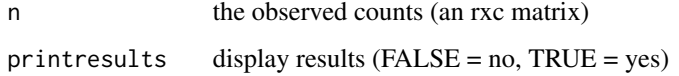

# Value

A list containing matrices of the Pearson residuals and the standardized Pearson residuals

```
# Treatment for ear infection (van Balen et al., 2003)
n \le matrix(c(40, 25, 54, 7, 63, 10), ncol = 2, byrow = TRUE)
Pearson_residuals_rxc(n)
# Psychiatric diagnoses vs PA (Mangerud et al., 2004)
n <- matrix(
  c(62, 21, 97, 48, 10, 12, 30, 7, 132, 78, 34, 17),
  ncol = 2, byrow = TRUE
)
Pearson_residuals_rxc(n)
# Psychiatric diag. vs BMI (Mangerud et al., 2004)
n <- rbind(
  c(3, 55, 23), c(8, 102, 36), c(6, 14, 1),
  c(5, 21, 12), c(19, 130, 64), c(7, 26, 18)
)
Pearson_residuals_rxc(n)
```
Peto\_homogeneity\_test\_stratified\_2x2

*The Peto test for homogeneity of odds ratios over strata*

# Description

The Peto test for homogeneity of odds ratios over strata

Described in Chapter 10 "Stratified 2x2 Tables and Meta-Analysis"

# Usage

```
Peto_homogeneity_test_stratified_2x2(n, printresults = TRUE)
```
# Arguments

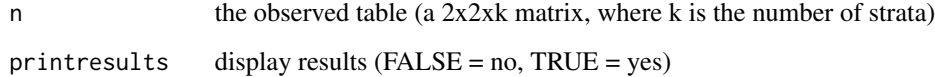

## Value

A list containing the two-sided p-value, the statistic and the degrees of freedom

```
# Smoking and lung cancer (Doll and Hill, 1950)
n \leq -\arctan(\dim = c(2, 2, 2))n[, , 1] <- matrix(c(647, 622, 2, 27), 2, byrow = TRUE)
n[,, 2] <- matrix(c(41, 28, 19, 32), 2, byrow = TRUE)
Peto_homogeneity_test_stratified_2x2(n)
# Prophylactice use of Lidocaine in myocardial infarction (Hine et al., 1989)
n \leq -\arctan(0, \, \dim = c(2, 2, 6))n[,, 1] <- rbind(c(2, 37), c(1, 42))n[, , 2] <- rbind(c(4, 40), c(4, 40))
n[,, 3] <- rbind(c(6, 101), c(4, 106))
n[,, 4] <- rbind(c(7, 96), c(5, 95))n[,, 5] <- rbind(c(7, 103), c(3, 103))n[, , 6] <- rbind(c(11, 143), c(4, 142))
Peto_homogeneity_test_stratified_2x2(n)
```

```
Peto_OR_estimate_stratified_2x2
```
*The Peto estimate of the common odds ratio across strata*

# Description

The Peto estimate of the common odds ratio across strata

Described in Chapter 10 "Stratified 2x2 Tables and Meta-Analysis"

#### Usage

```
Peto_OR_estimate_stratified_2x2(n, printresults = TRUE)
```
## Arguments

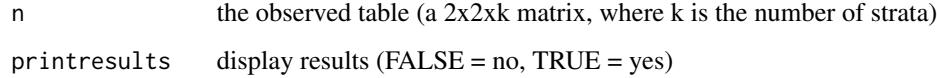

## Value

A list containing the Peto odds ratio estimate, its conditional expectation (from the hypergeometric distribution) and the variance

```
# Smoking and lung cancer (Doll and Hill, 1950)
n \leq -\arctan(\dim = c(2, 2, 2))n[,, 1] <- matrix(c(647, 622, 2, 27), 2, byrow = TRUE)
n[, , 2] <- matrix(c(41, 28, 19, 32), 2, byrow = TRUE)
Peto_OR_estimate_stratified_2x2(n)
# Prophylactice use of Lidocaine in myocardial infarction (Hine et al., 1989)
n \leq -\arctan(0, \, \dim = c(2, 2, 6))n[, , 1] <- rbind(c(2, 37), c(1, 42))
n[,, 2] <- rbind(c(4, 40), c(4, 40))
n[,, 3] <- rbind(c(6, 101), c(4, 106))
n[,, 4] <- rbind(c(7, 96), c(5, 95))n[, , 5] <- rbind(c(7, 103), c(3, 103))
n[,, 6] <- rbind(c(11, 143), c(4, 142))
Peto_OR_estimate_stratified_2x2(n)
```
PriceBonett\_approximate\_Bayes\_CI\_2x2

*The Price-Bonett approximate Bayes confidence interval for the ratio of probabilities*

# Description

The Price-Bonett approximate Bayes confidence interval for the ratio of probabilities Described in Chapter 4 "The 2x2 Table"

# Usage

```
PriceBonett_approximate_Bayes_CI_2x2(
  n,
  a = 1.25,
  b = 2.5,
  alpha = 0.05,
  printresults = TRUE
\mathcal{L}
```
## Arguments

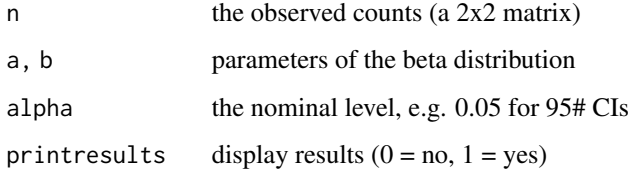

#### Value

A data frame containing lower, upper and point estimates of the statistic

```
# An RCT of high vs standard dose of epinephrine (Perondi et al., 2004)
n < - matrix(c(7, 27, 1, 33), nrow = 2, byrow = TRUE)
PriceBonett_approximate_Bayes_CI_2x2(n)
```

```
# The association between CHRNA4 genotype and XFS (Ritland et al., 2007)
n \le matrix(c(0, 16, 15, 57), nrow = 2, byrow = TRUE)
PriceBonett_approximate_Bayes_CI_2x2(n)
```
QuesenberryHurst\_Wilson\_score\_CIs\_1xc

*The Quesenberry-Hurst Wilson score simultaneous intervals for the multinomial probabilities*

# **Description**

The Quesenberry-Hurst Wilson score simultaneous intervals for the multinomial probabilities (with Scheffe adjustment)

Described in Chapter 3 "The 1xc Table and the Multinomial Distribution"

#### Usage

QuesenberryHurst\_Wilson\_score\_CIs\_1xc(n, alpha = 0.05, printresults = TRUE)

## Arguments

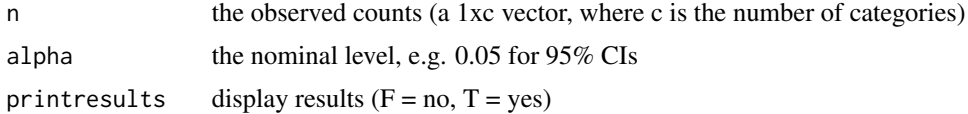

#### Value

A data frame containing lower, upper and point estimates of the statistic

# Examples

```
# Genotype counts for SNP rs 6498169 in RA patients
QuesenberryHurst_Wilson_score_CIs_1xc(n = c(276, 380, 118))
```
RBG\_test\_and\_CI\_stratified\_2x2

*The RBG test and CI for a common odds ratio*

#### Description

The RBG test and CI for a common odds ratio

(A Wald-type test and CI based on the Mantel-Haenszel estimate)

Described in Chapter 10 "Stratified 2x2 Tables and Meta-Analysis"

# Usage

```
RBG_test_and_CI_stratified_2x2(n, alpha = 0.05, printresults = TRUE)
```
#### **Arguments**

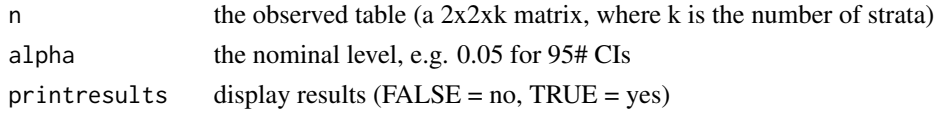

## Value

A list containing the two-sided p-value (P), the Wald test statistic (Z), the confidence limits (L and U), the Mantel-Haenszel overall estimate (thetahatMH) and the standard error (SElog).

## Examples

```
# Smoking and lung cancer (Doll and Hill, 1950)
n \leq -\arctan(\dim = c(2, 2, 2))n[,, 1] <- matrix(c(647, 622, 2, 27), 2, byrow = TRUE)
n[,, 2] <- matrix(c(41, 28, 19, 32), 2, byrow = TRUE)
RBG_test_and_CI_stratified_2x2(n)
# Prophylactice use of Lidocaine in myocardial infarction (Hine et al., 1989)
n \leq -\arctan(0, \, \dim = c(2, 2, 6))n[,, 1] <- rbind(c(2, 37), c(1, 42))n[,, 2] <- rbind(c(4, 40), c(4, 40))n[,, 3] <- rbind(c(6, 101), c(4, 106))
n[,, 4] <- rbind(c(7, 96), c(5, 95))n[, , 5] <- rbind(c(7, 103), c(3, 103))
n[,, 6] <- rbind(c(11, 143), c(4, 142))
RBG_test_and_CI_stratified_2x2(n)
```
Scheffe\_type\_CIs\_paired\_cxc

*ScheffE-type confidence intervals for differences of marginal probabilities*

# Description

ScheffE-type confidence intervals for differences of marginal probabilities Described in Chapter 9 "The Paired kxk Table"

## Usage

```
Scheffe_type_CIs_paired_cxc(n, alpha = 0.05, printresults = TRUE)
```
#### Arguments

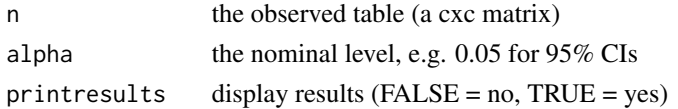

# Value

A list containing lower, upper and point estimates of the statistic

# Examples

```
# Pretherapy susceptability of pathogens (Peterson et al., 2007)
n <- rbind(c(596, 18, 6, 5), c(0, 2, 0, 0), c(0, 0, 42, 0), c(11, 0, 0, 0))
Scheffe_type_CIs_paired_cxc(n)
```
Scheffe\_type\_CIs\_rxc *The ScheffE-type simultaneous confidence intervals for the differences pi\_1|i - pi\_1|j*

# Description

The ScheffE-type simultaneous confidence intervals for the differences pi\_1|i - pi\_1|j

Described in Chapter 7 "The rxc Table"

# Usage

```
Scheffe_type_CIs_rxc(n, alpha = 0.05, printresults = TRUE)
```
#### Arguments

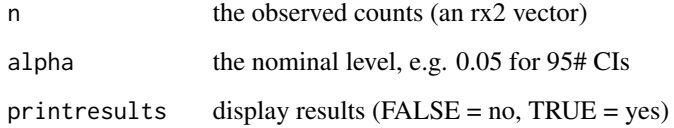

# Value

A list containing lower, upper and point estimates of the statistic

```
# Example: Treatment for ear infection
n <- rbind(c(40, 25), c(54, 7), c(63, 10))
Scheffe_type_CIs_rxc(n)
```
## Description

The score test for the binomial probability (pi)  $H_0$ : pi = pi0 vs  $H_A$ : pi  $\sim$ = pi0 (two-sided) Described in Chapter 2 "The 1x2 Table and the Binomial Distribution"

## Usage

Score\_test\_1x2(X, n, pi0, printresults = TRUE)

## Arguments

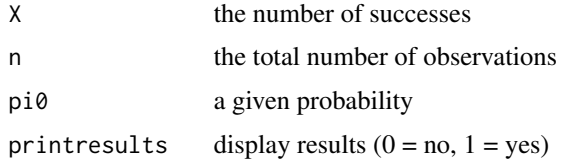

# Value

A vector containing the two-sided p-value and the score test statistic

# Examples

```
# The number of 1st order male births (Singh et al. 2010, adapted)
Score_test_1x2(X = 250, n = 533, pi0 = .5)
# The number of 2nd order male births (Singh et al. 2010, adapted)
Score_test_1x2(X = 204, n = 412, pi0 = .5)
# The number of 3rd order male births (Singh et al. 2010, adapted)
Score_test_1x2(X = 103, n = 167, pi0 = .5)
# The number of 4th order male births (Singh et al. 2010, adapted)
Score_test_1x2(X = 33, n = 45, pi0 = .5)
# Ligarden et al. (2010, adapted)
Score_test_1x2(X = 13, n = 16, pi0 = .5)
```
Score\_test\_and\_CI\_marginal\_mean\_scores\_paired\_cxc *Score test and CI marginal mean scores paired CxC*

## Description

The score test and confidence interval for the difference between marginal mean scores Described in Chapter 9 "The Paired cxc Table"

## Usage

```
Score_test_and_CI_marginal_mean_scores_paired_cxc(
  n,
  a,
  alpha = 0.05,
 printresults = TRUE
\lambda
```
## Arguments

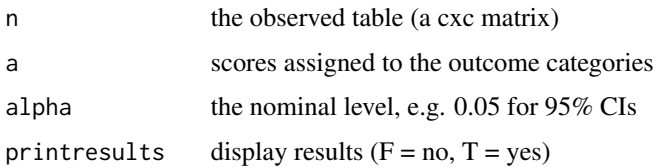

#### Value

A list containing the two-sided p-value, the score test statistic, the confidence limits and the estimate of the difference between marginal mean scores

# Examples

```
# A comparison between serial and retrospective measurements
# (Fischer et al., 1999)
n <- rbind(
 c(1, 0, 1, 0, 0),
 c(0, 2, 8, 4, 4),c(1, 1, 31, 14, 11),
  c(1, 0, 15, 9, 12),
  c(0, 0, 2, 1, 3)\mathcal{L}a \leftarrow c(8, 3.5, 0, -3.5, -8)Score_test_and_CI_marginal_mean_scores_paired_cxc(n, a)
```
Score\_test\_CC\_1x2 *The score test with continuity correction for the*

# Description

The score test with continuity correction for the binomial probability (pi).  $H_0$ :  $pi = pi0$  vs  $H_A$ : pi ~= pi0 (two-sided). Described in Chapter 2 "The 1x2 Table and the Binomial Distribution"

## Usage

Score\_test\_CC\_1x2(X, n, pi0, printresults = TRUE)

## **Arguments**

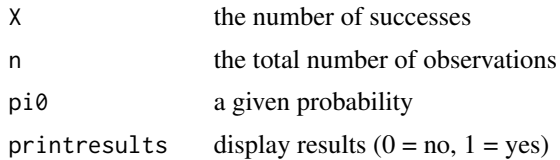

## Value

A vector containing the two-sided p-value and the score test statistic

#### Examples

```
# The number of 1st order male births (Singh et al. 2010, adapted)
Score_test_CC_1x2(X = 250, n = 533, pi0 = .5)
# The number of 2nd order male births (Singh et al. 2010, adapted)
Score_test_CC_1x2(X = 204, n = 412, pi0 = .5)
# The number of 3rd order male births (Singh et al. 2010, adapted)
Score_test_CC_1x2(X = 103, n = 167, pi0 = .5)
# The number of 4th order male births (Singh et al. 2010, adapted)
Score_test_CC_1x2(X = 33, n = 45, pi0 = .5)
# Ligarden et al. (2010, adapted)
Score_test_CC_1x2(X = 13, n = 16, pi0 = .5)
```
Score\_test\_for\_effect\_in\_the\_probit\_model\_2xc *Score test for effect in the cumulative probit model*

# Description

The score test for effect in the cumulative probit model described in Chapter 6 "The Ordered 2xc Table"

# Usage

```
Score_test_for_effect_in_the_probit_model_2xc(
 n,
 alphahat0,
 printresults = TRUE
)
```
#### Arguments

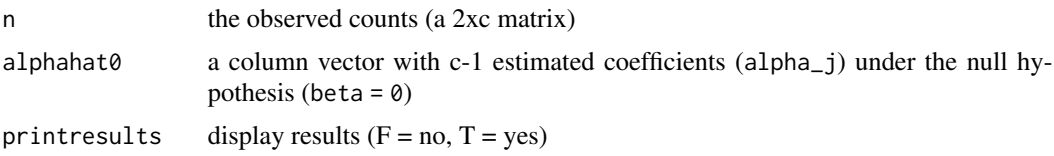

## Value

A list containing the probability, the statistic and the degrees of freedom

## Note

Must give the alphahats under the null hypothesis as input, because Matlab does not calculate an intercept-only probit model (and this may apply to R code as well). alphahat0 can be calculated in, for instance, Stata.

# Examples

```
# The Adolescent Placement Study (Fontanella et al., 2008)
n <- rbind(c(8, 28, 72, 126), c(46, 73, 69, 86))
alphahat0 <- c(-1.246452, -0.5097363, 0.2087471)
Score_test_for_effect_in_the_probit_model_2xc(n, alphahat0)
# Postoperative nausea (Lydersen et al., 2012a)
n <- rbind(c(14, 10, 3, 2), c(11, 7, 8, 4))
alphahat0 <- c(-0.1923633, 0.5588396, 1.271953)
Score_test_for_effect_in_the_probit_model_2xc(n, alphahat0)
```
Spearman\_correlation\_coefficient\_rxc

```
The Spearman correlation coefficient
```
# Description

The Spearman correlation coefficient Described in Chapter 7 "The rxc Table"

# Usage

```
Spearman_correlation_coefficient_rxc(n, alpha = 0.05, printresults = TRUE)
```
# Arguments

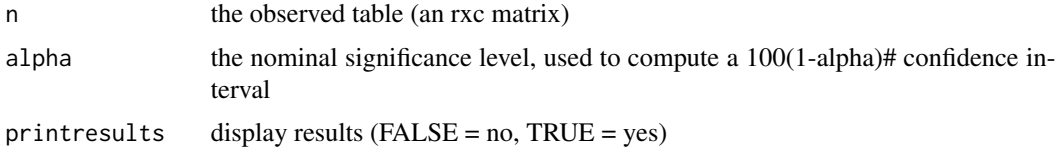

#### Value

A list containing the Spearman correlation coefficient, and the Fieller and Bonett-Wright confidence intervals
```
# Colorectal cancer (Table 7.7)
n \le rbind(
  c(2, 4, 29, 19), c(7, 6, 116, 51), c(19, 27, 201, 76), c(18, 22, 133, 54)
\lambdaSpearman_correlation_coefficient_rxc(n)
## Not run:
# Breast Tumor (Table 7.8)
n <- matrix(
  c(15, 35, 6, 9, 6, 2, 4, 2, 11, 11, 0, 0, 1, 10, 21),ncol = 5, byrow = TRUE
)
Spearman_correlation_coefficient_rxc(n)
# Self-rated health (Table 7.9)
n <- matrix(
  c(2, 3, 3, 3, 2, 58, 98, 14, 8, 162, 949, 252, 4, 48, 373, 369),
 ncol = 4, byrow = TRUE
\lambdaSpearman_correlation_coefficient_rxc(n)
## End(Not run)
```

```
Spearman_correlation_coefficient_rxc_bca
```
*The Spearman correlation coefficient with the bias-corrected and accelerated*

# Description

The Spearman correlation coefficient with the bias-corrected and accelerated boostrap confidence interval

Described in Chapter 7 "The rxc Table"

## Usage

```
Spearman_correlation_coefficient_rxc_bca(
  n,
  nboot = 10000,
  alpha = 0.05,
  printresults = TRUE
\mathcal{L}
```
## Arguments

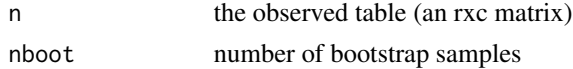

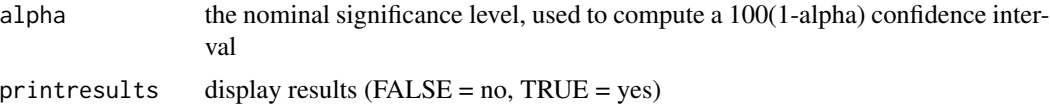

#### Value

A list containing the statistic and the confindence interval limits

## Examples

```
## Not run:
# Colorectal cancer (Table 7.7)
n \leq -rbind(c(2, 4, 29, 19), c(7, 6, 116, 51), c(19, 27, 201, 76), c(18, 22, 133, 54)
\mathcal{L}Spearman_correlation_coefficient_rxc_bca(n)
# Breast Tumor (Table 7.8)
n <- matrix(
 c(15, 35, 6, 9, 6, 2, 4, 2, 11, 11, 0, 0, 1, 10, 21),
  ncol = 5, byrow = TRUE
\mathcal{L}Spearman_correlation_coefficient_rxc_bca(n)
# Self-rated health (Table 7.9)
n <- matrix(
 c(2, 3, 3, 3, 2, 58, 98, 14, 8, 162, 949, 252, 4, 48, 373, 369),
 ncol = 4, byrow = TRUE
)
Spearman_correlation_coefficient_rxc_bca(n)
## End(Not run)
```
stratified\_2x2\_tables *Stratified 2x2 tables*

#### Description

Stratified 2x2 tables

## Usage

stratified\_2x2\_tables(n, alpha = 0.05)

## Arguments

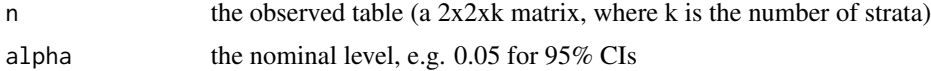

## Value

A string of "-". This function should be called for its printed output

#### Examples

```
# Smoking and lung cancer (Doll and Hill, 1950)
n \leq -\arctan(\dim = c(2, 2, 2))n[, , 1] <- matrix(c(647, 622, 2, 27), 2, byrow = TRUE)
n[,, 2] <- matrix(c(41, 28, 19, 32), 2, byrow = TRUE)
stratified_2x2_tables(n)
# Prophylactice use of Lidocaine in myocardial infarction (Hine et al., 1989)
n \leq -\arctan(0, \, \dim = c(2, 2, 6))n[,, 1] <- rbind(c(2, 37), c(1, 42))n[,, 2] <- rbind(c(4, 40), c(4, 40))n[, , 3] <- rbind(c(6, 101), c(4, 106))
n[, , 4] <- rbind(c(7, 96), c(5, 95))
n[, , 5] <- rbind(c(7, 103), c(3, 103))
n[,, 6] <- rbind(c(11, 143), c(4, 142))
stratified_2x2_tables(n)
```
Stuart\_test\_paired\_cxc

*The Stuart test for marginal homogeneity*

#### Description

The Stuart test for marginal homogeneity Described in Chapter 9 "The Paired cxc Table"

# Usage

```
Stuart_test_paired_cxc(n, printresults = TRUE)
```
## Arguments

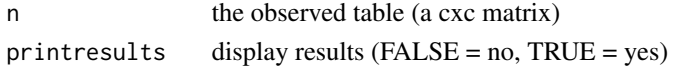

#### Value

A list containing the probability, the statistic and the degrees of freedom

```
# Pretherapy susceptability of pathogens (Peterson et al., 2007)
n <- rbind(c(596, 18, 6, 5), c(0, 2, 0, 0), c(0, 0, 42, 0), c(11, 0, 0, 0))
Stuart_test_paired_cxc(n)
```
Tango\_asymptotic\_score\_CI\_paired\_2x2

*The Tango asymptotic score confidence interval for the difference between paired probabilities*

# **Description**

The Tango asymptotic score confidence interval for the difference between paired probabilities Described in Chapter 8 "The Paired 2x2 Table"

## Usage

```
Tango_asymptotic_score_CI_paired_2x2(n, alpha = 0.05, printresults = TRUE)
```
#### Arguments

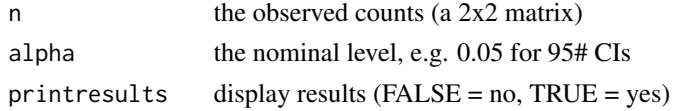

#### Value

A list containing lower, upper and point estimates of the statistic

## Examples

```
# Airway hyper-responsiveness before and after stem cell transplantation
# (Bentur et al., 2009)
n \leq -r \text{bind}(c(1, 1), c(7, 12))Tango_asymptotic_score_CI_paired_2x2(n)
# Complete response before and after consolidation therapy
```

```
# (Cavo et al., 2012)
n <- rbind(c(59, 6), c(16, 80))
```
Tango\_asymptotic\_score\_CI\_paired\_2x2(n)

Tang\_asymptotic\_score\_CI\_paired\_2x2 *The Tang asymptotic score confidence interval for the ratio of paired probabilities*

# Description

The Tang asymptotic score confidence interval for the ratio of paired probabilities Described in Chapter 8 "The Paired 2x2 Table"

# Usage

```
Tang_asymptotic_score_CI_paired_2x2(n, alpha = 0.05, printresults = TRUE)
```
## Arguments

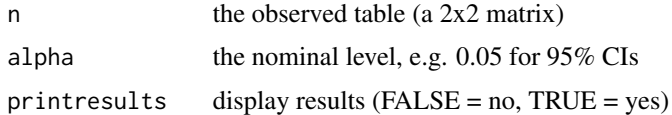

# Value

A list containing lower, upper and point estimates of the statistic

#### Examples

```
# Airway hyper-responsiveness before and after stem cell transplantation
# (Bentur et al., 2009)
n <- rbind(c(1, 1), c(7, 12))
Tang_asymptotic_score_CI_paired_2x2(n)
# Complete response before and after consolidation therapy
# (Cavo et al., 2012)
n <- rbind(c(59, 6), c(16, 80))
Tang_asymptotic_score_CI_paired_2x2(n)
```
the\_1x2\_table\_CIs *The 1x2 Table CIs*

# Description

The 1x2 Table CIs

#### Usage

```
the_1x2_table_CIs(X, n, alpha = 0.05)
```
# Arguments

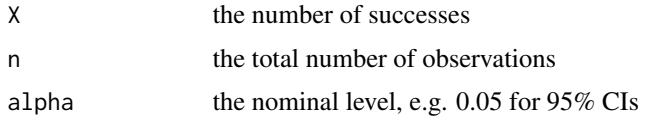

# Value

NULL. This function should be called for its printed output

```
# The number of 1st order male births (Singh et al. 2010)
the_1x2_table_CIs(X = 250, n = 533)
# The number of 2nd order male births (Singh et al. 2010)
the_1x2_table_CIs(X = 204, n = 412)
# The number of 3rd order male births (Singh et al. 2010)
the_1x2_table_CIs(X = 103, n = 167)
# The number of 4th order male births (Singh et al. 2010)
the_1x2_table_CIs(X = 33, n = 45)
# Ligarden et al. (2010)
the_1x2_table_CIs(X = 13, n = 16)
```
the\_1x2\_table\_tests *The 1x2 Table tests*

#### Description

The 1x2 Table tests

#### Usage

the\_1x2\_table\_tests(X, n, pi0)

#### Arguments

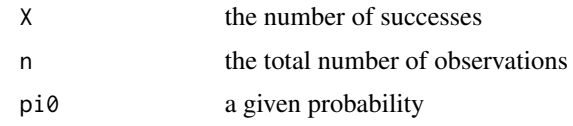

#### Value

NULL. This function should be called for its printed output

## Examples

# Example: The number of 1st order male births (Singh et al. 2010) the\_1x2\_table\_tests(X = 250, n = 533, pi0 = 0.513) # Example: The number of 2nd order male births (Singh et al. 2010) the\_1x2\_table\_tests(X = 204, n = 412, pi0 = 0.513) # Example: The number of 3rd order male births (Singh et al. 2010) the\_1x2\_table\_tests(X = 103, n = 167, pi0 = 0.513) # Example: The number of 4th order male births (Singh et al. 2010) the\_1x2\_table\_tests(X = 33, n = 45, pi0 = 0.513) # Example: Ligarden et al. (2010)  $the_1x2_table_tests(X = 13, n = 16, pi0 = 0.5)$ 

the\_1xc\_table\_CIs *The 1xc table CIs*

# Description

The 1xc table CIs

# Usage

```
the_1xc_table_CIs(n, alpha = 0.05)
```
# Arguments

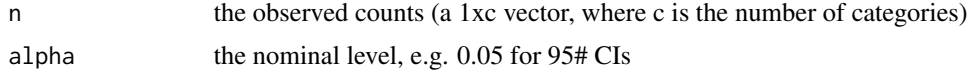

# Value

A data frame containing lower, upper and point estimates of the statistic

## Examples

```
# Genotype counts for SNP rs 6498169 in RA patients
the_1xc_table_CIs(n = c(276, 380, 118))
```
the\_1xc\_table\_tests *The 1xc table tests*

# Description

The 1xc table tests

## Usage

```
the_1xc_table_tests(n, pi0, chacko.test = FALSE)
```
## Arguments

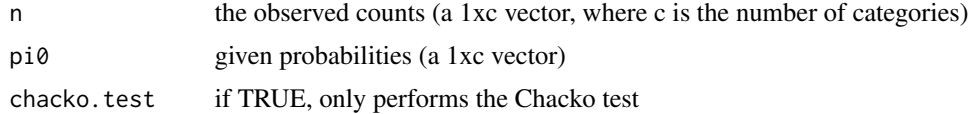

## Value

NULL. This function should be called for its printed output

```
# Genotype counts for SNP rs 6498169 in RA patients
the_1xc_table_tests(n = c(276, 380, 118), pi0 = c(0.402, 0.479, 0.119))
# subset of 10 patients
the_1xc_table_test(s, 1, 3), pi0 = c(0.402, 0.479, 0.119))# Example for the Chacko test: Hypothetical experiment
the_1xc_table_tests(n = c(1, 4, 3, 11, 9), pi0 = c(0.402, 0.479, 0.119), TRUE)
```
the\_2x2\_table\_CIs\_difference

*The 2x2 table CIs difference*

# Description

Wrapper for \_CI\_2x2 functions on Chapter 4.

## Usage

the\_2x2\_table\_CIs\_difference(n, alpha = 0.05)

#### Arguments

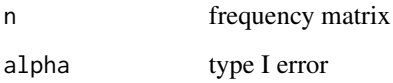

## Value

A string of "-". This function should be called for its printed output

```
# An RCT of high vs standard dose of epinephrine (Perondi et al., 2004)
n \leq - matrix(c(7, 27, 1, 33), nrow = 2, byrow = TRUE)
the_2x2_table_CIs_difference(n)
# The association between CHRNA4 genotype and XFS (Ritland et al., 2007)
n < - matrix(c(0, 16, 15, 57), nrow = 2, byrow = TRUE)
the_2x2_table_CIs_difference(n)
```
## Description

Wrapper for \_CI\_OR\_2x2 functions on Chapter 4.

## Usage

```
the_2x2_table_CIs_OR(n, alpha = 0.05)
```
## Arguments

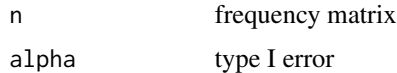

## Value

A string of "-". This function should be called for its printed output

# Examples

```
# Example: A lady tasting a cup of tea
n \leq r \, \text{bind}(c(3, 1), c(1, 3))the_2x2_table_CIs_OR(n)
# Example: Perondi et al. (2004)
n <- rbind(c(7, 27), c(1, 33))
the_2x2_table_CIs_OR(n)
# Example: Lampasona et al. (2013)
n \leq -r \, \text{bind}(c(9, 4), c(4, 10))the_2x2_table_CIs_OR(n)
# Example: Ritland et al. (2007)
```

```
n <- rbind(c(0, 16), c(15, 57))
the_2x2_table_CIs_OR(n)
```
the\_2x2\_table\_CIs\_ratio

*The 2x2 table CIs ratio*

# Description

Wrapper for \_CI\_2x2 functions on Chapter 4.

#### Usage

 $the_2x2_table_CIs\_ratio(n, alpha = 0.05)$ 

#### Arguments

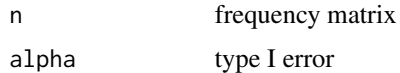

## Value

A string of "-". This function should be called for its printed output

## See Also

the\_2x2\_table\_CIs\_difference the\_2x2\_table\_CIs\_OR the\_2x2\_table\_tests

#### Examples

```
# An RCT of high vs standard dose of epinephrine (Perondi et al., 2004)
n \le matrix(c(7, 27, 1, 33), nrow = 2, byrow = TRUE)
the_2x2_table_CIs_ratio(n)
# The association between CHRNA4 genotype and XFS (Ritland et al., 2007)
n \le - matrix(c(0, 16, 15, 57), nrow = 2, byrow = TRUE)
the_2x2_table_CIs_ratio(n)
```
the\_2x2\_table\_tests *The 2x2 table tests*

# Description

Wrapper for \_test\_2x2 functions on Chapter 4.

#### Usage

```
the_2x2_table_tests(n, gamma = 1e-04)
```
## Arguments

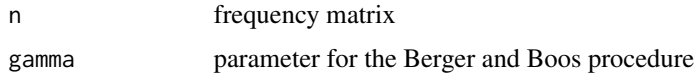

# Value

The value of gamma. This function should be called for its printed output.

# the\_2xc\_table 119

## Examples

```
# Example: A lady tasting a cup of tea
n \leq -r \, \text{bind}(c(3, 1), c(1, 3))the_2x2_table_tests(n)
# Example: Perondi et al. (2004)
n <- rbind(c(7, 27), c(1, 33))
the_2x2_table_tests(n)
# Example: Lampasona et al. (2013)
n \leq -r \, \text{bind}(c(9, 4), c(4, 10))the_2x2_table_tests(n)
# Example: Ritland et al. (2007)
n <- rbind(c(0, 16), c(15, 57))
the_2x2_table_tests(n)
```
the\_2xc\_table *The 2xc table*

## Description

The 2xc table

# Usage

```
the_2xc_table(n, alpha = 0.05, direction = "increasing")
```
#### Arguments

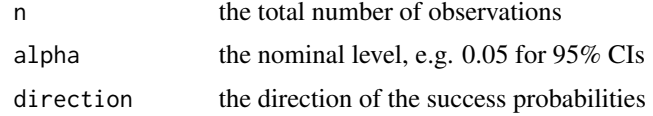

# Value

A string of "-". This function should be called for its printed output.

```
## Not run:
# The Adolescent Placement Study (Fontanella et al., 2008)
n <- rbind(c(8, 28, 72, 126), c(46, 73, 69, 86))
the_2xc_table(n)
# Postoperative nausea (Lydersen et al., 2012a)
n <- rbind(c(14, 10, 3, 2), c(11, 7, 8, 4))
```

```
dir <- "decreasing"
the_2xc_table(n, direction = dir)
## End(Not run)
```
the\_paired\_2x2\_table\_CIs\_difference *The Paired 2x2 table CIs difference*

# Description

The Paired 2x2 table CIs difference

# Usage

```
the_paired_2x2_table_CIs_difference(n, alpha = 0.05)
```
## Arguments

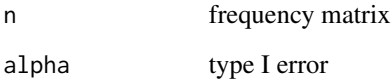

## Value

A string of "-". This function should be called for its printed output.

```
# Airway hyper-responsiveness before and after stem cell transplantation
# (Bentur et al., 2009)
n \leq rbind(c(1, 1), c(7, 12))
the_paired_2x2_table_CIs_difference(n)
```

```
# Complete response before and after consolidation therapy
# (Cavo et al., 2012)
n <- rbind(c(59, 6), c(16, 80))
the_paired_2x2_table_CIs_difference(n)
```
the\_paired\_2x2\_table\_CIs\_OR

*The Paired 2x2 table CIs OR*

# Description

The Paired 2x2 table CIs OR

# Usage

the\_paired\_2x2\_table\_CIs\_OR(n, alpha = 0.05)

#### Arguments

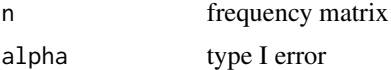

## Value

A string of "-". This function should be called for its printed output.

# Examples

```
# Floppy eyelid syndrome vs obstructive sleep apnea (Ezra et al., 2010)
n <- rbind(c(7, 25), c(2, 68))
the_paired_2x2_table_CIs_OR(n)
```
the\_paired\_2x2\_table\_CIs\_ratio *The Paired 2x2 table CIs ratio*

# Description

The Paired 2x2 table CIs ratio

# Usage

```
the\_paired_2x2_table_CIs\_ratio(n, alpha = 0.05)
```
## Arguments

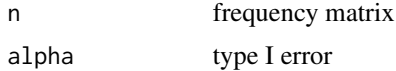

## Value

A string containing the last line of the printed text. This function should be called for its printed output.

#### Examples

```
# Airway hyper-responsiveness before and after stem cell transplantation
# (Bentur et al., 2009)
n <- rbind(c(1, 1), c(7, 12))
the_paired_2x2_table_CIs_ratio(n)
# Complete response before and after consolidation therapy
# (Cavo et al., 2012)
n <- rbind(c(59, 6), c(16, 80))
the_paired_2x2_table_CIs_ratio(n)
```
the\_paired\_2x2\_table\_tests *The Paired 2x2 table tests*

## Description

The Paired 2x2 table tests

#### Usage

```
the_paired_2x2_table_tests(n, gamma = 1e-04)
```
#### Arguments

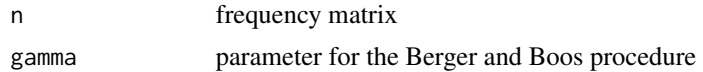

# Value

The value of gamma. This function should be called for its printed output.

```
# Airway hyper-responsiveness before and after stem cell transplantation
# (Bentur et al., 2009)
n \leq -r \text{bind}(c(1, 1), c(7, 12))the_paired_2x2_table_tests(n)
## Not run:
# Complete response before and after consolidation therapy
# (Cavo et al., 2012)
n <- rbind(c(59, 6), c(16, 80))
```

```
the_paired_2x2_table_tests(n)
#' # Floppy eyelid syndrome vs obstructive sleep apnea (Ezra et al., 2010)
n \le - \text{rbind}(c(7, 25), c(2, 68))the_paired_2x2_table_tests(n)
```
## End(Not run)

the\_paired\_cxc\_table\_nominal

*The Paired CxC table - nominal*

#### Description

The Paired CxC table - nominal

# Usage

```
the_paired_cxc_table_nominal(n, alpha = 0.05)
```
#### Arguments

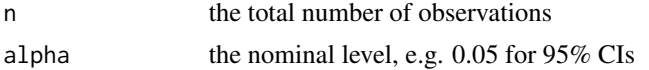

# Value

A string containing the last line of the printed text. This function should be called for its printed output.

## Examples

```
# Pretherapy susceptability of pathogens (Peterson et al., 2007)
n <- rbind(c(596, 18, 6, 5), c(0, 2, 0, 0), c(0, 0, 42, 0), c(11, 0, 0, 0))
the_paired_cxc_table_nominal(n)
```
the\_paired\_cxc\_table\_ordinal *The Paired CxC table - ordinal*

# Description

The Paired CxC table - ordinal

## Usage

```
the_paired_cxc_table_ordinal(n, a, alpha = 0.05)
```
## Arguments

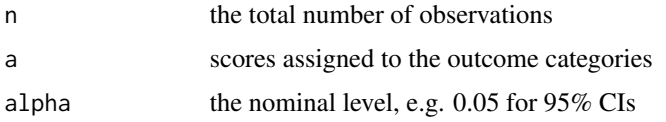

## Value

A string containing the last line of the printed text. This function should be called for its printed output.

## Examples

```
# Pretherapy susceptability of pathogens (Peterson et al., 2007)
n \leftarrow \text{rbind}(c(1, 0, 1, 0, 0),
  c(0, 2, 8, 4, 4),c(1, 1, 31, 14, 11),
  c(1, 0, 15, 9, 12),
  c(0, 0, 2, 1, 3)
\mathcal{L}a \leftarrow c(8, 3.5, 0, -3.5, -8)the_paired_cxc_table_ordinal(n, a)
```
the\_rx2\_table *The rx2 table*

# Description

The rx2 table

# Usage

```
the_rx2_table(n, alpha = 0.05, direction = "increasing", skip_exact = FALSE)
```
# Arguments

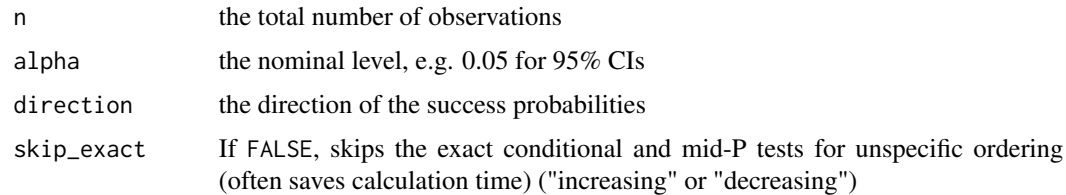

# Value

A string of "-". This function should be called for its printed output.

# the\_rxc\_table 125

## Examples

## Not run:

```
# Alcohol consumption and malformations (Mills and Graubard, 1987)
n.0 \leq r \text{bind}(c(48, 17066), c(38, 14464), c(5, 788), c(1, 126), c(1, 37))a.0 \leftarrow c(1, 2, 3, 4, 5)the_rx2_table(n.0, a.0, "increasing")
# Elevated troponin T levels in stroke patients (Indredavik et al., 2008)
n.1 <- rbind(c(8, 53), c(10, 48), c(11, 100), c(22, 102), c(6, 129))
a.1 <- c(7, 22, 37, 48, 55)
the_rx2_table(n.1, a.1, "decreasing")
## End(Not run)
```
the\_rxc\_table *The rxc table*

# Description

The rxc table

# Usage

 $the_rxc_table(n, alpha = 0.05, nboot = 10000)$ 

#### Arguments

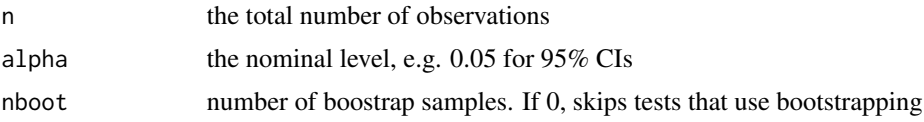

#### Value

NULL. This function should be called for its printed output.

```
## Not run:
# Unordered tables
## Treatment for ear infection (van Balen et al., 2003)
n \le - matrix(c(40, 25, 54, 7, 63, 10), byrow = TRUE, ncol = 2)
the_rxc_table(n)
## Psychiatric diagnoses vs PA (Mangerud et al., 2004)
n <- matrix(
```

```
c(62, 21, 97, 48, 10, 12, 30, 7, 132, 78, 34, 17),
 byrow = TRUE, ncol = 2)
the_rxc_table(n)
# Singly ordered tables
## Psychiatric diag. vs BMI (Mangerud et al., 2004)
n <- matrix(
 c(3, 55, 23, 8, 102, 36, 6, 14, 1, 5, 21, 12, 19, 130, 64, 7, 26, 18),
 byrow = TRUE, ncol = 3)
the_rxc_table(n)
## Low birth weight vs psychiatric morbitidy (Lund et al., 2012)
n \le matrix(c(22, 4, 12, 24, 9, 10, 51, 7, 6), byrow = TRUE, ncol = 3)
the_rxc_table(n)
# Doubly ordered tables
# Colorectal cancer (Jullumstroe et al., 2009)
n \leq -rbind(c(2, 4, 29, 19), c(7, 6, 116, 51), c(19, 27, 201, 76), c(18, 22, 133, 54)
)
the_rxc_table(n)
# Breast Tumor (Bofin et al., 2004)
n <- matrix(
 c(15, 35, 6, 9, 6, 2, 4, 2, 11, 11, 0, 0, 1, 10, 21),byrow = TRUE, ncol = 5)
the_rxc_table(n)
# Self-rated health (Breidablik et al., 2008)
n <- matrix(
 c(2, 3, 3, 3, 2, 58, 98, 14, 8, 162, 949, 252, 4, 48, 373, 369),
 byrow = TRUE, ncol = 4\lambdathe_rxc_table(n)
## End(Not run)
```
Transformed\_Blaker\_exact\_CI\_paired\_2x2 *The Transformed Blaker exact confidence interval for the conditional odds ratio*

## Description

The Transformed Blaker exact confidence interval for the conditional odds ratio Described in Chapter 8 "The Paired 2x2 Table"

# Usage

```
Transformed_Blaker_exact_CI_paired_2x2(n, alpha = 0.05, printresults = TRUE)
```
#### Arguments

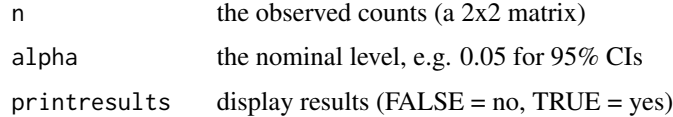

# Value

A list containing lower, upper and point estimates of the statistic

# Examples

```
# Floppy eyelid syndrome vs obstructive sleep apnea (Ezra et al., 2010)
n <- rbind(c(7, 25), c(2, 68))
Transformed_Blaker_exact_CI_paired_2x2(n)
```
Transformed\_Clopper\_Pearson\_exact\_CI\_paired\_2x2 *The Transformed Clopper-Pearson exact confidence interval for the conditional odds ratio*

# Description

The Transformed Clopper-Pearson exact confidence interval for the conditional odds ratio

Described in Chapter 8 "The Paired 2x2 Table"

# Usage

```
Transformed_Clopper_Pearson_exact_CI_paired_2x2(
  n,
  alpha = 0.05,
 printresults = TRUE
)
```
# Arguments

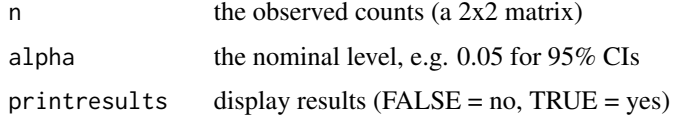

## Value

A list containing lower, upper and point estimates of the statistic

## Examples

```
# Floppy eyelid syndrome vs obstructive sleep apnea (Ezra et al., 2010)
n <- rbind(c(7, 25), c(2, 68))
Transformed_Clopper_Pearson_exact_CI_paired_2x2(n)
```
Transformed\_Clopper\_Pearson\_midP\_CI\_paired\_2x2 *The Transformed Clopper-Pearson mid-P confidence interval for the conditional odds ratio*

# Description

The Transformed Clopper-Pearson mid-P confidence interval for the conditional odds ratio Described in Chapter 8 "The Paired 2x2 Table"

#### Usage

```
Transformed_Clopper_Pearson_midP_CI_paired_2x2(
  n,
 alpha = 0.05,
 printresults = TRUE
)
```
## Arguments

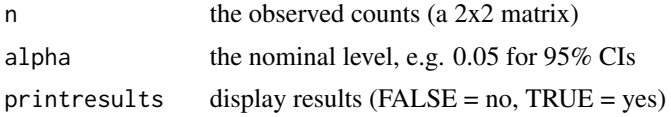

# Value

A list containing lower, upper and point estimates of the statistic

```
# Floppy eyelid syndrome vs obstructive sleep apnea (Ezra et al., 2010)
n \leq -rbind(c(7, 25), c(2, 68))Transformed_Clopper_Pearson_midP_CI_paired_2x2(n)
```
Transformed\_Wilson\_score\_CI\_paired\_2x2 *The Transformed Wilson score confidence interval for the conditional odds ratio*

# Description

The Transformed Wilson score confidence interval for the conditional odds ratio Described in Chapter 8 "The Paired 2x2 Table"

## Usage

```
Transformed_Wilson_score_CI_paired_2x2(n, alpha = 0.05, printresults = TRUE)
```
#### Arguments

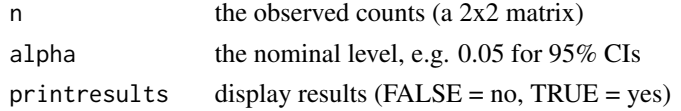

#### Value

A list containing lower, upper and point estimates of the statistic

## Examples

```
# Floppy eyelid syndrome vs obstructive sleep apnea (Ezra et al., 2010)
n \leq -rbind(c(7, 25), c(2, 68))Transformed_Wilson_score_CI_paired_2x2(n)
```
Trend\_estimate\_CI\_tests\_rx2

*Trend estimate for linear and logit models*

## Description

Trend estimate for linear and logit models

- The Wald test and CI
- Likelihood ratio test
- The Pearson goodness-of-fit test
- Likelihood ratio (deviance) goodness-of-fit test

Described in Chapter 5 "The Ordered rx2 Table"

## Usage

```
Trend_estimate_CI_tests_rx2(
 n,
  a,
  linkfunction = "logit",
  alpha = 0.05,
 printresults = TRUE
)
```
#### Arguments

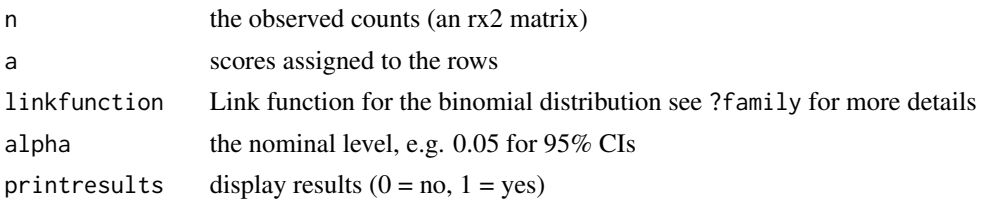

## Value

A list containing several test statistics (see description above).

## Examples

```
# Alcohol consumption and malformations (Mills and Graubard, 1987)
n <- matrix(
 c(48, 17066, 38, 14464, 5, 788, 1, 126, 1, 37),
 ncol = 2,
  byrow = TRUE
\lambdan <- rbind(c(48, 17066), c(38, 14464), c(5, 788), c(1, 126), c(1, 37)) # same as before
a \leftarrow c(1, 2, 3, 4, 5)Trend_estimate_CI_tests_rx2(n, a)
# levated troponin T levels in stroke patients (Indredavik et al., 2008)
n <- rbind(c(8, 53), c(10, 48), c(11, 100), c(22, 102), c(6, 129))
a \leftarrow c(1, 2, 3, 4, 5)Trend_estimate_CI_tests_rx2(n, a)
```
Uncorrected\_asymptotic\_score\_CI\_2x2 *The uncorrected asymptotic score confidence interval for the odds ratio*

# Description

The uncorrected asymptotic score confidence interval for the odds ratio Described in Chapter 4 "The 2x2 Table"

# $Wald\_CL_1x2$  131

## Usage

Uncorrected\_asymptotic\_score\_CI\_2x2(n, alpha = 0.05, printresults = TRUE)

#### Arguments

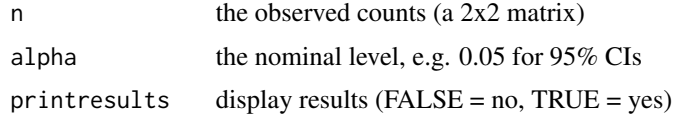

## Value

A data frame containing lower, upper and point estimates of the statistic

#### Examples

```
# A case-control study of GADA exposure on IPEX syndrome (Lampasona et al., 2013):
n \le matrix(c(9, 4, 4, 10), nrow = 2, byrow = TRUE)
Uncorrected_asymptotic_score_CI_2x2(n)
```

```
# The association between CHRNA4 genotype and XFS (Ritland et al., 2007):
n \le - matrix(c(0, 16, 15, 57), nrow = 2, byrow = TRUE)
Uncorrected_asymptotic_score_CI_2x2(n)
```
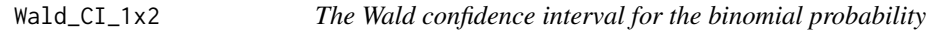

# Description

Described in Chapter 2 "The 1x2 Table and the Binomial Distribution"

## Usage

```
Wald_CI_1x2(X, n, alpha = 0.05, printresults = TRUE)
```
# Arguments

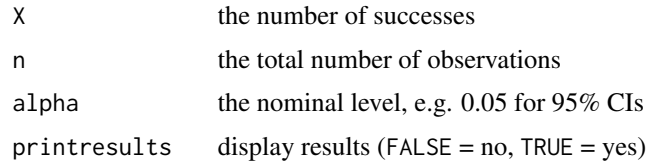

# Value

A vector containing lower, upper and point estimates of the statistic

Wald\_CI\_1x2(X = 250, n = 533) # The number of 1st order male births (Singh et al. 2010) Wald\_CI\_1x2(X = 204,  $n = 412$ ) # The number of 2nd order male births (Singh et al. 2010) Wald\_CI\_1x2(X = 103, n = 167) # The number of 3rd order male births (Singh et al. 2010) Wald\_CI\_1x2(X = 33, n = 45) # The number of 4th order male births (Singh et al. 2010) Wald\_CI\_1x2(X = 13, n = 16) # Ligarden et al. (2010)

Wald\_CI\_2x2 *The Wald confidence interval for the difference between probabilities*

## Description

The Wald confidence interval for the difference between probabilities

Described in Chapter 4 "The 2x2 Table"

# Usage

Wald\_CI\_2x2(n, alpha =  $0.05$ , printresults = TRUE)

#### Arguments

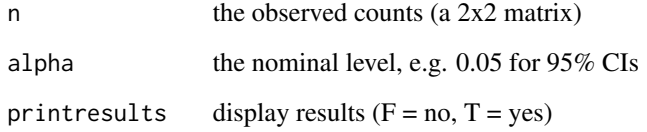

#### Value

A data frame containing lower, upper and point estimates of the statistic

```
# An RCT of high vs standard dose of epinephrine (Perondi et al., 2004):
Wald_CI_2x2(n = matrix(c(7, 27, 1, 33), nrow = 2, byrow = TRUE))
# The association between CHRNA4 genotype and XFS (Ritland et al., 2007):
Wald_CI_2x2(n = matrix(c(0, 16, 15, 57), nrow = 2, byrow = TRUE))
```
Wald\_CI\_AgrestiMin\_paired\_2x2

*The Wald confidence interval for the difference between paired probabilities*

# Description

The Wald confidence interval for the difference between paired probabilities with the pseudo-frequency adjustment suggested by Agresti and Min (2005) Described in Chapter 8 "The Paired 2x2 Table"

## Usage

```
Wald_CI_AgrestiMin_paired_2x2(n, alpha = 0.05, printresults = TRUE)
```
# Arguments

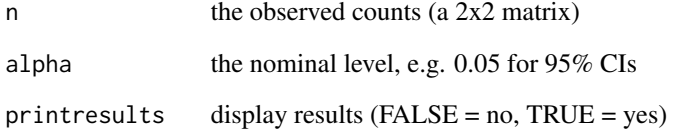

## Value

A list containing lower, upper and point estimates of the statistic

## Examples

```
# Airway hyper-responsiveness before and after stem cell transplantation
# (Bentur et al., 2009)
n <- rbind(c(1, 1), c(7, 12))
Wald_CI_AgrestiMin_paired_2x2(n)
# Complete response before and after consolidation therapy
# (Cavo et al., 2012)
```
n <- rbind(c(59, 6), c(16, 80)) Wald\_CI\_AgrestiMin\_paired\_2x2(n) Wald\_CI\_BonettPrice\_paired\_2x2

*The Wald confidence interval for the difference between paired probabilities*

# Description

The Wald confidence interval for the difference between paired probabilities with the pseudo-frequency adjustment suggested by Bonett and Price(2012)

Described in Chapter 8 "The Paired 2x2 Table"

#### Usage

```
Wald_CI_BonettPrice_paired_2x2(n, alpha = 0.05, printresults = TRUE)
```
#### Arguments

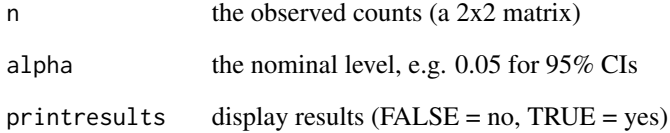

## Value

A list containing lower, upper and point estimates of the statistic

```
# Airway hyper-responsiveness before and after stem cell transplantation
# (Bentur et al., 2009)
n <- rbind(c(1, 1), c(7, 12))
Wald_CI_BonettPrice_paired_2x2(n)
# Complete response before and after consolidation therapy
```

```
# (Cavo et al., 2012)
n <- rbind(c(59, 6), c(16, 80))
Wald_CI_BonettPrice_paired_2x2(n)
```
## Description

The Wald confidence interval with continuity correction for the binomial probability. Described in Chapter 2 "The 1x2 Table and the Binomial Distribution"

#### Usage

Wald\_CI\_CC\_1x2(X, n, alpha =  $0.05$ , printresults = TRUE)

## Arguments

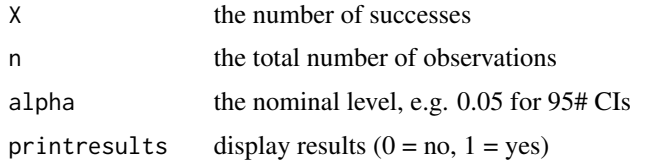

## Value

A vector containing lower, upper and point estimates of the statistic

# Examples

```
# The number of 1st order male births (Singh et al. 2010)
Wald_CI_CC_1x2(X = 250, n = 533)
# The number of 2nd order male births (Singh et al. 2010)
Wald_CI_CC_1x2(X = 204, n = 412)# The number of 3rd order male births (Singh et al. 2010)
Wald_CI_CC_1x2(X = 103, n = 167)
# The number of 4th order male births (Singh et al. 2010)
Wald_CI_CC_1x2(X = 33, n = 45)# Ligarden et al. (2010)
Wald_CI_CC_1x2(X = 13, n = 16)
```
Wald\_CI\_CC\_2x2 *The Wald confidence interval for the difference between probabilities*

#### Description

The Wald confidence interval for the difference between probabilities with Yates's continuity correction. Described in Chapter 4 "The 2x2 Table"

#### Usage

 $Wald_CI_CC_2x2(n, alpha = 0.05, printresults = TRUE)$ 

#### Arguments

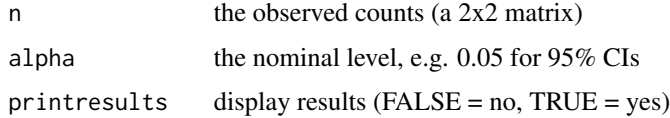

# Value

A data frame containing lower, upper and point estimates of the statistic

## Examples

```
# An RCT of high vs standard dose of epinephrine (Perondi et al., 2004)
n \le matrix(c(7, 27, 1, 33), nrow = 2, byrow = TRUE)
Wald_CI_CC_2x2(n)
```

```
# The association between CHRNA4 genotype and XFS (Ritland et al., 2007)
n < - matrix(c(0, 16, 15, 57), nrow = 2, byrow = TRUE)
Wald_CI_CC_2x2(n)
```
Wald\_CI\_diff\_CC\_paired\_2x2

*The Wald confidence interval for the difference between paired probabilities*

## Description

The Wald confidence interval for the difference between paired probabilities

with continuity correction

Described in Chapter 8 "The Paired 2x2 Table"

# Usage

Wald\_CI\_diff\_CC\_paired\_2x2(n, alpha = 0.05, printresults = TRUE)

## Arguments

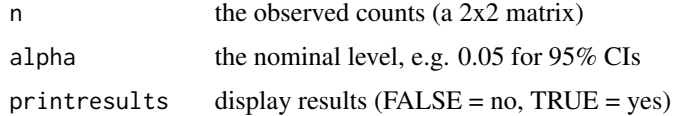

## Value

A list containing lower, upper and point estimates of the statistic

#### Examples

```
# Airway hyper-responsiveness before and after stem cell transplantation
# (Bentur et al., 2009)
n <- rbind(c(1, 1), c(7, 12))
Wald_CI_diff_CC_paired_2x2(n)
# Complete response before and after consolidation therapy
# (Cavo et al., 2012)
n <- rbind(c(59, 6), c(16, 80))
Wald_CI_diff_CC_paired_2x2(n)
```

```
Wald_CI_diff_paired_2x2
```
*The Wald confidence interval for the difference between paired probabilities*

# Description

The Wald confidence interval for the difference between paired probabilities Described in Chapter 8 "The Paired 2x2 Table"

## Usage

```
Wald_CI_diff_paired_2x2(n, alpha = 0.05, printresults = TRUE)
```
#### Arguments

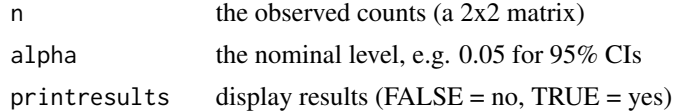

## Value

A list containing lower, upper and point estimates of the statistic

```
# Airway hyper-responsiveness before and after stem cell transplantation
# (Bentur et al., 2009)
n \leq -r \text{bind}(c(1, 1), c(7, 12))Wald_CI_diff_paired_2x2(n)
```

```
# Complete response before and after consolidation therapy
```

```
# (Cavo et al., 2012)
```

```
n <- rbind(c(59, 6), c(16, 80))
Wald_CI_diff_paired_2x2(n)
```
Wald\_CI\_OR\_Laplace\_paired\_2x2

*The Wald confidence interval for the conditional odds ratio with Laplace adjustment*

## Description

The Wald confidence interval for the conditional odds ratio with Laplace adjustment Described in Chapter 8 "The Paired 2x2 Table"

#### Usage

Wald\_CI\_OR\_Laplace\_paired\_2x2(n, alpha = 0.05, printresults = TRUE)

## Arguments

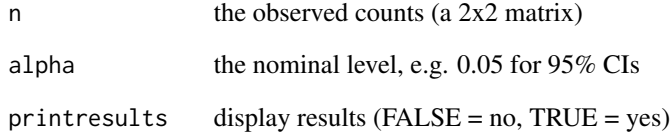

# Value

A list containing lower, upper and point estimates of the statistic

```
# Floppy eyelid syndrome vs obstructive sleep apnea (Ezra et al., 2010)
n \leq -rbind(c(7, 25), c(2, 68))Wald_CI_OR_Laplace_paired_2x2(n)
```
Wald\_CI\_OR\_paired\_2x2 *The Wald confidence interval for the conditional odds ratio*

# Description

The Wald confidence interval for the conditional odds ratio Described in Chapter 8 "The Paired 2x2 Table"

# Usage

```
Wald_CI_OR_paired_2x2(n, alpha = 0.05, printresults = TRUE)
```
## Arguments

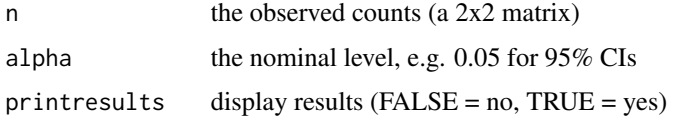

## Value

A list containing lower, upper and point estimates of the statistic

# Examples

```
# Floppy eyelid syndrome vs obstructive sleep apnea (Ezra et al., 2010)
n <- rbind(c(7, 25), c(2, 68))
Wald_CI_OR_paired_2x2(n)
```
Wald\_CI\_ratio\_paired\_2x2

*The Wald confidence interval for the ratio of paired probabilities*

# Description

The Wald confidence interval for the ratio of paired probabilities Described in Chapter 8 "The Paired 2x2 Table"

## Usage

```
Wald_CI_ratio_paired_2x2(n, alpha = 0.05, printresults = TRUE)
```
## Arguments

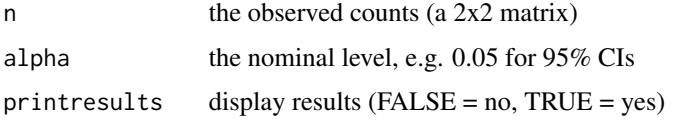

## Value

A list containing lower, upper and point estimates of the statistic

## Examples

```
# Airway hyper-responsiveness before and after stem cell transplantation
# (Bentur et al., 2009)
n <- rbind(c(1, 1), c(7, 12))
Wald_CI_ratio_paired_2x2(n)
# Complete response before and after consolidation therapy
# (Cavo et al., 2012)
n <- rbind(c(59, 6), c(16, 80))
Wald_CI_ratio_paired_2x2(n)
```
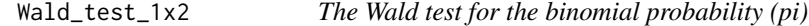

## Description

The Wald test for the binomial probability (pi)  $H_0$ : pi = pi0 vs  $H_A$ : pi  $\sim$ = pi0 (two-sided)

## Usage

```
Wald_test_1x2(X, n, pi0, printresults = TRUE)
```
# Arguments

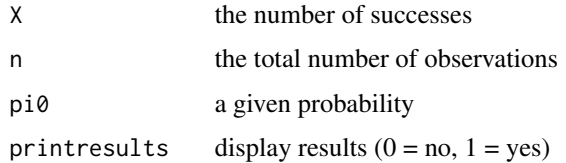

#### Value

A vector containing the two-sided p-value and the Wald test statistic

```
# The number of 1st order male births (adapted from Singh et al. 2010)
Wald_test_1x2(X = 250, n = 533, pi0 = 0.1)# The number of 2nd order male births (adapted from Singh et al. 2010)
Wald_test_1x2(X = 204, n = 412, pi0 = 0.1)
# The number of 3rd order male births (adapted from Singh et al. 2010)
Wald_test_1x2(X = 103, n = 167, pi0 = 0.1)
# The number of 4th order male births (adapted from Singh et al. 2010)
Wald_test_1x2(X = 33, n = 45, pi0 = 0.1)# Ligarden et al. (2010)
Wald_test_1x2(X = 13, n = 16, pi0 = 0.1)
```
Wald\_test\_and\_CI\_common\_diff\_stratified\_2x2 *The Wald test and CI for a common difference between probabilities*

# Description

The Wald test and CI for a common difference between probabilities based on either the Mantel-Haenszel or inverse variance estimate Described in Chapter 10 "Stratified 2x2 Tables and Meta-Analysis"

## Usage

```
Wald_test_and_CI_common_diff_stratified_2x2(
  n,
  estimatetype = "MH",
  alpha = 0.05,
  printresults = TRUE
\mathcal{L}
```
#### Arguments

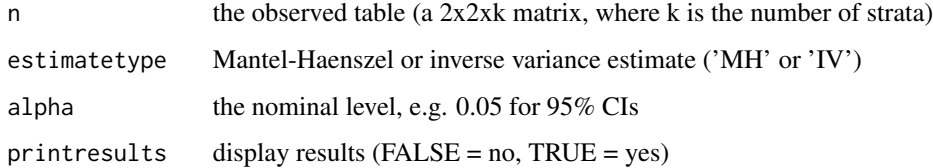

## Value

A list containing the two-sided p-value, the Wald test statistic, and the lower, upper and point estimates for delta

```
# Smoking and lung cancer (Doll and Hill, 1950)
n \leq -\arctan(\dim = c(2, 2, 2))n[,, 1] <- matrix(c(647, 622, 2, 27), 2, byrow = TRUE)
n[,, 2] <- matrix(c(41, 28, 19, 32), 2, byrow = TRUE)
Wald_test_and_CI_common_diff_stratified_2x2(n)
# Prophylactice use of Lidocaine in myocardial infarction (Hine et al., 1989)
n \leq -\arctan(\theta, \, \dim = c(2, 2, 6))n[,, 1] <- rbind(c(2, 37), c(1, 42))n[,, 2] <- rbind(c(4, 40), c(4, 40))
n[, , 3] <- rbind(c(6, 101), c(4, 106))
n[, , 4] <- rbind(c(7, 96), c(5, 95))
n[, , 5] <- rbind(c(7, 103), c(3, 103))
n[,, 6] <- rbind(c(11, 143), c(4, 142))
Wald_test_and_CI_common_diff_stratified_2x2(n)
```
Wald\_test\_and\_CI\_common\_ratio\_stratified\_2x2 *The Wald test and CI for a common ratio of probabilities*

## Description

The Wald test and CI for a common ratio of probabilities based on either the Mantel-Haenszel or inverse variance estimate Described in Chapter 10 "Stratified 2x2 Tables and Meta-Analysis"

#### Usage

```
Wald_test_and_CI_common_ratio_stratified_2x2(
  n,
  estimatetype = "MH",
 alpha = 0.05,
 printresults = TRUE
\lambda
```
#### Arguments

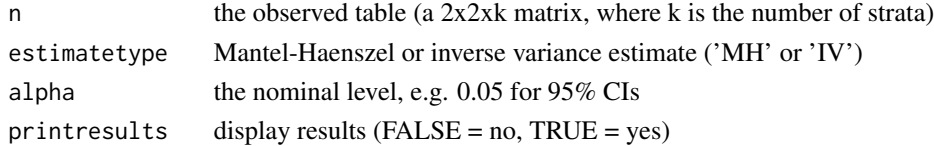

#### Value

A list containing the two-sided p-value, the Wald test statistic, and the lower, upper and point estimates for phi

```
# Smoking and lung cancer (Doll and Hill, 1950)
n \leq -\arctan(\dim = c(2, 2, 2))n[, , 1] <- matrix(c(647, 622, 2, 27), 2, byrow = TRUE)
n[,, 2] <- matrix(c(41, 28, 19, 32), 2, byrow = TRUE)
Wald_test_and_CI_common_ratio_stratified_2x2(n)
# Prophylactice use of Lidocaine in myocardial infarction (Hine et al., 1989)
n \leq -\arctan(0, \, \dim = c(2, 2, 6))n[,, 1] <- rbind(c(2, 37), c(1, 42))n[,, 2] <- rbind(c(4, 40), c(4, 40))n[,, 3] <- rbind(c(6, 101), c(4, 106))
n[,, 4] <- rbind(c(7, 96), c(5, 95))n[,, 5] <- rbind(c(7, 103), c(3, 103))
n[, , 6] <- rbind(c(11, 143), c(4, 142))
Wald_test_and_CI_common_ratio_stratified_2x2(n)
```
Wald\_test\_and\_CI\_marginal\_mean\_ranks\_paired\_cxc *The Wald test and confidence interval for the difference between marginal mean ranks / ridits*

## Description

The Wald test and confidence interval for the difference between marginal mean ranks / ridits Described in Chapter 9 "The Paired cxc Table"

#### Usage

```
Wald_test_and_CI_marginal_mean_ranks_paired_cxc(
  n,
  alpha = 0.05,
  printresults = TRUE
)
```
#### Arguments

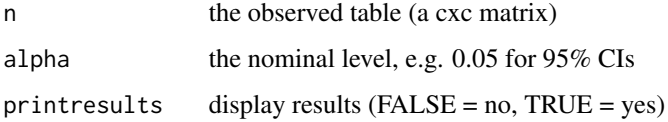

#### Value

A list containing the test statistic estimates

```
# A comparison between serial and retrospective measurements
# (Fischer et al., 1999)
n \leftarrow \text{rbind}(c(1, 0, 1, 0, 0),
  c(0, 2, 8, 4, 4),c(1, 1, 31, 14, 11),
  c(1, 0, 15, 9, 12),
  c(0, 0, 2, 1, 3)
)
Wald_test_and_CI_marginal_mean_ranks_paired_cxc(n)
```
Wald\_test\_and\_CI\_marginal\_mean\_scores\_paired\_cxc *The Wald test and confidence interval for the difference between marginal mean scores*

# Description

The Wald test and confidence interval for the difference between marginal mean scores

Described in Chapter 9 "The Paired cxc Table"

#### Usage

```
Wald_test_and_CI_marginal_mean_scores_paired_cxc(
 n,
 a,
 alpha = 0.05,
 printresults = TRUE
)
```
## Arguments

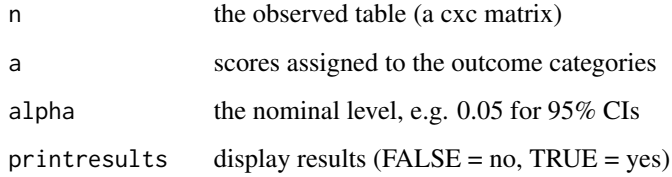

## Value

A list containing the Wald test and the Wald CI statistics
# <span id="page-144-0"></span>Wald\_test\_CC\_1x2 145

#### Examples

```
# A comparison between serial and retrospective measurements
# (Fischer et al., 1999)
n \leq -rbind(c(1, 0, 1, 0, 0),
 c(0, 2, 8, 4, 4),c(1, 1, 31, 14, 11),
 c(1, 0, 15, 9, 12),
 c(0, 0, 2, 1, 3))
a \leftarrow c(8, 3.5, 0, -3.5, -8)Wald_test_and_CI_marginal_mean_scores_paired_cxc(n, a)
```
Wald\_test\_CC\_1x2 *The Wald test with continuity correction for the binomial probability (pi)*

#### Description

The Wald test with continuity correction for the binomial probability (pi) H\_0:  $pi = pi0$  vs H\_A:  $pi \sim = pi0$  (two-sided)

#### Usage

Wald\_test\_CC\_1x2(X, n, pi0, printresults = TRUE)

#### Arguments

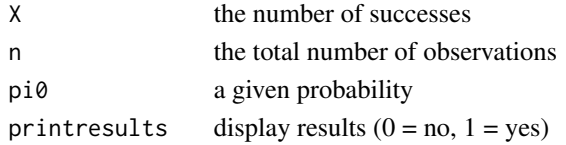

#### Value

A vector containing the two-sided p-value and the Wald test statistic

#### Examples

# The number of 1st order male births (adapted from Singh et al. 2010)  $Wald\_test\_CC\_1x2(X = 250, n = 533, pi0 = 0.1)$ # The number of 2nd order male births (adapted from Singh et al. 2010)  $Wald_test_CCC_1x2(X = 204, n = 412, pi0 = 0.1)$ # The number of 3rd order male births (adapted from Singh et al. 2010) Wald\_test\_CC\_1x2(X = 103, n = 167, pi0 = 0.1) # The number of 4th order male births (adapted from Singh et al. 2010) Wald\_test\_CC\_1x2(X = 33, n = 45, pi0 = 0.1) # Ligarden et al. (2010) Wald\_test\_CC\_1x2(X = 13, n = 16, pi0 = 0.1)

# <span id="page-145-0"></span>Description

The Wilson score confidence interval

#### Usage

```
Wilson_score_CI_1x2(X, n, alpha = 0.05, printresults = TRUE)
```
#### Arguments

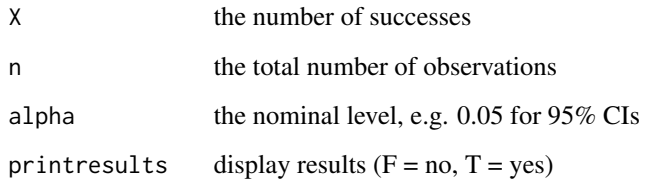

#### Value

A vector containing lower, upper and point estimates of the statistic

### References

Reference Wilson EB (1927) Probable inference, the law of succession, and statistical inference. Journal of the American Statistical Association 22209-212

# Examples

```
# birth order 1, Singh et al. (2010)
Wilson_score_CI_1x2(X = 250, n = 533)
# birth order 2, Singh et al. (2010)
Wilson_score_CI_1x2(X = 204, n = 412)
# birth order 3, Singh et al. (2010)
Wilson_score_CI_1x2(X = 103, n = 167)
# birth order 4, Singh et al. (2010)
Wilson_score_CI_1x2(X = 33, n = 45)
# Ligarden (2010)
Wilson_score_CI_1x2(X = 13, n = 16)
```
<span id="page-146-0"></span>Wilson\_score\_CI\_CC\_1x2

*The Wilson score confidence interval with continuity correction for the binomial probability*

# Description

Described in Chapter 2 "The 1x2 Table and the Binomial Distribution"

# Usage

```
Wilson_score_CI_CC_1x2(X, n, alpha = 0.05, printresults = TRUE)
```
#### Arguments

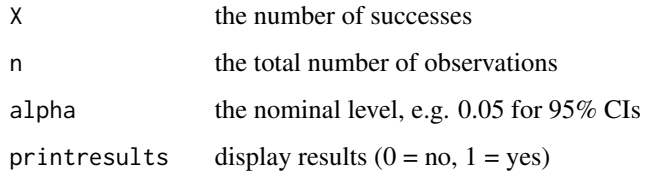

#### Value

A vector containing lower, upper and point estimates of the statistic

# References

Reference Wilson EB (1927) Probable inference, the law of succession, and statistical inference. Journal of the American Statistical Association; 22209-212

# Examples

```
# The number of 1st order male births (Singh et al. 2010)
Wilson_score_CI_CC_1x2(X = 250, n = 533)
# The number of 2nd order male births (Singh et al. 2010)
Wilson_score_CI_CC_1x2(X = 204, n = 412)
# The number of 3rd order male births (Singh et al. 2010)
Wilson_score_CI_CC_1x2(X = 103, n = 167)
# The number of 4th order male births (Singh et al. 2010)
Wilson_score_CI_CC_1x2(X = 33, n = 45)
# Ligarden et al. (2010)
Wilson_score_CI_CC_1x2(X = 13, n = 16)
```
<span id="page-147-0"></span>Woolf\_logit\_CI\_2x2 *The Woolf logit confidence interval for the odds ratio*

# **Description**

The Woolf logit confidence interval for the odds ratio Described in Chapter 4 "The 2x2 Table"

#### Usage

Woolf\_logit\_CI\_2x2(n, alpha = 0.05, printresults = TRUE)

#### **Arguments**

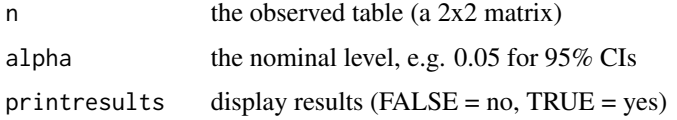

## Value

A vector containing lower, upper and point estimates of the statistic

# Examples

```
# A case-control study of GADA exposure on IPEX syndrome (Lampasona et al., 2013):
n \le matrix(c(9, 4, 4, 10), nrow = 2, byrow = TRUE)
Woolf_logit_CI_2x2(n)
```

```
# The association between CHRNA4 genotype and XFS (Ritland et al., 2007):
n \le matrix(c(0, 16, 15, 57), nrow = 2, byrow = TRUE)
Woolf_logit_CI_2x2(n)
```
Woolf\_test\_and\_CI\_stratified\_2x2 *The Woolf test and CI for a common odds ratio*

# Description

The Woolf test and CI for a common odds ratio

(A Wald-type test and CI based on the inverse variance estimate)

Described in Chapter 10 "Stratified 2x2 Tables and Meta-Analysis"

#### <span id="page-148-0"></span>Usage

```
Woolf_test_and_CI_stratified_2x2(n, alpha = 0.05, printresults = TRUE)
```
#### Arguments

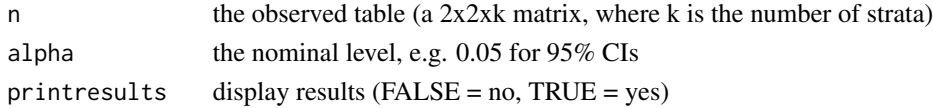

# Value

A list containing the two-sided p-value, the Wald test statistic, and the lower, upper and point estimate thetahatIV

# Examples

```
# Smoking and lung cancer (Doll and Hill, 1950)
n \leq -\arctan(\dim = c(2, 2, 2))n[, , 1] <- matrix(c(647, 622, 2, 27), 2, byrow = TRUE)
n[,, 2] <- matrix(c(41, 28, 19, 32), 2, byrow = TRUE)
Woolf_test_and_CI_stratified_2x2(n)
# Prophylactice use of Lidocaine in myocardial infarction (Hine et al., 1989)
n \leq -\arctan(0, \, \dim = c(2, 2, 6))n[,, 1] <- rbind(c(2, 37), c(1, 42))n[, , 2] < - \text{rbind}(c(4, 40), c(4, 40))n[,, 3] <- rbind(c(6, 101), c(4, 106))
n[,, 4] <- rbind(c(7, 96), c(5, 95))n[, , 5] <- rbind(c(7, 103), c(3, 103))
n[, , 6] <- rbind(c(11, 143), c(4, 142))
Woolf_test_and_CI_stratified_2x2(n)
```
Z\_unpooled\_test\_2x2 *The Z-unpooled test for association in 2x2 tables*

# Description

The Z-unpooled test for association in 2x2 tables Described in Chapter 4 "The 2x2 Table"

# Usage

Z\_unpooled\_test\_2x2(n, printresults = TRUE)

#### Arguments

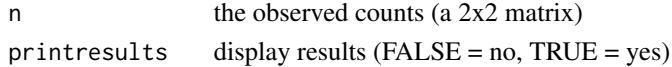

# Value

A vector containing the two-sided p-value and the unpooled Z statistic

# Examples

```
# Example: A lady tasting a cup of tea
n \leq -rbind(c(3, 1), c(1, 3))Z_unpooled_test_2x2(n)
# Example: Perondi et al. (2004)
n <- rbind(c(7, 27), c(1, 33))
Z_unpooled_test_2x2(n)
# Example: Lampasona et al. (2013)
n \leq -rbind(c(9, 4), c(4, 10))Z_unpooled_test_2x2(n)
# Example: Ritland et al. (2007)
n <- rbind(c(0, 16), c(15, 57))
Z_unpooled_test_2x2(n)
```
# **Index**

```
.onAttach, 5
Adjusted_inv_sinh_CI_OR_2x2, 6
Adjusted_inv_sinh_CI_ratio_2x2, 7
Adjusted_log_CI_2x2, 8
AgrestiCaffo_CI_2x2, 8
AgrestiCoull_CI_1x2, 9
Arcsine_CI_1x2, 10
BaptistaPike_exact_conditional_CI_2x2,
        11
BaptistaPike_midP_CI_2x2, 12
Bhapkar_test_paired_cxc, 12
Blaker_exact_CI_1x2, 13
Blaker_exact_test_1x2, 14
Blaker_midP_CI_1x2, 15
Blaker_midP_test_1x2, 16
BonettPrice_hybrid_Wilson_score_CI_CC_paired_2x2,
        17
BonettPrice_hybrid_Wilson_score_CI_paired_2x2,
Exact_cond_midP_unspecific_ordering_rx2,
        18
Bonferroni_type_CIs_paired_cxc, 19
Bonferroni_type_CIs_rxc, 19
Brant_test_2xc, 20
BreslowDay_homogeneity_test_stratified_2x2,
        21
Chacko_test_1xc, 22
chap1, 22
chap10, 23
chap2, 24
chap3, 25
chap4, 26
chap5, 27
chap6, 28
chap7, 28
chap8, 29
chap9, 30
ClopperPearson_exact_CI_1x2, 31
                                               ClopperPearson_exact_CI_1x2_beta_version,
                                                       32
                                               ClopperPearson_midP_CI_1x2, 33
                                               Cochran_Q_test_stratified_2x2, 37
                                               CochranArmitage_CI_rx2, 34
                                               CochranArmitage_exact_cond_midP_tests_rx2,
                                                       35
                                               CochranArmitage_MH_tests_rx2, 36
                                               CochranMantelHaenszel_test_stratified_2x2,
                                                       36
                                               contingencytables, 38
                                               Cornfield_exact_conditional_CI_2x2, 39
                                               Cornfield_midP_CI_2x2, 39
                                               Cumulative_models_for_2xc, 40
                                               Cumulative_models_for_rxc, 41
                                               Exact_binomial_test_1x2, 42
                                               Exact_cond_midP_linear_rank_tests_2xc,
                                                       43
                                               Exact_cond_midP_tests_rxc, 44
                                                       45
                                               Exact_multinomial_test_1xc, 46
                                               Exact_unconditional_test_2x2, 46
                                               Fisher_exact_test_2x2, 48
                                               Fisher_midP_test_2x2, 49
                                               FisherFreemanHalton_asymptotic_test_rxc,
                                                       47
                                               FleissEveritt_test_paired_cxc, 50
                                               FleissLevinPaik_test_paired_cxc, 50
                                               gamma_coefficient_rxc, 51
                                               gamma_coefficient_rxc_bca, 52
                                               Gart_adjusted_logit_CI_2x2, 53
                                               Gold_Wald_CIs_1xc, 54
                                               Goodman_Wald_CIs_1xc, 54
                                               Goodman_Wald_CIs_for_diffs_1xc, 55
                                               Goodman_Wilson_score_CIs_1xc, 56
                                               Independence_smoothed_logit_CI_2x2, 57
```
#### 152 INDEX

Inv\_sinh\_CI\_OR\_2x2, [58](#page-57-0) Inv\_sinh\_CI\_ratio\_2x2, [59](#page-58-0) InverseVariance\_estimate\_stratified\_2x2, [57](#page-56-0) Jeffreys\_CI\_1x2, [60](#page-59-0) JonckheereTerpstra\_test\_rxc, [61](#page-60-0) Katz\_log\_CI\_2x2, [62](#page-61-0) Kendalls\_tau\_b\_rxc, [62](#page-61-0) Kendalls\_tau\_b\_rxc\_bca, [63](#page-62-0) Koopman\_asymptotic\_score\_CI\_2x2, [64](#page-63-0) KruskalWallis\_asymptotic\_test\_rxc, [65](#page-64-0) linear\_by\_linear\_test\_rxc, [66](#page-65-0) list\_functions, [67](#page-66-0) LR\_CI\_1x2, [68](#page-67-0) LR\_test\_1x2, [68](#page-67-0) LR\_test\_1xc, [69](#page-68-0) LR\_test\_2x2, [70](#page-69-0) MantelHaenszel\_estimate\_stratified\_2x2, [71](#page-70-0) MantelHaenszel\_test\_2xc, [72](#page-71-0) McNemar\_asymptotic\_test\_CC\_paired\_2x2, [73](#page-72-0) McNemar\_asymptotic\_test\_paired\_2x2, [74](#page-73-0) McNemar\_exact\_cond\_test\_paired\_2x2, [75](#page-74-0) McNemar\_exact\_unconditional\_test\_paired\_2x2, [76](#page-75-0) McNemar\_midP\_test\_paired\_2x2, [77](#page-76-0) McNemarBowker\_test\_paired\_cxc, [72](#page-71-0) Mee\_asymptotic\_score\_CI\_2x2, [78](#page-77-0) MidP\_binomial\_test\_1x2, [78](#page-77-0) MidP\_multinomial\_test\_1xc, [79](#page-78-0) <code>MiettinenNurminen\_asymptotic\_score\_CI\_difference\_2x2, $^{107}\,$  $^{107}\,$  $^{107}\,$ </code> [80](#page-79-0) MiettinenNurminen\_asymptotic\_score\_CI\_OR\_2x2, [81](#page-80-0) MiettinenNurminen\_asymptotic\_score\_CI\_ratio\_2x2, [82](#page-81-0) ML\_estimates\_and\_CIs\_stratified\_2x2, [83](#page-82-0) MOVER\_R\_Wilson\_CI\_OR\_2x2, [84](#page-83-0) MOVER\_R\_Wilson\_CI\_ratio\_2x2, [84](#page-83-0) MOVER\_Wilson\_score\_CI\_paired\_2x2, [85](#page-84-0) Newcombe\_hybrid\_score\_CI\_2x2, [86](#page-85-0) Newcombe\_square\_and\_add\_CI\_paired\_2x2, [87](#page-86-0)

Pearson\_chi\_squared\_test\_1xc, [87](#page-86-0) Pearson\_chi\_squared\_test\_2x2, [88](#page-87-0) Pearson\_chi\_squared\_test\_CC\_2x2, [89](#page-88-0) Pearson\_correlation\_coefficient\_rxc, [90](#page-89-0) Pearson\_correlation\_coefficient\_rxc\_bca, [91](#page-90-0) Pearson\_LR\_homogeneity\_test\_stratified\_2x2, [92](#page-91-0) Pearson\_LR\_test\_common\_effect\_stratified\_2x2, **[97](#page-96-0)** Pearson\_LR\_tests\_cum\_OR\_2xc, [93](#page-92-0) Pearson\_LR\_tests\_rxc, [94](#page-93-0) Pearson\_LR\_tests\_unspecific\_ordering\_rx2, [96](#page-95-0) Pearson\_residuals\_rxc, [98](#page-97-0) Peto\_homogeneity\_test\_stratified\_2x2, [99](#page-98-0) Peto\_OR\_estimate\_stratified\_2x2, [100](#page-99-0) PriceBonett\_approximate\_Bayes\_CI\_2x2, [101](#page-100-0) QuesenberryHurst\_Wilson\_score\_CIs\_1xc, [102](#page-101-0) RBG\_test\_and\_CI\_stratified\_2x2, [102](#page-101-0) Scheffe\_type\_CIs\_paired\_cxc, [103](#page-102-0) Scheffe\_type\_CIs\_rxc, [104](#page-103-0) Score\_test\_1x2, [105](#page-104-0) Score\_test\_and\_CI\_marginal\_mean\_scores\_paired\_cxc, [105](#page-104-0) Score\_test\_CC\_1x2, [106](#page-105-0) Score\_test\_for\_effect\_in\_the\_probit\_model\_2xc, Spearman\_correlation\_coefficient\_rxc, [108](#page-107-0) Spearman\_correlation\_coefficient\_rxc\_bca, [109](#page-108-0) stratified\_2x2\_tables, [110](#page-109-0) Stuart\_test\_paired\_cxc, [111](#page-110-0) Tang\_asymptotic\_score\_CI\_paired\_2x2, [112](#page-111-0) Tango\_asymptotic\_score\_CI\_paired\_2x2, [112](#page-111-0) the\_1x2\_table\_CIs, [113](#page-112-0) the\_1x2\_table\_tests, [114](#page-113-0) the\_1xc\_table\_CIs, [115](#page-114-0)

#### INDEX 153

the\_1xc\_table\_tests, [115](#page-114-0) the\_2x2\_table\_CIs\_difference, [116](#page-115-0) the\_2x2\_table\_CIs\_OR, [117](#page-116-0) the\_2x2\_table\_CIs\_ratio, [117](#page-116-0) the\_2x2\_table\_tests, [118](#page-117-0) the\_2xc\_table, [119](#page-118-0) the\_paired\_2x2\_table\_CIs\_difference, [120](#page-119-0) the\_paired\_2x2\_table\_CIs\_OR, [121](#page-120-0) the\_paired\_2x2\_table\_CIs\_ratio, [121](#page-120-0) the\_paired\_2x2\_table\_tests, [122](#page-121-0) the\_paired\_cxc\_table\_nominal, [123](#page-122-0) the\_paired\_cxc\_table\_ordinal, [123](#page-122-0) the\_rx2\_table, [124](#page-123-0) the\_rxc\_table, [125](#page-124-0) Transformed\_Blaker\_exact\_CI\_paired\_2x2, [126](#page-125-0) Transformed\_Clopper\_Pearson\_exact\_CI\_paired\_2x2, [127](#page-126-0) Transformed\_Clopper\_Pearson\_midP\_CI\_paired\_2x2, [128](#page-127-0) Transformed\_Wilson\_score\_CI\_paired\_2x2, [129](#page-128-0) Trend\_estimate\_CI\_tests\_rx2, [129](#page-128-0) Uncorrected\_asymptotic\_score\_CI\_2x2, [130](#page-129-0) Wald\_CI\_1x2, [131](#page-130-0) Wald\_CI\_2x2, [132](#page-131-0) Wald\_CI\_AgrestiMin\_paired\_2x2, [133](#page-132-0) Wald\_CI\_BonettPrice\_paired\_2x2, [134](#page-133-0) Wald\_CI\_CC\_1x2, [135](#page-134-0) Wald\_CI\_CC\_2x2, [135](#page-134-0) Wald\_CI\_diff\_CC\_paired\_2x2, [136](#page-135-0) Wald\_CI\_diff\_paired\_2x2, [137](#page-136-0) Wald\_CI\_OR\_Laplace\_paired\_2x2, [138](#page-137-0) Wald\_CI\_OR\_paired\_2x2, [139](#page-138-0) Wald\_CI\_ratio\_paired\_2x2, [139](#page-138-0) Wald\_test\_1x2, [140](#page-139-0) Wald\_test\_and\_CI\_common\_diff\_stratified\_2x2, [141](#page-140-0) Wald\_test\_and\_CI\_common\_ratio\_stratified\_2x2, [142](#page-141-0) Wald\_test\_and\_CI\_marginal\_mean\_ranks\_paired\_cxc, [143](#page-142-0) Wald\_test\_and\_CI\_marginal\_mean\_scores\_paired\_cxc, [144](#page-143-0) Wald\_test\_CC\_1x2, [145](#page-144-0)

Wilson\_score\_CI\_1x2, [146](#page-145-0) Wilson\_score\_CI\_CC\_1x2, [147](#page-146-0) Woolf\_logit\_CI\_2x2, [148](#page-147-0) Woolf\_test\_and\_CI\_stratified\_2x2, [148](#page-147-0)

Z\_unpooled\_test\_2x2, [149](#page-148-0)